# Reconstruction tridimensionnelle du pelvis à partir de radiographies biplanes

par

Romain LENÉEZ

# MÉMOIRE PRÉSENTÉ À L'ÉCOLE DE TECHNOLOGIE SUPÉRIEURE COMME EXIGENCE PARTIELLE À L'OBTENTION DE LA MAITRISE AVEC MÉMOIRE EN GÉNIE CONCENTRATION TECHNOLOGIES DE LA SANTÉ M. Sc. A

# MONTRÉAL, LE 15 DÉCEMBRE 2023

# ÉCOLE DE TECHNOLOGIE SUPÉRIEURE UNIVERSITÉ DU QUÉBEC

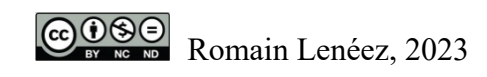

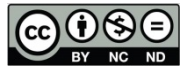

Cette licence Creative Commons signifie qu'il est permis de diffuser, d'imprimer ou de sauvegarder sur un autre support une partie ou la totalité de cette œuvre à condition de mentionner l'auteur, que ces utilisations soient faites à des fins non commerciales et que le contenu de l'œuvre n'ait pas été modifié.

### **PRÉSENTATION DU JURY**

### CE MÉMOIRE A ÉTÉ ÉVALUÉ

### PAR UN JURY COMPOSÉ DE :

M. Carlos Vázquez, directeur de mémoire Département de génie logiciel et des TI à l'École de technologie supérieure

M. Jacques A. de Guise, codirecteur de mémoire Département de génie des systèmes à l'École de technologie supérieure

M. Rachid Aissaoui, président du jury Département de génie des systèmes à l'École de technologie supérieure

M. Éric Paquette, membre du jury Département de génie logiciel et des TI à l'École de technologie supérieure

### IL A FAIT L'OBJET D'UNE SOUTENANCE DEVANT JURY ET PUBLIC

#### LE 31 OCTOBRE 2023

### À L'ÉCOLE DE TECHNOLOGIE SUPÉRIEURE

#### **REMERCIEMENTS**

Je remercie tout d'abord Jacques, Carlos et Thierry, pour leur soutien tout au long de ce long projet, en particulier pendant la période de pandémie. Je remercie surtout votre patience et votre compréhension. Ce projet n'aura pas été simple et je vous remercie de m'avoir aidé à le porter jusqu'au bout malgré les difficultés extérieures.

Merci également à toute les membres du LIO pour leur accueil, même si le télétravail nous a vite éloigné. Merci en particulier à Stevy pour le soutien moral et les petites pauses de qualité ; Merci Marie pour le super travail réalisé sur les reconstructions 3D et pour tes explications sur ce que je ne comprenais pas ; Un énorme merci à Magali pour ces bouffées d'air frais, ce concours d'affiche reste une des plus grandes réussites de mon passage à Montréal. Merci à l'équipe EOS pour leur accueil et leur disponibilité ; en particulier un grand merci à Benjamin pour ses explications et sa bienveillance ; Merci à Pierre pour son accueil et surtout merci à Lulu sans qui je serai devenu fou à essayer d'installer SterLIO.

Mille merci à toutes les belles rencontres que j'ai faites à Montréal ; Merci à Audrey Raymond et Julien, les meilleurs colocs dont on peut rêver ; les sorties nocturnes pour chercher des Pokémon resteront dans ma mémoire pendant longtemps ; Merci également à la LIETS et à Poly-Théâtre, en particulier Anthony, Max, Salim, Rémi, Chloé et Arthur pour m'avoir changé les idées chaque semaine, le Dindon restera le plus beau projet avorté de ma vie étudiante et j'espère qu'aujourd'hui, « vous êtes fiers ». Et évidemment, le plus grand des mercis à tous mes proches pour leur soutien. Tite (encore merci pour les relectures!), Melon, Greg, Mayou, Pas', Phiphi, Éric et tous les autres. Ça n'a pas été facile mais c'est enfin fini. Enfin je remercie en particulier Chloé pour sa patience infinie et son soutien tout le long de ce projet. Désolé pour le temps perdu, mais j'espère que vous êtes fièrs de moi aujourd'hui. C'était une grande étape de ma vie et c'est grâce à vous que je peux passer à la suite.

Ce mémoire est dédié à Papi Claude qui nous a quitté pendant ce projet et à Ben qui est parti beaucoup trop tôt.

### **Reconstruction tridimensionnelle du pelvis à partir de radiographies biplanes**

Romain LENÉEZ

### **RÉSUMÉ**

La radiographie biplane permet d'obtenir suffisamment d'information pour reconstruire une structure osseuse en trois dimensions tout en limitant l'irradiation du patient. Cette technique est donc particulièrement appropriée au suivi des pathologies comme la scoliose idiopathique adolescente qui nécessite des examens réguliers et qui profite de la visualisation en trois dimensions des os comme le pelvis. La reconstruction tridimensionnelle à partir de deux radiographies est toutefois un processus complexe, en particulier pour une structure de grande taille comme le pelvis.

L'objectif de ce mémoire est de proposer une méthode de reconstruction du pelvis la plus automatique possible avec une précision similaire aux méthodes actuelles. Notre approche consiste à créer par analyse en composantes principales un modèle de forme active qui est déformé de manière à optimiser la similarité entre ses contours et les contours repérés sur les radiographies. La position du modèle déformable est initialisée à partir de 15 points caractéristiques repérés manuellement et les contours de référence sont détectés automatiquement à l'aide d'un réseau de neurones convolutifs (R2U-Net).

Pour mesurer la pertinence de l'utilisation d'un modèle actif de forme genré ou mixte, trois modèles (un masculin, un féminin et un mixte) ont été créés à partir de 115 bassins de référence (64 femmes et 51 hommes) obtenus à partir d'acquisitions EOS (*EOS Imaging*). Nous avons reconstruit 20 bassins (10 féminins et 10 masculins) à l'aide notre méthode avec une distance quadratique moyenne de  $2,3 \pm 3,4$  mm;  $2,2 \pm 3,0$  mm et  $2,2 \pm 3,0$  mm respectivement pour les modèles féminin, masculin et mixte.

Notre méthode permet donc la reconstruction du pelvis à partir de radiographies biplanes avec une précision similaire à la méthode actuellement mise en place par *EOS Imaging*, mais avec une méthode automatique en dehors de l'étape d'initialisation.

**Mots-clés :** radiographie biplane, reconstruction 3D du pelvis, automatisation, détection de contours

### **3D-reconstruction of the pelvic bone from biplanar radiographs**

### Romain LENÉEZ

### **ABSTRACT**

Biplanar radiography gives enough information to reconstruct a bone in three dimensions, while limiting the radiation dose received by the patient. This technique is particularly useful for the medical monitoring of pathologies like adolescent idiopathic scoliosis. The patients with such pathology need frequent examination and the 3D visualization of the pelvis may help with the diagnosis or the monitoring of the disease. However, 3D reconstruction of a structure as big as the pelvis using only two biplanar radiographs cans be complex.

The objective of this work is to present a method for pelvic reconstruction as automatic as possible, with a precision similar or better than the methods currently used. We use a principal component analysis to create an active shape model which is deformed in order to maximize the similarity between its projected contours and the reference contours detected on the radiographs. The initial position of the model is calculated from the position of 15 manually detected landmarks and the reference contours are automatically detected using a convolutional neural network (R2U-Net).

To assess the relevancy of using a gendered model or not, three active shape models (one female, one male and one non-gendered) were created from 115 reference pelvises (64 females and 51 males) obtained from EOS acquisitions (*EOS Imaging*). We reconstructed 20 pelvises with an RMS distance of  $2.3 \pm 3.4$  mm;  $2.2 \pm 3.0$  mm et  $2.2 \pm 3.0$  mm for the female, male and neutral models.

Our method allows to reconstruct a pelvis from two biplanar radiographs with a precision similar to the method implemented by *EOS Imaging*, but with a method fully automated in the exception of its initialization.

**Keywords:** biplanar radiographs, 3D pelvic reconstruction, automatisation, contour detection

# **TABLE DES MATIÈRES**

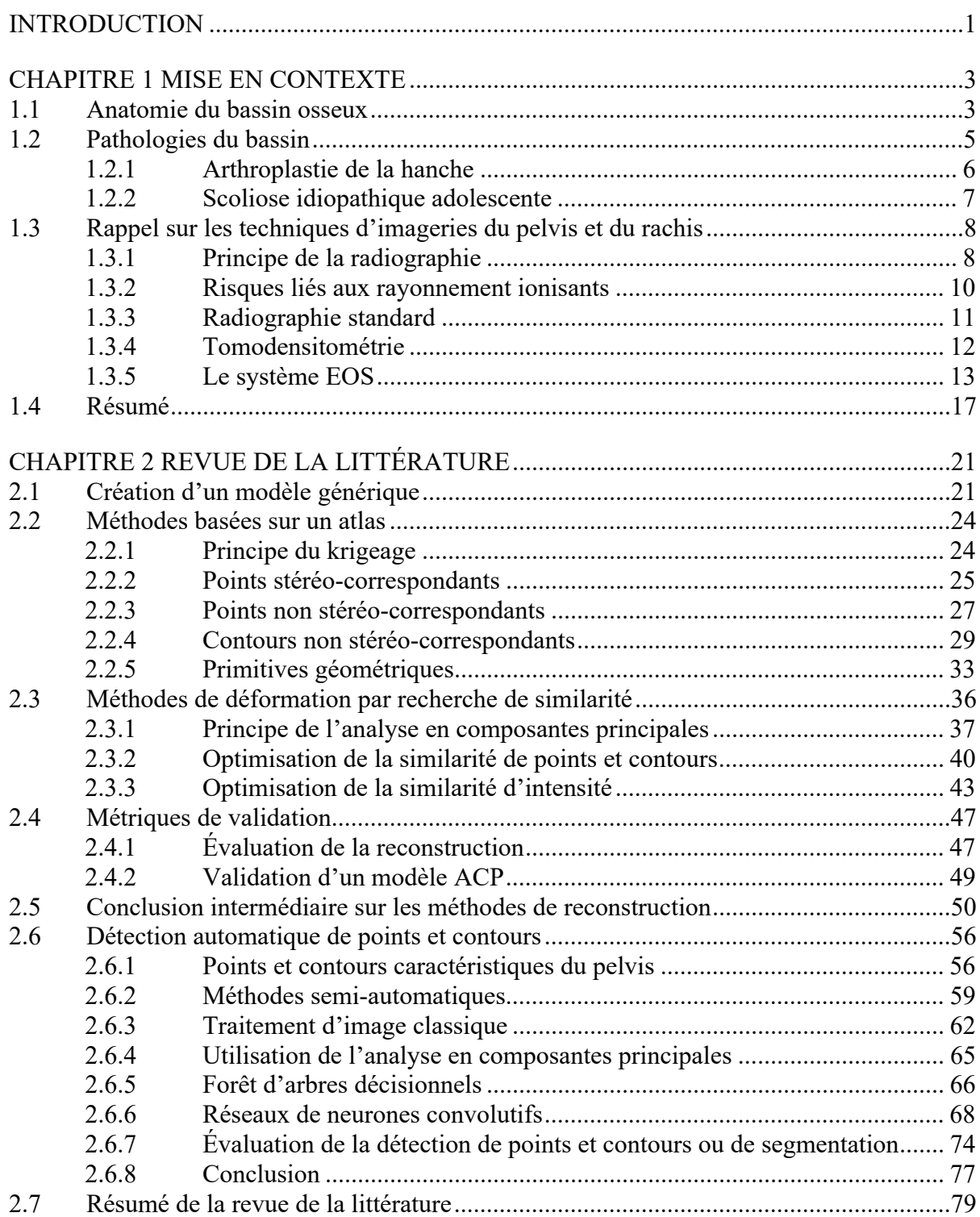

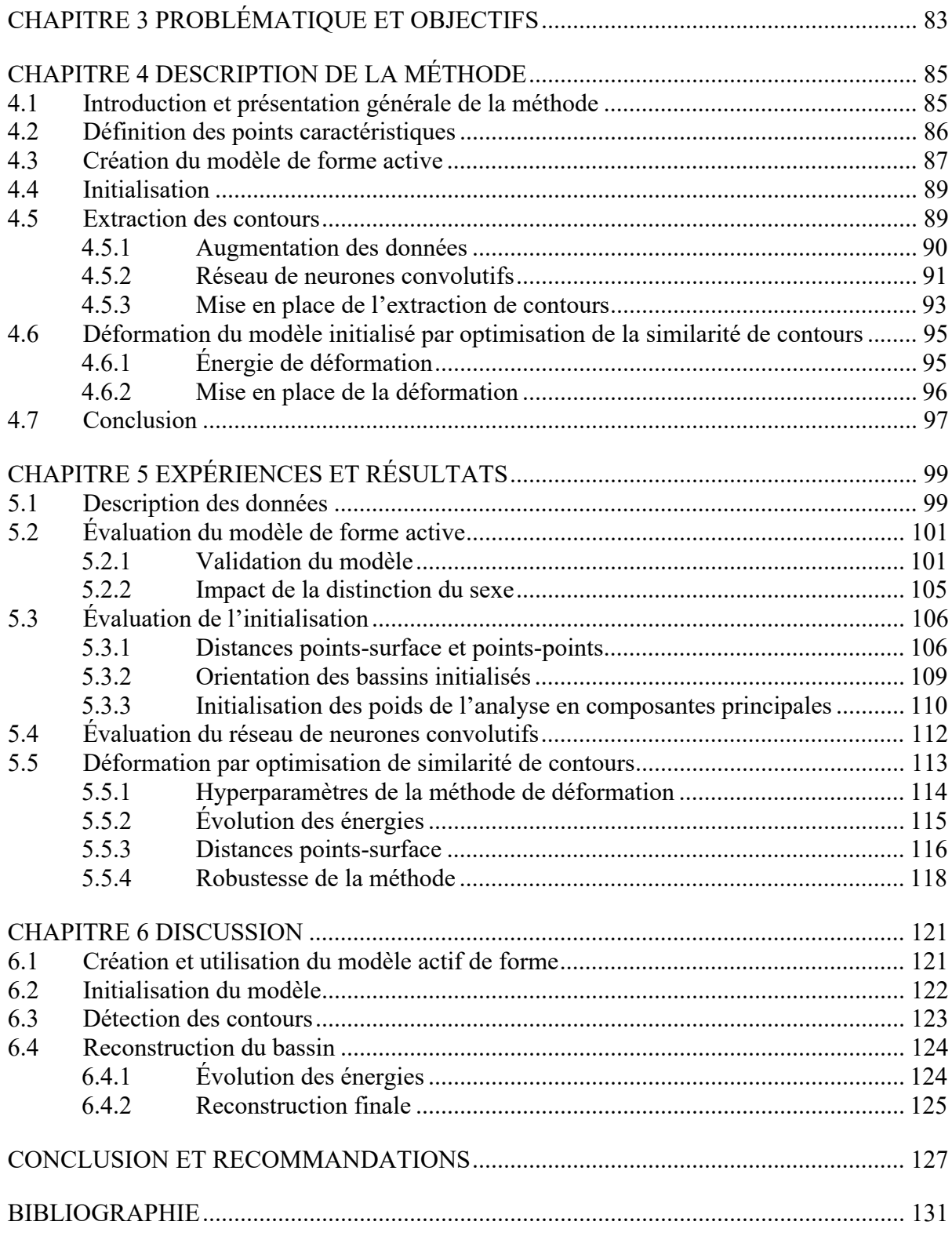

### **LISTE DES TABLEAUX**

Page

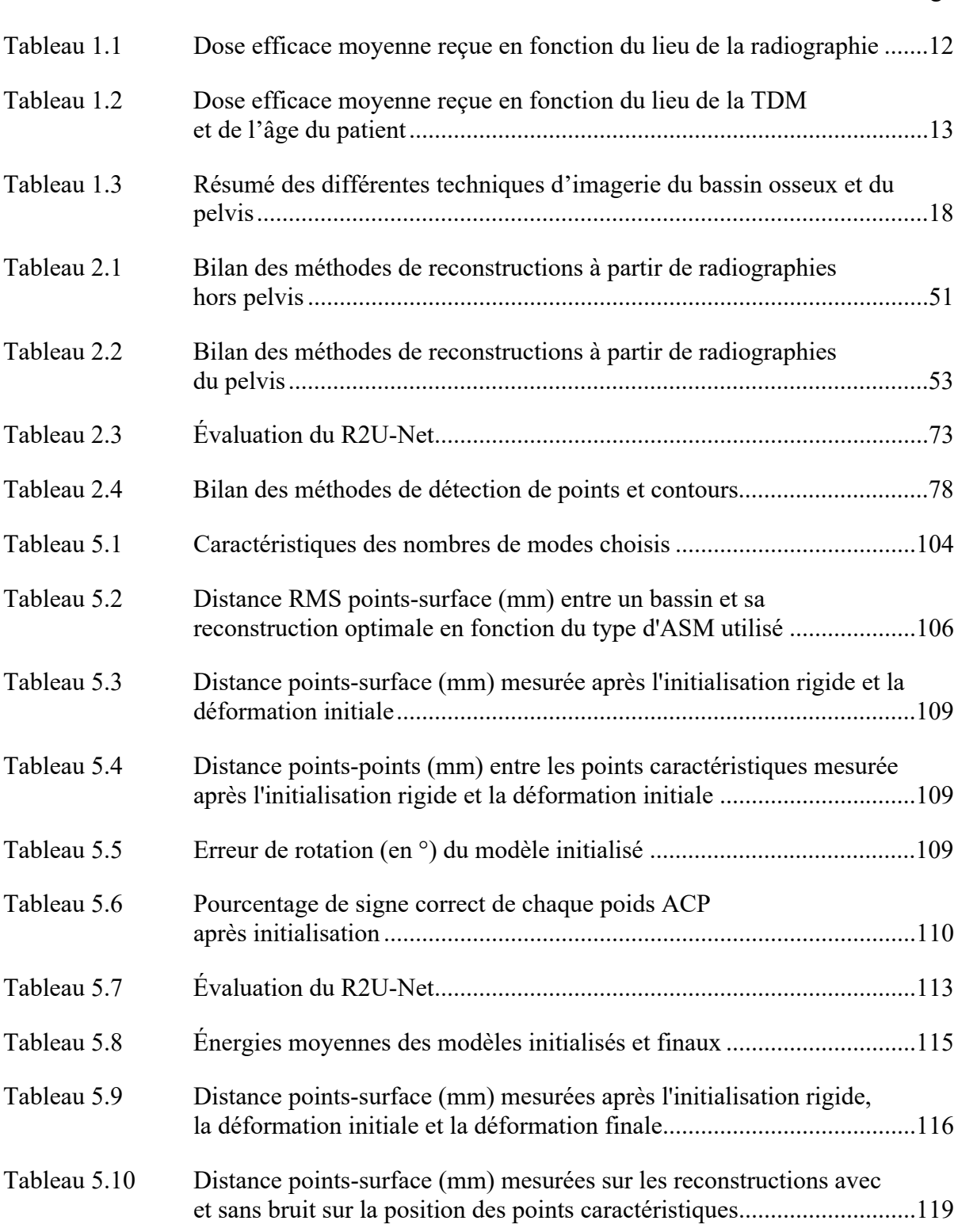

XIV

### **LISTE DES FIGURES**

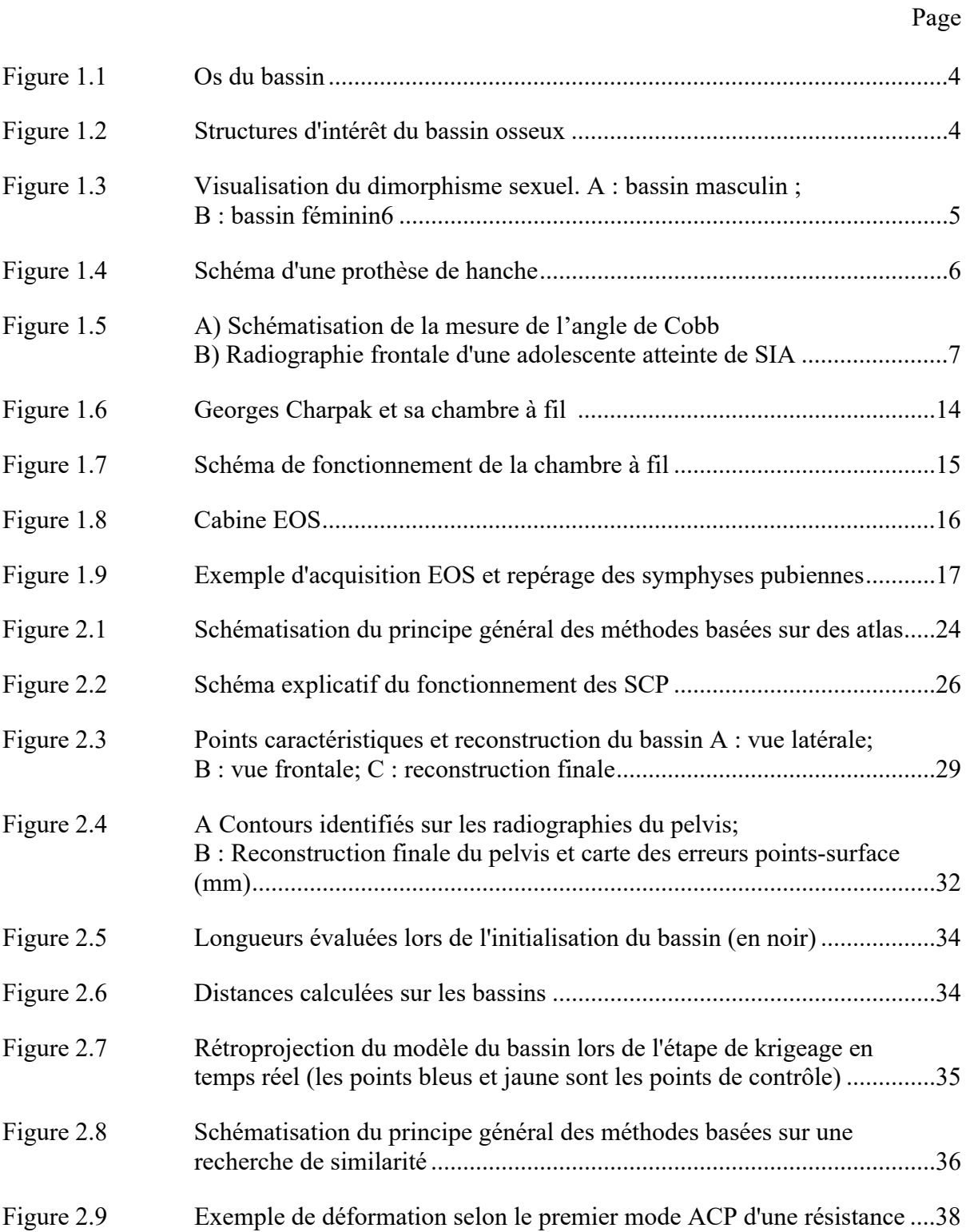

## XVI

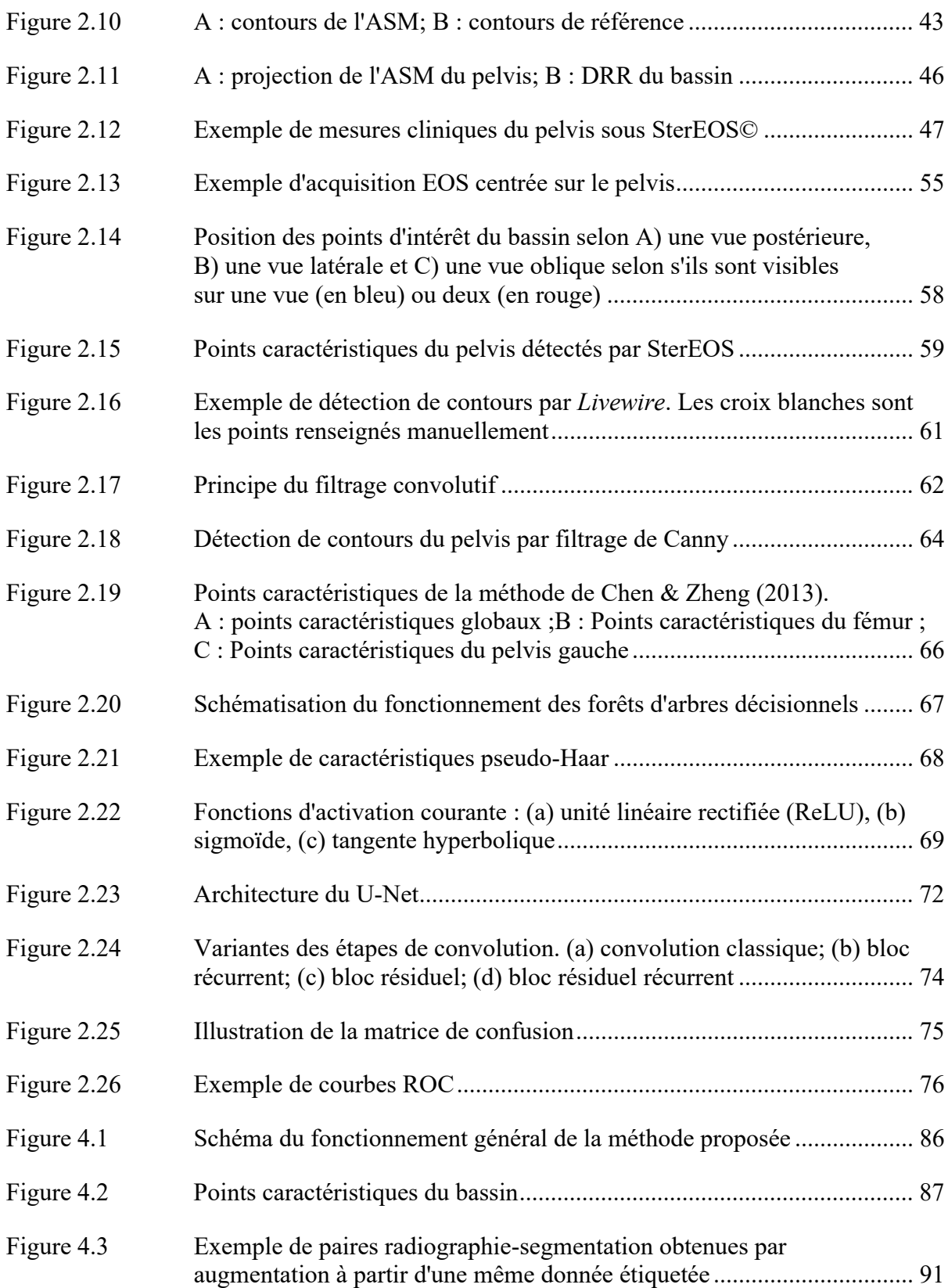

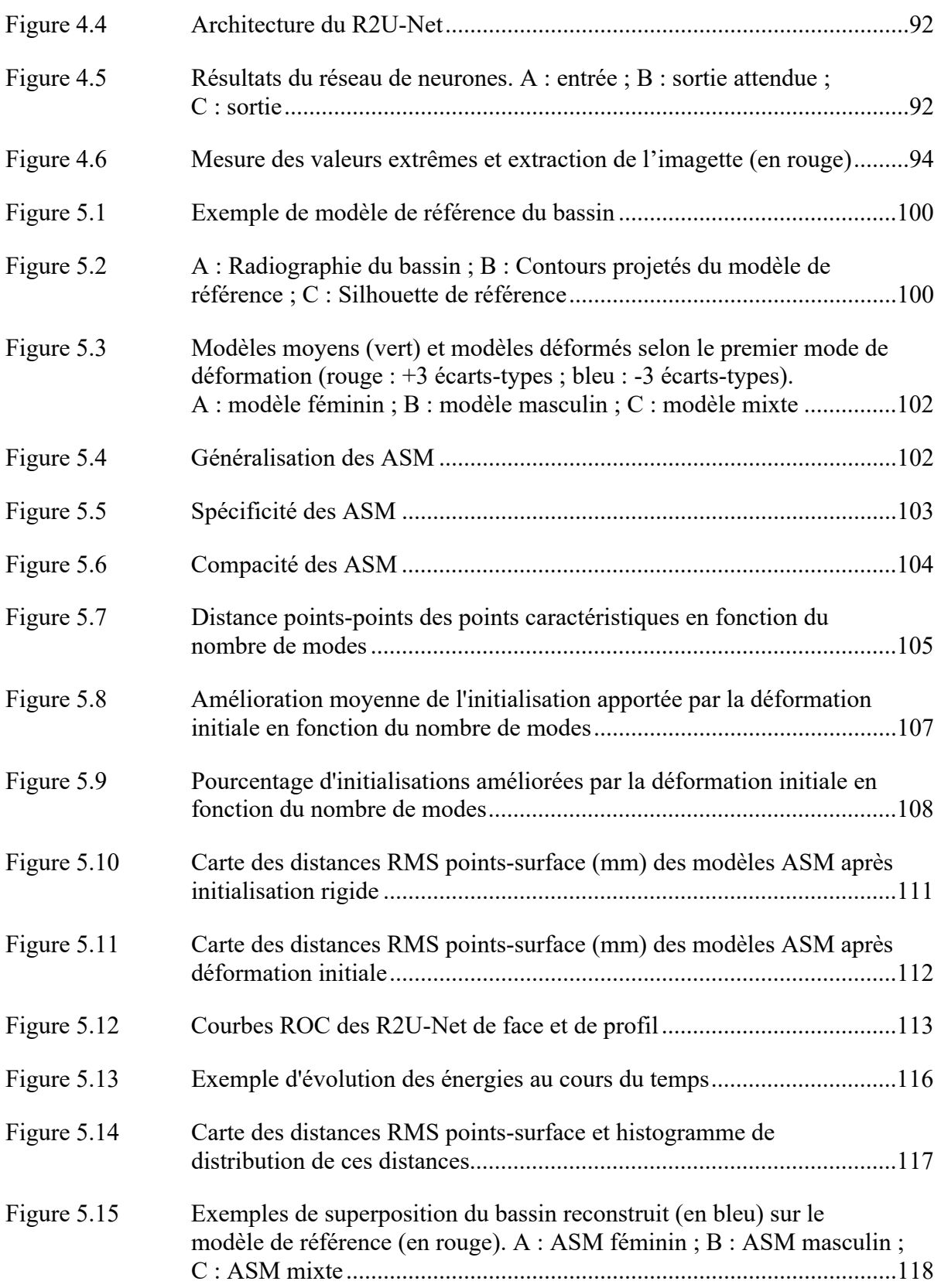

## **LISTE DES ABRÉVIATIONS, SIGLES ET ACRONYMES**

- ACP Analyse en Composantes Principales
- ASM Modèle de Forme Active (*Active Shape Model*)
- DLT Transformation Linéaire Directe (*Direct Linear Transform*)
- DRR Radiographie Reconstruite Digitalement (*Digitally Reconstructed Radiograph*)
- FC Entièrement Connectée (*Fully Connected*)
- HAS Haute Autorité de Santé
- NSCC Contours Non Stéréo-Correspondants (*Non Stereo Corresponding Contours*)
- NSCP Points Non Stéréo-Correspondants (*Non Stereo Corresponding Points*)
- ReLU Unité Linéaire Rectifiée (*Rectified Linear Unit*)
- RF Forêts d'Arbres Décisionnels (*Random Forest*)
- RMS Moyenne Quadratique (*Root Mean Square*)
- SCP Points Stéréo-Correspondants (*Stereo Corresponding Points*)
- SIA Scoliose Idiopathique Adolescente
- TDM Tomodensitométrie

#### **INTRODUCTION**

Ce mémoire a pour objectif de présenter nos travaux sur la reconstruction tridimensionnelle du bassin osseux à partir de radiographies biplanes. Ces radiographies ont été réalisées à partir du système EOS développé par l'entreprise *EOS Imaging* qui est le partenaire de notre projet de recherche.

Le système EOS permet l'examen d'un patient avec un compromis entre la radiographie classique et la tomodensitométrie. Comme la radiographie, il permet un examen peu irradiant qui peut se faire en position debout, mais peut également permettre la reconstruction tridimensionnelle des os comme la tomodensitométrie (Dubousset et al., 2005). La reconstruction tridimensionnelle du bassin à partir d'une acquisition EOS est toutefois complexe. La méthode actuellement mise en place dans le logiciel commercial SterEOS© (utilisé pour l'analyse des acquisitions) nécessite qu'un opérateur optimise manuellement la reconstruction pendant en moyenne 8 min 30 s (Baudoin, 2007).

L'objectif principal de ce projet est donc d'améliorer cette méthode en l'automatisant le plus possible tout en conservant une qualité de reconstruction similaire (voir en l'améliorant dans le cas idéal).

Dans un premier temps, nous effectuons une rapide mise en contexte dans le chapitre 1 de ce mémoire afin de rappeler l'anatomie du bassin et les pathologies qui y sont associées. Les bases du fonctionnement des méthodes d'imagerie médicales basées sur les rayons X y sont également rappelées, afin d'expliquer les avantages et les faiblesses du système EOS et de comprendre les enjeux de ce projet.

La revue de la littérature du chapitre 2 de ce mémoire s'attache à identifier les méthodes actuellement et précédemment mises en place pour la reconstruction en trois dimensions du bassin ou d'autres structures osseuses à partir de radiographies biplanes. Puisque la plupart de ces méthodes nécessitent la détection de points ou contours de référence, nous présentons également des méthodes permettant d'automatiser la détection de ces structures de référence.

À la suite de la présentation dans le chapitre 3 de notre problématique principale et de nos objectifs, nous présentons dans le chapitre 4 notre méthode de reconstruction. La mise en place de notre méthode et son évaluation sont présentées dans le chapitre 5 et les résultats obtenus sont discutés dans le chapitre 6.

Enfin, dans la conclusion de ce mémoire, nous estimons si les objectifs définis dans le chapitre 3 sont atteints, nous évoquons les limites de notre étude et nous faisons les recommandations qui pourraient, selon nous, permettre d'améliorer notre méthode lors de futures recherches.

### **CHAPITRE 1**

#### **MISE EN CONTEXTE**

Pour comprendre les enjeux liés à notre projet, nous commencerons par décrire l'anatomie du bassin osseux pour définir les différentes parties composant cet os. Nous évoquerons ensuite les deux pathologies principales du pelvis. Nous définirons ensuite les principales méthodes d'imagerie utilisées pour l'examen de ces pathologies pour expliquer en quoi la radiographie biplane est un compromis idéal dans le cadre de ces examens.

#### **1.1 Anatomie du bassin osseux**

Le bassin osseux, ou pelvis, est une ceinture osseuse en forme d'entonnoir liant la colonne vertébrale au niveau du plateau sacré et les membres inférieurs au niveau de la hanche. Il est constitué de huit os différents (Guillot, s.d.) (Figure 1.1):

- Les os iliaques (ou ilium) droit et gauche, supérieurs et latéraux;
- Les ischions droit et gauche, inférieurs et latéraux;
- Le pubis droit et gauche, antérieurs et centraux et reliés entre eux par la symphyse pubienne;
- Le sacrum, postérieur et central;
- Le coccyx, postérieur, inférieur et central.

Entre 4 et 8 ans, les ischions fusionnent avec le pubis et les iliums fusionnent ensuite avec cet ensemble entre 11 et 15 ans chez les femmes et entre 14 et 17 ans chez les hommes pour former les os coxaux droit et gauche.

Plusieurs structures d'intérêt peuvent également être définies (Figure 1.2)

- Les crêtes iliaques, parties supérieures des os iliaques;
- Les acétabulums, situés entre l'os iliaque et l'ischion et permettant l'insertion de la tête fémorale pour former l'articulation de la hanche;
- Le plateau sacré, ou promontoire surface globalement ovale et supérieure du sacrum permettant l'articulation avec la vertèbre L5;
- Les foramens obturés, trous situés entre l'ischion et le pubis.

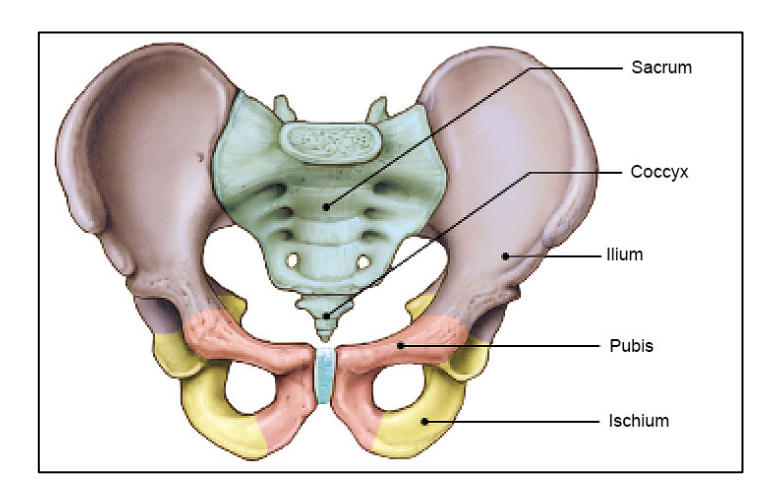

Figure 1.1 Os du bassin Tirée de Netter & Scott (2019)

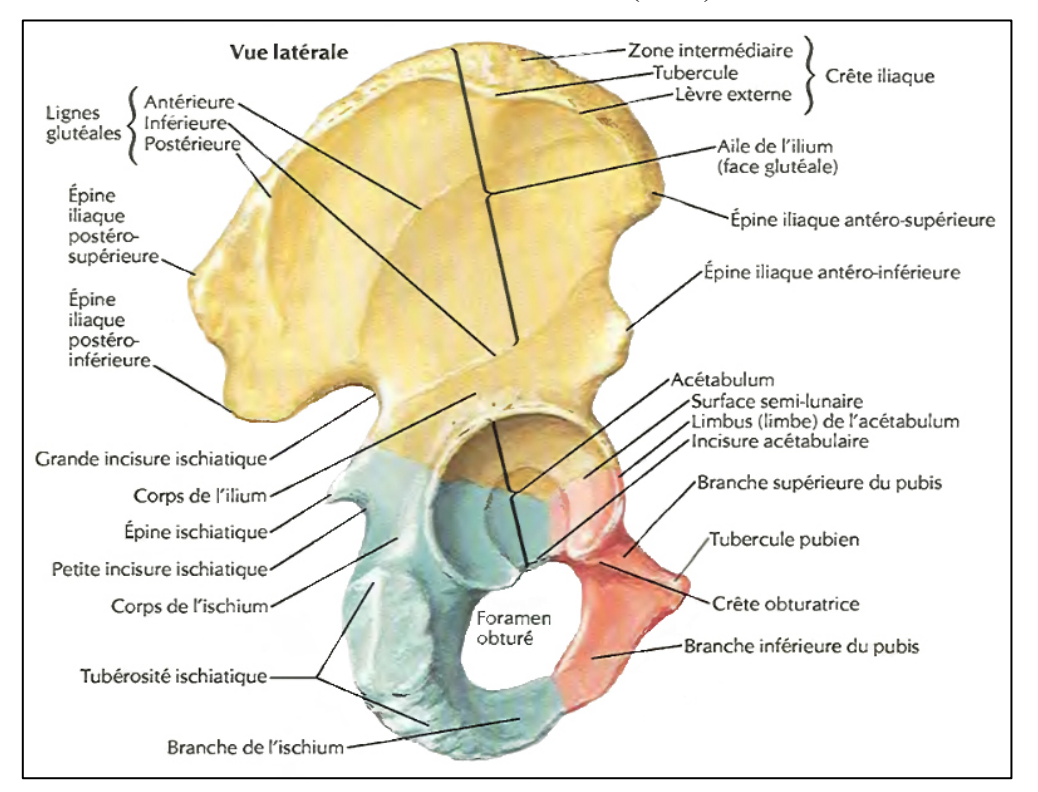

Figure 1.2 Structures d'intérêt du bassin osseux Tirée de Netter & Scott (2019)

Le bassin est également un os sur lequel le dimorphisme sexuel est fortement exprimé. Le bassin féminin est en effet plus large et plus incliné vers l'avant pour permettre l'accouchement tandis que le bassin masculin est plus haut et plus étroit, avec un angle entre les os pubiens plus petit (Figure 1.3).

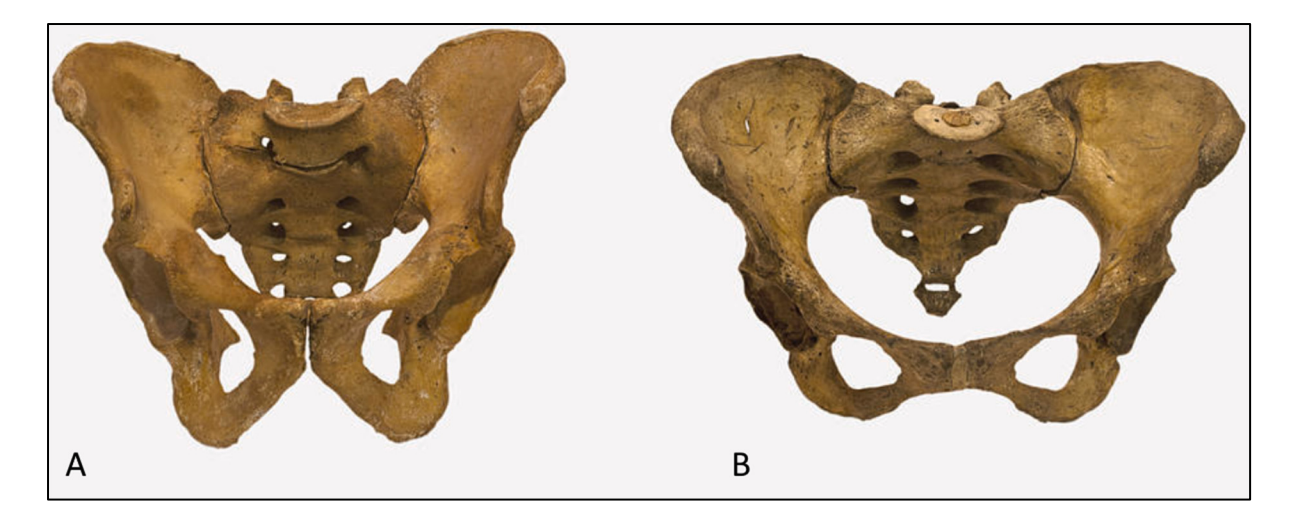

Figure 1.3 Visualisation du dimorphisme sexuel. A : bassin masculin ; B : bassin féminin Photo reproduite avec la permission de Science Stock Photography, 2016

#### **1.2 Pathologies du bassin**

La Haute Autorité de Santé (HAS) décrit de nombreuses pathologies liées au bassin osseux (Carboneil et al., 2008): pathologies ostéo-articulaires non tumorales, pose et suivi de prothèse de hanche (arthroplastie de la hanche), pathologies tumorales bénignes ou malignes, primaires ou secondaires. Nous nous intéresserons toutefois dans cette section à deux situations principalement : l'arthroplastie de la hanche et la scoliose idiopathique adolescente. Ces deux cas sont en effet selon la HAS non seulement parmi les problèmes liés au bassin les plus fréquents mais ils sont également très fortement liés à la morphologie du bassin en elle-même. Ces deux problématiques sont également fortement liées à la morphologie du bassin (Carboneil et al., 2008) et les examens d'imagerie qui leur sont liés sont associés à des contraintes très différentes

### **1.2.1 Arthroplastie de la hanche**

L'arthroplastie de la hanche consiste à remplacer l'acétabulum et/ou le col et la tête fémorale par une prothèse (Figure 1.4). La prothèse est le plus souvent constituée de métal (titane, acier, cobalt…) et/ou de céramique. Une rotule en plastique peut également être utilisée au niveau de l'acétabulum pour reproduire l'élasticité du cartilage (Fondation Canadienne d'Orthopédie, 2015).

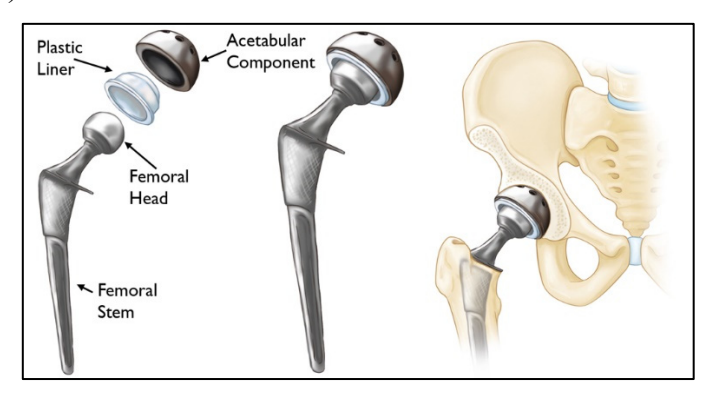

Figure 1.4 Schéma d'une prothèse de hanche Tirée du site orthoinfo (orthoinfo.aaos.org/en/treatment/revision-total-hip-replacement/)

En France selon une analyse de Putman (2017) 1 049 637 arthroplasties de hanche ont été effectuées entre 2008 et 2014 avec une incidence passant de 222 à 241 cas pour 100 000 habitants entre 2008 et 2014. Les patients nécessitants cette opération étaient en moyenne âgés de 72,8 ans et étaient majoritairement des femmes (60%). Les causes de pose de prothèse étaient principalement l'arthrose (62%), les fractures (23,8%) et les complications liées à une prothèse précédemment posée (8,3%).

La situation est globalement similaire au Canada. Dans son rapport de 2018, l'Institut Canadien d'Information sur la Santé (2018) décompte 55 981 arthroplasties de la hanche en 2016-2017 soit une incidence de 175 pour 100 000 habitants, une augmentation de 4,8% par rapport à la période 2012-2013. Les deux tiers des patients étaient âgés de plus de 65 ans et les causes principales de la pose de prothèse étaient l'arthrite dégénérative (81,2%), les fractures (15,1%) et la reprise d'arthroplastie à la suite d'une complication (8,3%).

### **1.2.2 Scoliose idiopathique adolescente**

La scoliose idiopathique adolescente (SIA) est une déviation anormale de la colonne vertébrale associée à une rotation des vertèbres chez des adolescents sans autre pathologie liée (déformation congénitale, pathologie neuromusculaire…). La SIA est définie par un angle de Cobb (l'angle formé entre les plateaux des vertèbres les plus inclinées : Figure 1.5) supérieur à 10°. Si l'angle de Cobb se repère dans une radiographie dans le plan frontal, la déformation est quant à elle tridimensionnelle (Weinstein, Dolan, Cheng, Danielsson, & Morcuende, 2008).

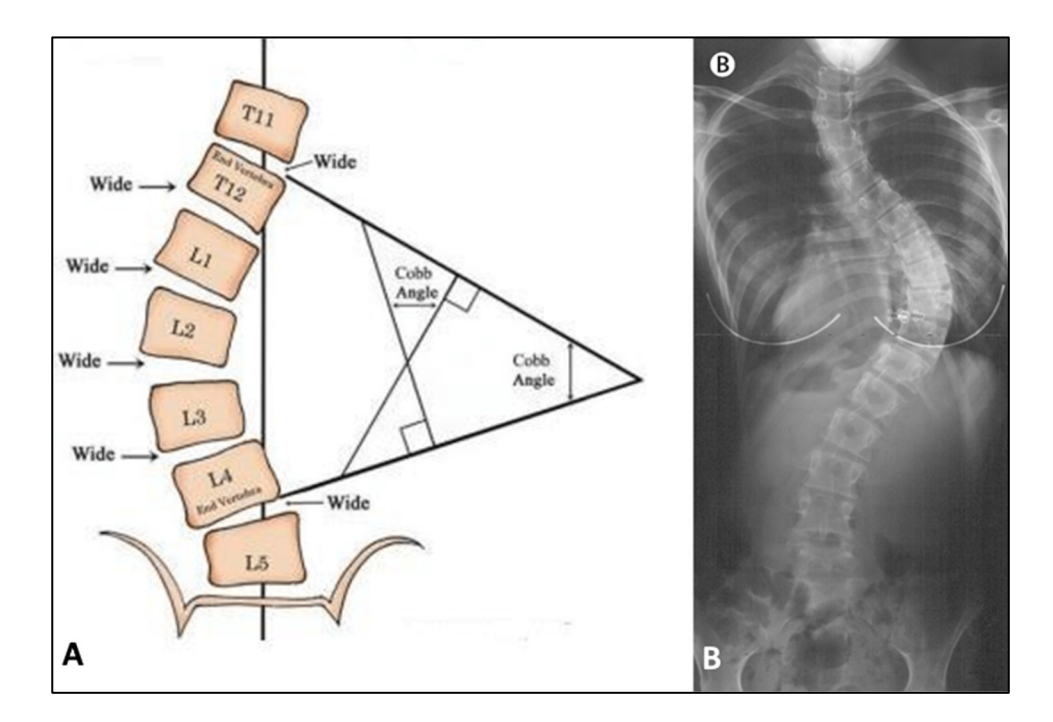

Figure 1.5 A) Schématisation de la mesure de l'angle de Cobb Tirée de Safari, Parsaei, Zamani, & Pourabbas (2019) B) Radiographie frontale d'une adolescente atteinte de SIA d'après Weinstein, Dolan, Cheng, Danielsson, & Morcuende(2008)

La SIA touche 2 à 3% de la population, en très large majorité les adolescentes (85% des cas) lors de la poussée de croissance pubertaire (Aubin et al., 2007). La cause de cette pathologie reste toutefois encore incertaine.

Le bassin étant le point d'appui de la colonne vertébrale et son orientation étant fortement lié à la posture et à l'équilibre du corps, plusieurs études ont cherché à montrer des liens entre la scoliose et le bassin. S'il existe une corrélation entre l'orientation du bassin et l'angle de Cobb (Dubé, Allard, & Begon, 2016), la relation exacte entre les deux est encore incertaine. Pour certains (Burwell et al., 1992 ; Winter, Lonstein, Drogt, & Noren, 1986) la scoliose causerait un déplacement et/ou une déformation du bassin en compensation pour rééquilibrer le corps. Pour d'autres (Duval-Beaupere, 1992 ; Legaye, Duval-Beaupere, Marty, & Hecquet, 1998 ; Mac-Thiong, Labelle, Charlebois, Huot, & de Guise, 2003 ; Upasani et al., 2007) une modification structurelle du bassin serait au contraire un facteur de prédisposition à l'apparition de la scoliose.

L'imagerie médicale est un outil qui permet d'aider le suivi ou le traitement de ces deux pathologies. Pour l'arthroplastie de la hanche, la visualisation de l'os du patient permet en effet la confection d'une prothèse la plus adaptée possible aux besoins et à la morphologie du patient. En ce qui concerne la SIA, le suivi de la mesure de l'angle de Cobb et de l'orientation générale du rachis et du bassin grâce à des radiographies fréquentes permet d'évaluer l'évolution de la pathologie, en particulier si le patient est en période de croissance. Différentes méthodes d'imagerie sont alors utilisées, basées sur l'utilisation des rayons X qui sont les plus adaptés à la visualisation des structures osseuses (Carboneil et al., 2008).

#### **1.3 Rappel sur les techniques d'imageries du pelvis et du rachis**

### **1.3.1 Principe de la radiographie**

La radiographie est une méthode d'imagerie utilisant la transmission de rayons, la plupart du temps de rayons X (il est également possible d'utiliser les rayons gamma en gammagraphie). Ces rayons X sont des ondes électromagnétiques de haute fréquence, entre  $10^{16}$ Hz et  $10^{20}$ Hz qui permettent l'obtention d'une image dont le contraste est une fonction du coefficient d'atténuation et de l'épaisseur du matériau traversé (Walde et al., 2005).

Les propriétés des rayons X ont été découvertes en 1895 par Wilhelm Röntgen qui remarqua lors de ses travaux sur les rayons cathodiques à l'aide d'un tube de Crookes l'apparition d'un phénomène de fluorescence d'un écran de platino-cyanure de baryum situé à quelques mètres du tube (Samueli, 2009). Il en déduisit l'existence d'un nouveau type de rayonnement qu'il appela rayonnement X selon la lettre utilisée en mathématiques pour désigner une inconnue. Il étudiera ce rayonnement en plaçant divers objets entre l'écran et le tube, et réalisera la première radiographie : la main de son épouse. Cette découverte mena rapidement à l'ouverture des premiers services de radiologie l'année suivante. Röntgen reçut pour sa découverte le premier prix Nobel de Physique en 1901, et décida de ne pas déposer de brevet sur sa découverte dans l'intérêt de la médecine. Ainsi, l'utilisation de la radiographie put se développer rapidement, dans le domaine médical, mais également dans les foires ou dans les magasins de chaussures par exemple, pour permettre aux clients de connaître leur pointure.

Les photons X sont produits par un tube sous vide composé d'un filament alimenté par un courant à haute tension (de l'ordre du kilovolt) qui permet la création de photons X par rayonnement de freinage après bombardement des électrons sur une anode métallique. Les photons X traversent ensuite le sujet et les photons transmis sont détectés par un capteur ou un film radiosensible.

L'intensité transmise suit une loi de décroissance exponentielle (Walde et al., 2005):

$$
I = I_0 e^{-\int_{x_0}^{x_{max}} \mu(Z(x), E) dx}
$$
 (1.1)

Où :

- I et I<sub>0</sub> sont les intensités transmises et incidentes;
- x0 et xmax sont les distances entre lesquelles est placé l'objet;
- $\mu$  ( $Z(x)$ , E) est le coefficient d'atténuation du matériau, fonction du numéro atomique du matériau et de l'énergie du photon incident.

On peut distinguer quatre types de tissus et organes en fonction de leur coefficient d'atténuation :

- Les tissus denses, comme les os, opaques aux rayonnements  $X$ ;
- Les organes de densité hydrique, essentiellement composés d'eau (muscles, foie);
- Les organes de densité graisseuse, dont le coefficient d'atténuation est légèrement plus faible;
- Les organes de densité aérique, composés principalement d'air (poumons) et transmettant la quasi-totalité des photons X.

L'imagerie par rayons X est donc particulièrement adaptée à l'étude du système squelettique, mais l'utilisation de produits de contraste de forte densité (à base de baryum ou d'iode principalement) peut également permettre l'étude de tissus mous (Carboneil et al., 2008).

### **1.3.2 Risques liés aux rayonnement ionisants**

Les rayons X sont des rayons ionisants et peuvent également présenter un risque pour le patient, comme pour le radiologue (Jeukens et al., 2020). En effet l'ionisation des molécules d'eau dans le noyau des cellules peut causer la création de radicaux hydroxyles très réactifs qui peuvent interagir avec les molécules d'ADN et entraîner des modifications ou des ruptures dans la structure atomique. Ceci peut entraîner l'apparition de mutations qui peuvent à leur tour induire le développement d'un cancer (Lin, 2010).

L'indicateur de l'exposition à un rayonnement ionisant utilisé la plupart du temps est la dose efficace, définie comme l'énergie reçue par unité de masse, corrigée par des coefficients de pondération liés à la dangerosité du rayonnement et à la sensibilité des tissus. La dose efficace est mesurée en sievert (Sv), un sievert étant équivalent à une dose efficace d'un joule par kilogramme.

L'Institut de Radioprotection et de Sûreté Nucléaire (IRSN) considère qu'en 2015, un Français recevait une dose moyenne annuelle due à la radioactivité naturelle, au radionucléides artificiels et à l'exposition médicale de 4,5mSv, dont 35% (soit 1,6mSv) liée au médical (IRSN, 2023). Même si aucun effet direct à long terme sur la santé n'a été prouvé pour des doses reçues inférieures à 100 mSv et qu'il n'existe pas de dose efficace seuil qui entraînerait directement l'apparition d'un cancer, la probabilité d'apparition d'un cancer augmente en fonction de la dose annuelle reçue. (IRSN, 2023).

Un ordre de grandeur régulièrement utilisé pour une dose effective annuelle acceptable est la limite réglementaire d'exposition pour les travailleurs du nucléaire qui est de 20mSv en France (IRSN, 2023), et qui correspond à la même limite donnée par la Commission Canadienne de sûreté nucléaire de 100mSv sur cinq ans (Commission canadienne de sûreté nucléaire, 2023).

#### **1.3.3 Radiographie standard**

 La radiographie standard consiste à créer une image simple à l'aide d'une source de rayons X et d'un récepteur fixe. Elle est donc simple à mettre en place, et l'exposition ne dure que quelques millièmes de secondes (Centre intégré de santé et de services sociaux de Chaudière-Appalaches, 2023). Il n'est donc pas difficile de rester parfaitement immobile le temps de la création de la radiographie. De plus, la radiographie standard peut se faire avec le patient dans une position libre, en particulier en position debout, en charge, ce qui permet l'observation du patient lorsqu'il supporte son propre poids, ce qui est souvent souhaitable dans le cadre de l'étude de la SIA par exemple (Carboneil et al., 2008).

La dose reçue est variable en fonction du lieu de la radiographie et de l'âge du patient (Vilar-Palop, Vilar, Hernández-Aguado, González-Álvarez, & Lumbreras, 2016). Les exemples de doses efficaces reportées dans le Tableau 1.1 nous permettent de voir que dans le cas des adolescents et des adultes, la dose efficace reçue par radiographie est de l'ordre de 0,2 à 1,2mSV. À moins d'avoir besoin de plusieurs dizaines de radiographies par an, la dose efficace reste donc éloignée des 20mSv évoqués précédemment. En revanche, une radiographie standard ne permet que l'obtention d'images en deux dimensions ce qui peut parfois être insuffisant au diagnostic.

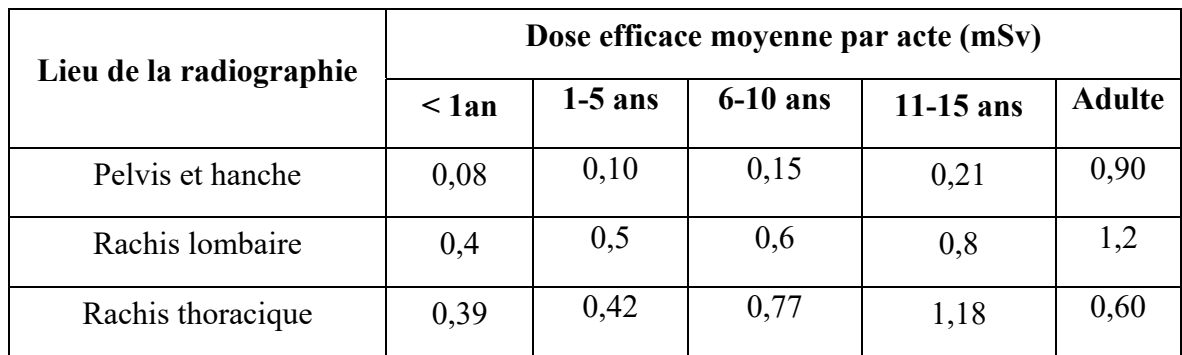

Tableau 1.1 Dose efficace moyenne reçue en fonction du lieu de la radiographie Adapté de Vilar-Palop, Vilar, Hernández-Aguado, González-Álvarez, & Lumbreras (2016)

### **1.3.4 Tomodensitométrie**

La Tomodensitométrie (TDM), aussi appelée scanographie, CT-scan (Computerized Tomography) ou encore CAT-scan (Computer-Assisted Tomography) est une technique basée sur le balayage du patient par des faisceaux de rayons X. Cette technique a été développée dans les années 1970 par Godfrey Newbold Hounsfield et Allan MacLeod Cormack, pour laquelle ils recevront le prix Nobel de physiologie ou médecine en 1979 (Hounsfield, 1980).

La TDM utilise un émetteur à rayons X qui effectue une rotation synchronisée avec celle des récepteurs autour du patient. Le traitement des images obtenues permet la création de coupes bidimensionnelles dans un premier temps, puis d'images 3D.

L'avantage majeur de la TDM par rapport à la radiographie simple réside donc dans la possibilité de visualiser les structures osseuses en trois dimensions, (ce qui permet par exemple d'éviter les erreurs de mesures des angles du rachis causées par la projection pour l'étude de la SIA) ou encore de créer à partir d'un logiciel de modélisation 3D une prothèse de hanche la plus adaptée possible au bassin du patient. De plus, puisque plusieurs centaines (voire des milliers) d'images sont utilisées, la grande redondance de l'information permet la création d'un modèle tridimensionnel très précis de manière relativement simple (Carboneil et al., 2008).

12

La mise en place d'un examen par TDM est en revanche un peu plus complexe que pour une radiographie simple. Le patient doit en effet être allongé et l'acquisition des nombreuses radiographies nécessite plus de temps. L'examen peut en effet durer plusieurs minutes, même si les tomodensitomètres les plus récents multibarettes sont capables d'effectuer des examens du corps entier en moins de 20 secondes, une durée suffisamment courte pour que le patient puisse stopper sa respiration pour rester le plus immobile possible. En revanche, ce gain de vitesse se fait au détriment de la dose de radiation qui est beaucoup plus importante (Centre intégré de santé et de services sociaux de Chaudière-Appalaches, 2023).

Les doses reçues en fonction du lieu de la radiographie et de l'âge du patient (Tableau 1.2) sont en effet beaucoup plus élevées (Vilar-Palop, Vilar, Hernández-Aguado, González-Álvarez, & Lumbreras, 2016), et deux à trois examens dans l'année peuvent suffire à dépasser la dose de 20mSv pour un adulte.

La TDM est donc adaptée à des applications qui nécessitent beaucoup de précision, mais de manière ponctuelle, comme la création d'un modèle tridimensionnel permettant la création d'une prothèse. En revanche, cette technique est trop risquée pour être utilisée de manière très régulière, comme pour le suivi de l'évolution d'une SIA.

| Lieu de la | Dose efficace moyenne par acte (mSv) |           |            |             |               |
|------------|--------------------------------------|-----------|------------|-------------|---------------|
| <b>TDM</b> | $<$ 1 an                             | $1-5$ ans | $6-10$ ans | $11-15$ ans | <b>Adulte</b> |
| Pelvis     | 7.9                                  | 7 Q       |            |             |               |
| Tronc      | 3,9                                  | 3,0       | 5,6        | 8,3         | 12,2          |
| Poitrine   | 3,9                                  |           |            | 6,8         |               |

Tableau 1.2 Dose efficace moyenne reçue en fonction du lieu de la TDM et de l'âge du patient adapté de Vilar-Palop et al. (2016)

#### **1.3.5 Le système EOS**

Le système EOS a été développé en 2004 par la société *EOS Imaging* alors appelée *Biospace Med* (Paris, France), en collaboration avec le *Laboratoire de recherche en Imagerie et* 

*Orthopédie* (LIO, ÉTS-CRCHUM, Montréal, Canada), le *Laboratoire de Biomécanique* (LBM, ENSAM-CNRS, Paris, France) et l'hôpital *Saint-Vincent de Paul* (Paris, France), et a pu être commercialisé une fois les certifications CE et FDA obtenues, entre 2007 et 2011.

Ce système est un appareil de radiologie numérique, permettant la création de deux radiographies orthogonales simultanées par balayage vertical, et basé sur les travaux de Georges Charpak sur la chambre proportionnelle multifils (ou chambre à fils) (Figure 1.6) (EOS Imaging, 2023).

La chambre à fils est un détecteur de rayon ionisant inventé en 1968 par Georges Charpak, pour lequel il recevra en 1992 le prix Nobel de physique. La chambre à fils est composée d'une enceinte étanche remplie de gaz, la plupart du temps de Xénon ou d'Argon (ou un autre gaz noble) et de dioxyde de carbone, et contenant une alternance de plans cathodiques et de grilles composées de fils d'anode parallèles. Les fils sont espacés d'environ 1,2 mm et les plans cathodiques sont espacés d'environ 2cm. (Figure 1.7)

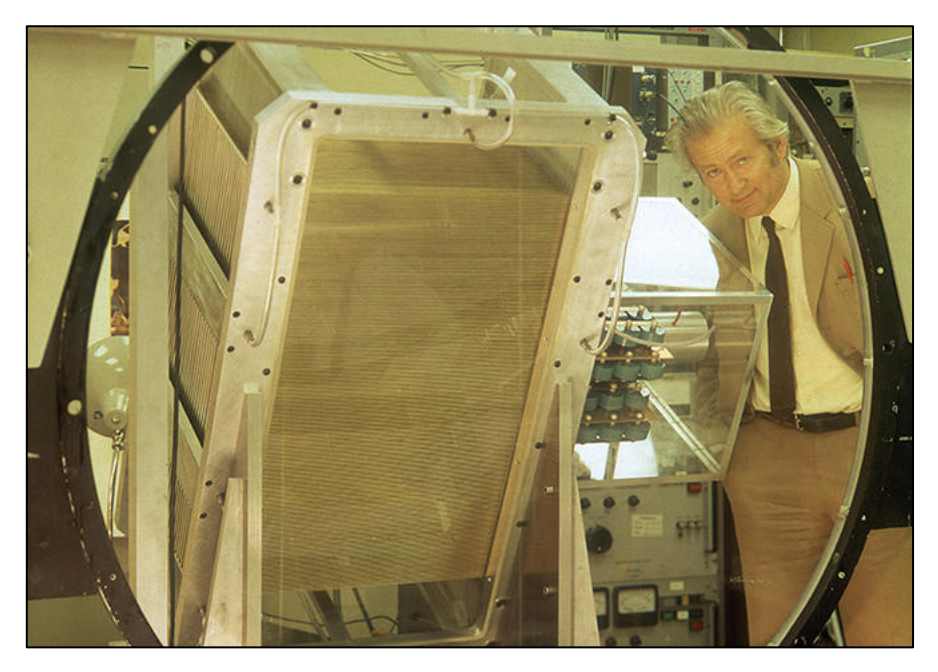

Figure 1.6 Georges Charpak et sa chambre à fil Tirée de CERN (1973)

Lorsqu'un rayon ionisant pénètre dans la chambre à fils, des cations vont se former et migrer vers les plans cathodiques, tandis que les électrons libérés se dirigeront vers les fils d'anode. En se déplaçant, les électrons vont à leur tour ioniser le gaz, réitérant le processus et créant une ionisation en cascade. Un grand nombre d'électrons sera alors libéré et ces électrons entraîneront la création d'un courant électrique le long du fil, courant qui sera par la suite détecté.

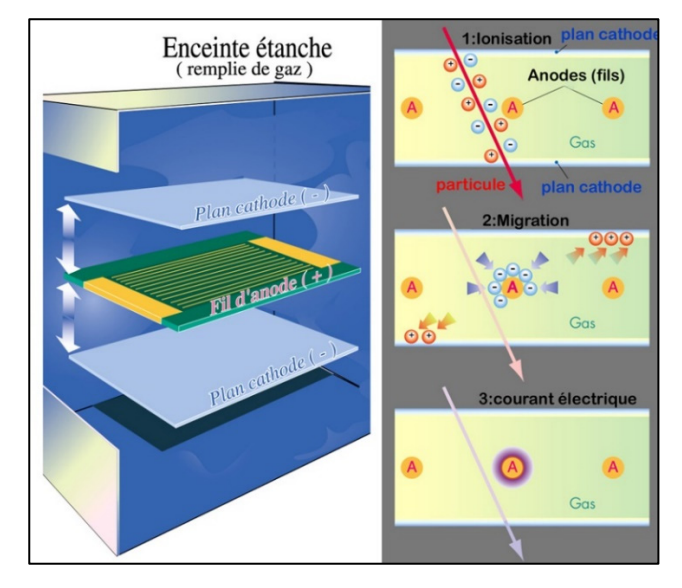

Figure 1.7 Schéma de fonctionnement de la chambre à fil Tirée de CERN (1973)

La chambre à fils permet donc la détection d'un rayon ionisant même de faible intensité grâce à l'effet de cascade et permet également de calculer la position et le déplacement de ce rayon en fonction de quel fil sera activé. Ainsi, la chambre proportionnelle multifils a pu être adaptée pour détecter les rayonnements X, et sa capacité à détecter les rayons de faible énergie a permis de diviser la dose effective reçu par le patient par huit (Dubousset et al., 2005).

Le système EOS se base donc sur la technologie de la chambre à fils et se présente comme une cabine dans laquelle le patient se tient en position debout (Figure 1.8). Les deux radiographies orthogonales sont réalisées de manière simultanée et en taille réelle par

balayage vertical en quelques secondes, le tout dans un environnement calibré (EOS Imaging, 2023).

Le système est donc un compromis entre la radiographie standard et la TDM. Tout comme la radiographie standard, l'acquisition est rapide et il est plus simple pour le patient de rester immobile. La position debout permet aussi une meilleure visualisation de la morphologie réelle du patient, en particulier au niveau des articulations qui sont en situation réelle de charge (Carboneil et al., 2008). Enfin, la dose efficace reçue par le patient est très faible, de l'ordre de 0,57mSv, soit environ 5% de la dose efficace nécessaire pour une TDM équivalente (Delin et al., 2014). De plus, tout comme avec la TDM, le système EOS permet la déduction de paramètres en trois dimensions à partir des deux radiographies de l'acquisition (Melhem, Assi, El Rachkidi, & Ghanem, 2016).

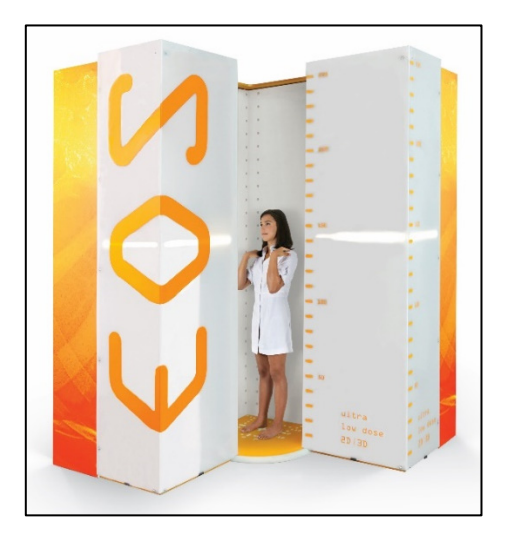

Figure 1.8 Cabine EOS Tirée de EOS-imaging (eos-imaging.com, s.d.)

En revanche, l'information disponible est beaucoup plus limitée avec une acquisition EOS qu'avec la TDM. En effet contrairement à la TDM, le système EOS ne propose de redondance de l'information que sur la coordonnée verticale, les informations des autres axes n'étant présentes que sur une seule des deux radiographies. La reconstruction de la structure étudiée en trois dimensions est donc beaucoup plus complexe, et une information qui serait masquée sur une vue (à cause d'une superposition par exemple) ne peut pas nécessairement
être obtenue sur la deuxième image (Cresson et al., 2008). Par exemple, le repérage des points les plus antérieurs de la symphyse pubienne sur une acquisition EOS est problématique (Figure 1.9). En effet, sur la vue de face, les symphyses pubiennes sont visibles mais à cause de l'axe dans lequel la radiographie est réalisée, le point le plus antérieur n'est pas visible. Sur la vue de profil, il est possible de repérer où sont les points les plus antérieurs, mais les symphyses droites et gauches sont globalement superposées et il est complexe de déterminer précisément où est la symphyse pubienne droite et où est la gauche. Ce problème est particulièrement important sur la bassin, qui est une grosse structure possédant une symétrie droite/gauche (Guillot, s.d.). De manière générale, la vue de face permet de déterminer les coordonnées verticales et latérales d'une structure, et la vue de profil permet de déterminer le positionnement antéro-postérieur de ce point, sous réserve d'arriver à distinguer la moitié droite de la moitié gauche du pelvis.

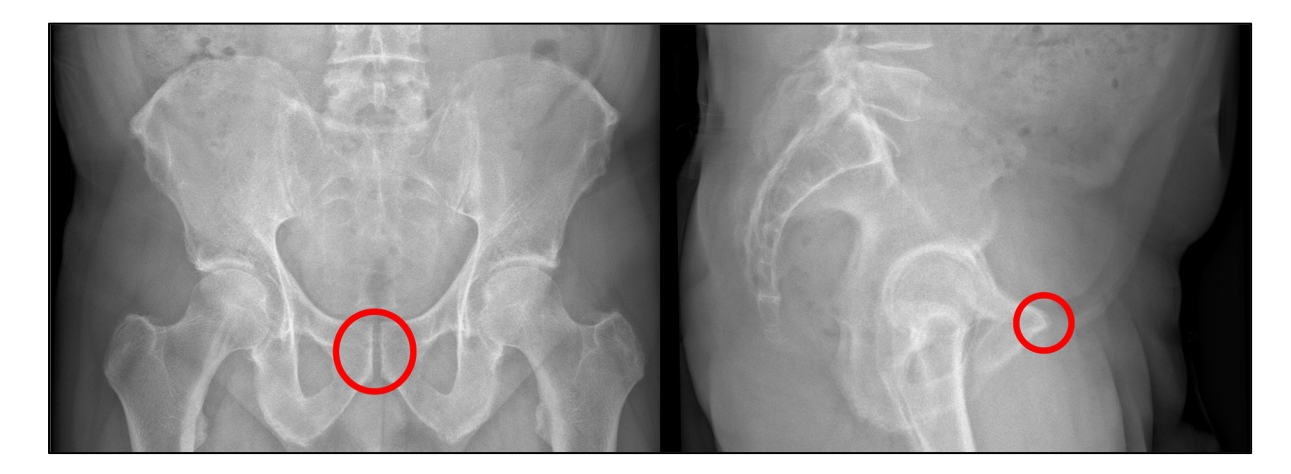

Figure 1.9 Exemple d'acquisition EOS et repérage des symphyses pubiennes

# **1.4 Résumé**

La radiographie classique, la TDM et le système EOS ont donc chacun leur intérêt (Tableau 1.3). La radiographie est la technique la plus simple à mettre en place et la plus rapide, avec une dose efficace relativement faible, et une position debout possible mais une information uniquement en deux dimensions et donc assez limitée. La TDM est un peu plus lente et oblige le patient à être allongé, mais elle fournit un résultat en trois dimensions d'une grande précision, au prix d'une irradiation beaucoup plus importante. Enfin le système EOS permet d'obtenir un bon compromis, il peut être utilisé sur un patient debout et est rapide d'utilisation avec une irradiation très faible et un résultat à partir duquel il est possible d'obtenir des informations en trois dimensions, même si cela nécessite plus d'efforts.

| Technique    | Durée                       | <b>Position du</b><br>patient | Dose efficace<br>pour le bassin<br>adulte (mSv) | <b>Dimensions</b><br>du résultat  |
|--------------|-----------------------------|-------------------------------|-------------------------------------------------|-----------------------------------|
| Radiographie | Presque                     | Libre                         | 0,90                                            | 2D                                |
| standard     | instantané                  |                               |                                                 |                                   |
| <b>TDM</b>   | $20s$ à quelques<br>minutes | Allongé                       | 8,3                                             | 3D                                |
| <b>EOS</b>   | Quelques<br>secondes        | Debout                        | 0,57                                            | $2 \times 2D$ donc<br>3D possible |

Tableau 1.3 Résumé des différentes techniques d'imagerie du bassin osseux et du pelvis

Comme indiqué en section 1.2, deux pathologies nous intéressent dans le cadre de ce projet, car elles sont à la fois fréquentes et liées à la morphologie du bassin (Carboneil et al., 2008): l'arthroplastie de la hanche et la SIA.

Dans le cas de l'arthroplastie de la hanche, la possibilité d'obtenir un modèle tridimensionnel du bassin permettrait le choix ou la création d'une prothèse la plus adaptée possible au patient. Une unique TDM permettrait d'obtenir ce modèle de manière précise mais la position allongée ne permet pas de visualiser la position réelle de la hanche en situation de charge, la radiographie standard reste donc souvent une solution fréquemment utilisée en France (Carboneil et al., 2008). Un modèle 3D obtenu via le système EOS permettrait toutefois idéalement d'allier à la fois la précision de la TDM et la position debout de la radiographie standard.

Dans le cas de la SIA, le système EOS est actuellement souvent utilisé pour le suivi des paramètres du rachis, car il permet à la fois une étude de ces paramètres cliniques en 3D, tout en permettant un suivi régulier avec des risques limités grâce à sa faible dose efficace (Weinstein, Dolan, Cheng, Danielsson, & Morcuende, 2008). Puisqu'il existe une corrélation entre la position du bassin et la SIA (Dubé, Allard, & Begon, 2016), et puisqu'une acquisition EOS de colonne vertébrale contient déjà la plupart du temps le bassin, la reconstruction 3D du bassin en même temps que celle du rachis permettrait d'obtenir plus de paramètres cliniques utiles sans irradiation supplémentaire.

La reconstruction en trois dimensions du bassin à partir d'acquisitions EOS est donc intéressante d'un point de vue clinique. Toutefois, la méthode actuellement mise en place pour le bassin par Baudoin (2007) dans le logiciel SterEOS© (EOS Imaging), qui sert à l'analyse des paramètres cliniques et à la reconstruction 3D à partir des acquisitions EOS est très lente et nécessite beaucoup de manipulation de la part d'un opérateur. Cette méthode sera détaillée en section 2.2.5.

L'objectif de ce projet de recherche est de mettre au point une méthode de reconstruction précise et automatisée du bassin osseux à partir d'une acquisition EOS. Cette méthode doit être capable de reconstruire de manière fiable un bassin en trois dimensions à partir des deux vues orthogonales de l'acquisition EOS, malgré la quantité d'information limitée et les problèmes de recouvrement. Nous avons pour cela réalisé une revue de la littérature pour étudier les différentes méthodes de reconstruction déjà existantes afin de les comparer, de déterminer leurs points forts et leur capacité à être adaptée à la reconstruction du bassin.

#### **CHAPITRE 2**

# **REVUE DE LA LITTÉRATURE**

Des revues de la littérature déjà existantes (Maken & Gupta, 2023, Reyneke et al., 2019) montrent que même si les techniques de reconstruction tridimensionnelle à partir de radiographies sont variées, elles se basent toutes sur l'utilisation d'un modèle générique déformable. Les articles s'intéressant directement à la reconstruction tridimensionnelle du bassin à partir de radiographies biplanes sont toutefois rares. Nous nous intéresseront donc également aux méthodes utilisées pour la reconstruction d'autres structures osseuses à partir de deux (ou plus) radiographies.

Dans un premier temps, nous verrons en section 2.1 comment ce modèle générique peut être créé puis déformé. Cette déformation peut se faire selon plusieurs méthodes que nous avons séparé en deux catégories. En section 2.2, nous étudierons les déformations réalisées de manière globalement directe en utilisant un atlas permettant des appariements entre des points ou contours du modèle générique et des points ou contours des radiographies. Ces appariement servent de contrôle pour calculer la déformation permettant de minimiser la distance entre les structures appariées. Nous étudierons ensuite en section 2.3 les méthodes basées sur la réalisation d'un grand nombre de déformations différentes et la sélection de la déformation permettant d'obtenir la plus grande similarité entre le modèle déformé et la structure à reconstruire. Nous verrons ensuite en section 2.4 comment la qualité de la reconstruction est évaluée dans les articles de notre corpus. Enfin, nous verrons en section 2.6 comment les points et contours nécessaires à la déformation peuvent être repérés de manière semi-automatique ou automatique.

## **2.1 Création d'un modèle générique**

Le modèle générique a pour objectif de servir de connaissance a priori sur la structure à reconstruire. S'il arrive que le modèle générique soit simplement un modèle choisi aléatoirement, il s'agit le plus souvent d'un modèle moyen (Reyneke et al., 2019). La

création du modèle moyen nécessite dans un premier temps de recaler tous les modèles d'une base de données dans un même repère. La méthode générale de recalage d'une base de données de maillages 3D a été développée par Horn (1987)

On considère que l'on possède une base de  $K$  modèles  $M_i$  composés chacun de  $N$  sommets et d'un modèle de référence  $M_0$ . Ces modèles sont définis par un nuage de points :

$$
M_{j} = \begin{pmatrix} x_{i,1} & y_{i,1} & z_{i,1} \\ \vdots & \vdots & \vdots \\ x_{i,N} & y_{i,N} & z_{i,N} \end{pmatrix}
$$
 (2.1)

Le centroïde  $C_i$  de chaque modèle (l'isobarycentre de l'ensemble des sommets) est calculé et sert de centre du repère relatif au modèle pour obtenir un modèle  $\widetilde{M}_i$ :

$$
C_i = \left(\frac{1}{N}\sum_{n=1}^N x_{i,n} \frac{1}{N}\sum_{n=1}^N y_{i,n} \frac{1}{N}\sum_{n=1}^N z_{i,n}\right)
$$
  

$$
\widetilde{M}_i = M_i - C_i = \begin{pmatrix} \widetilde{x_{i,1}} & \widetilde{y_{i,1}} & \widetilde{z_{i,1}} \\ \vdots & \vdots & \vdots \\ \widetilde{x_{i,N}} & \widetilde{y_{i,N}} & \widetilde{z_{i,N}} \end{pmatrix}
$$

$$
(2.2)
$$

Le quaternion de rotation optimale est calculé (Horn démontre qu'il s'agit du premier vecteur propre associé à une matrice  $A_i$  liée à la matrice de la somme des produits des coordonnées du modèle avec le modèle de référence  $S_i$ ) et la rotation est appliquée au modèle  $\widetilde{M}_i$  pour obtenir le modèle  $\widetilde{M}_{i,rot}$  :

$$
S_i = \begin{pmatrix} S_{xx} & S_{xy} & S_{xz} \\ S_{yx} & S_{yy} & S_{yz} \\ S_{zx} & S_{zy} & S_{zz} \end{pmatrix} \tag{2.3}
$$

Avec en remplaçant  $a$  et  $b$  par  $x$ ,  $y$ , ou  $z$ :

$$
S_{ab} = \sum_{n=1}^{N} \widetilde{a_{\iota,n}} \widetilde{b_{0,n}}
$$
 (2.4)

La matrice A (diagonalisable car symétrique) dont le premier vecteur propre correspond au quaternion de rotation optimal est définie par :

$$
A_{i} = \begin{pmatrix} S_{xx} + S_{yy} + S_{zz} & S_{yz} - S_{zy} & S_{zx} - S_{xz} & S_{xy} - S_{yx} \\ S_{yz} - S_{zy} & S_{xx} - S_{yy} - S_{zz} & S_{xy} + S_{yx} & S_{zx} - S_{xz} \\ S_{zx} - S_{xz} & S_{xy} + S_{yx} & -S_{xx} + S_{yy} - S_{zz} & S_{yz} + S_{zy} \\ S_{xy} - S_{yx} & S_{zx} + S_{xz} & S_{yz} + S_{zy} & -S_{xx} - S_{yy} + S_{zz} \end{pmatrix}
$$
(2.5)

La translation T permettant de recaler le centroïde du modèle sur le centroïde du modèle de référence est calculée puis appliquée au modèle pour obtenir le modèle recalé  $\widehat{M}_{l}$  :

$$
T = C_0 - \widetilde{C_{\iota, rot}} \tag{2.6}
$$

Cette méthode analytique permet ainsi l'obtention d'une base de bassins recalés rigidement les uns sur les autres, en minimisant la somme des distances point-point entre les sommets du modèle de référence et ceux des autres modèles.

Il suffit de faire la moyenne des coordonnées de chaque sommet apparié pour obtenir un modèle moyen  $\overline{M}$  :

$$
\overline{M} = \begin{pmatrix} \overline{x_1} & \overline{y_1} & \overline{z_1} \\ \vdots & \vdots & \vdots \\ \overline{x_N} & \overline{y_N} & \overline{z_N} \end{pmatrix}
$$
 (2.7)

Avec par exemple (et de manière similaire pour  $y$  et  $z$ ) :

$$
\overline{x_j} = \frac{1}{K} \sum_{i=1}^{K} \widehat{x_{i,j}}
$$
\n
$$
(2.8)
$$

Il est alors possible de repérer sur ce modèle des points ou surfaces d'intérêt pour obtenir un atlas, et la base de données utilisée peut servir à calculer des statistiques sur les paramètres morphologiques des modèles.

### **2.2 Méthodes basées sur un atlas**

Les premières méthodes de reconstruction utilisent un atlas : un modèle générique sur lequel des points ou contours caractéristiques (anatomiques ou géométriques) sont définis. Les positions dans l'espace des points ou contours correspondants chez le patient sont ensuite calculées à l'aide des radiographies et le modèle est déformé, le plus souvent par la méthode du krigeage dual (Trochu, 1993). Le principe général de ces méthodes est schématisé sur la Figure 2.1.

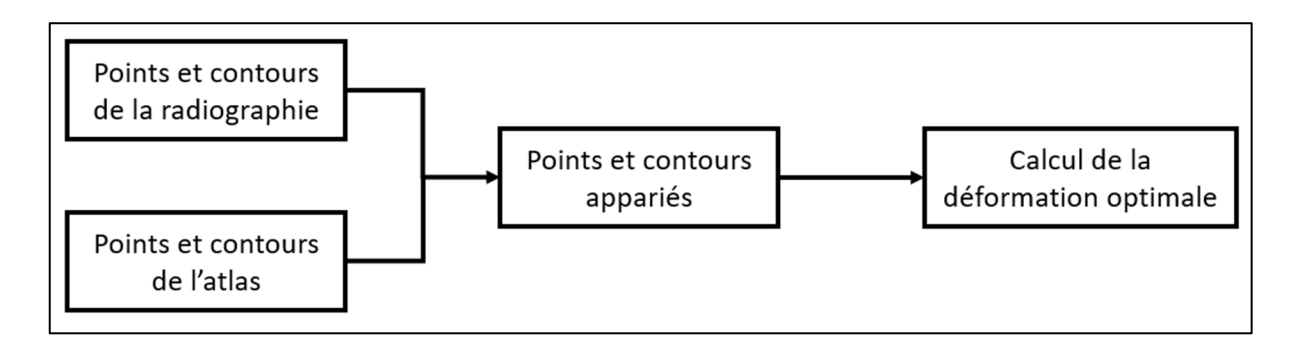

Figure 2.1 Schématisation du principe général des méthodes basées sur des atlas

# **2.2.1 Principe du krigeage**

Le krigeage est une méthode d'estimation linéaire, issue de la géostatistique et adaptée à la déformation de modèles par Trochu (1993). Il est considéré comme le meilleur estimateur non-biaisé et garantit une variance minimale en interprétant à la fois les écarts entre la donnée et son estimateur et les écarts entre les données deux à deux. Dans sa forme duale, le krigeage décompose une fonction en la somme de deux fonctions, la dérive qui représente le phénomène moyen et la covariance qui représente les variations entre la moyenne et l'observation.

Par exemple, une fonction  $f(x)$  peut être modélisée par krigeage à partir de N observations  $(x_i, f(x_i)$  sous la forme :

$$
f(x) = a(x) + b(x) = a_0 + a_1 x + a_2 x^2 + \sum_{i=1}^{N} b_i (|x - x_i|)^3
$$
 (2.9)

Où  $a(x)$  est la dérive (ici quadratique) et  $b(x)$  est la covariance (ici cubique).

Les coefficients  $a_i$  et  $b_i$  sont déterminés en résolvant un système de  $n + m$  équations, les n premières provenant des *n* observations  $(x_i, f(x_i))$  et les *m* suivantes provenant des conditions de non biais suivantes ( $m$  étant appelé l'ordre de la dérive) :

Pour la déformation par krigeage, l'objectif est de définir trois fonctions  $d_x$ ,  $d_y$  et  $d_z$ représentant la transformation selon chacun des trois axes (Delorme, 1996). Les observations  $(x_i, f(x_i))$  correspondent alors aux couples de la coordonnée (par exemple x pour la fonction  $d_x$ ) de chacun des N points de l'atlas et de la coordonnée du point correspondant détecté sur les acquisitions EOS.

La méthode est donc simple à mettre en place, sous réserve de réussir à créer des paires de points de référence qui peuvent être à la fois définis de manière fiable sur un atlas et repérable dans l'espace à partir des radiographies.

#### **2.2.2 Points stéréo-correspondants**

Lors de la création d'une image radiographique, les rayons X sont émis par la source, traversent le sujet d'étude qui les atténue et vont frapper un récepteur. En connaissant les positions de la source et du point du récepteur frappé, il est donc possible de tracer une droite de projection sur laquelle se situe le sujet. La stéréoradiographie consistant à prendre deux clichés radiographiques avec des angles différents, en repérant un même point sur les deux images. Si (comme dans le cas de la cabine EOS) l'environnement est calibré (c'est-à-dire que les positions relatives des deux sources et des deux récepteurs sont connues) il est possible d'obtenir deux droites de projection dont l'intersection correspond à la position réelle du point dans l'espace (Figure 2.2).

Ces points visibles sur les deux images sont appelés points stéréo-correspondants (*Stereo Corresponding Points* ou SCP) et des algorithmes comme la Transformation Linéaire Directe (*Direct Linear Transform* ou DLT) (Abdel-Aziz & Karara, 1971) permettent de retrouver les coordonnées de ces SCP à partir des données de calibration.

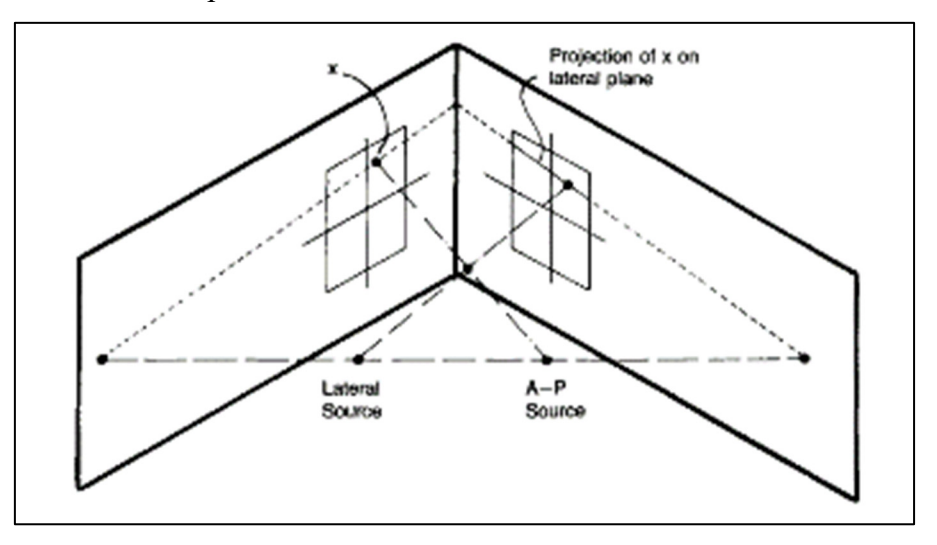

Figure 2.2 Schéma explicatif du fonctionnement des SCP Tirée de Pearcy (1985)

Les SCP étant très simples à utiliser, ils sont souvent utilisés, parfois comme seuls points de contrôle, par exemple par Pearcy (1985) et Aubin, Dansereau, Parent, Labelle, & de Guise (1997) pour une reconstruction de la colonne vertébrale à partir de radiographies, mais aussi associés à d'autres types de points comme Mitulescu et al. (2001) ou Mitulescu, Skalli, Mitton, & de Guise (2002) également pour la reconstruction de la colonne vertébrale.

Gauvin, Dansereau, Petit, de Guise, & Labelle, 1998 ont reconstruit 11 bassins in vivo et deux bassins cadavériques à l'aide de 19 SCP avec un écart moyen points-contours après projection du modèle entre 2,5 et 6,4 mm et un écart points-surface moyen de  $2.4 \pm 1.2$  mm. Toutefois le repérage de certains points sur les radiographies étant trop imprécis à cause de la forme du bassin et des problèmes de recouvrement, le krigeage a dû être modifié en ajoutant une pondération pour que ces points aient moins d'impact sur les coefficients  $a_i$  et  $b_i$  de l'équation (2.9).

S'ils sont simples à utiliser, les SCP sont complexes à définir. Le fait de devoir être visible sur les deux radiographies limite grandement le nombre de points possibles. Ils sont difficiles à repérer sur une structure comme le bassin qui est continue et avec très peu de structures ponctuelles. Ces méthodes sont donc associées à une forte variabilité intra- et interopérateurs (Gauvin et al., 1998; Mitulescu et al., 2001). Les SCP sont donc principalement utilisés en complément d'autres points ou simplement dans un premier temps pour initialiser une autre méthode (Benameur et al., 2003; Mitton et al., 2006)

### **2.2.3 Points non stéréo-correspondants**

Puisque les points stéréo-correspondants sont trop peu nombreux, des méthodes ont été proposées pour utiliser les points visibles sur une seule des deux vues : les points non-stéréocorrespondants ou NSCP (*Non Stereo Corresponding Points*).

Le principe est assez proche de celui des SCP et a été développé par Mitton et al. (2000). Au lieu de repérer un point sur les deux radiographies et en calculer la position 3D comme l'intersection des deux droites de projection (Figure 2.2), un point est repéré sur une seule radiographie et la droite de projection sert de contrainte au positionnement du point dans l'espace. La position 3D du point est ensuite calculée à l'aide d'un modèle générique et de SCP dont la position a préalablement été calculée. Ce calcul se fait en trois étapes :

- La droite de projection passant par la source et la projection du point d'intérêt est définie;
- Initialisation du modèle générique à l'aide des points SCP;
- Optimisation (par descente de gradient par exemple) de la position 3D du NSCP sur sa droite de projection.

La méthode NSCP se base en effet sur l'idée que l'objet à reconstruire possède a priori une forme proche du modèle générique. Une fois le modèle initialisé, l'optimisation se fait en assimilant le problème à un problème de mécanique. Les points SCP et NSCP forment un maillage 3D où les SCP sont fixes et les NSCP mobiles le long de la droite de projection. Les arêtes de ce maillage sont assimilées à des ressorts et l'objectif est de rechercher la position optimale des NSCP pour minimiser l'énergie totale  $E$  des ressorts :

$$
E = \sum_{i=1}^{n} \frac{1}{2} K_i (l_i - l_{0,i})^2
$$
 (2.10)

Où  $l_{0,i}$  est la longueur du ressort *i* dans le modèle générique,  $l_i$  sa longueur actuelle et  $K_i$  sa rigidité (qui sert à pondérer la liberté de placement du NSCP).

Les NSCP peuvent ensuite être utilisés (éventuellement avec les SCP ayant servi à l'initialisation) comme points de référence pour une déformation par krigeage. Mitton et al. (2000) ont à l'origine développé la méthode pour la reconstruction de vertèbres cervicales en utilisant entre 21 et 28 NSCP (en fonction de la vertèbre), la méthode a ensuite été étendue à l'intégralité des vertèbres en utilisant six SCP et 25 NSCP par vertèbre (Mitulescu et al., 2001).

Laporte et al. (2001) ont reconstruit six bassins cadavériques à partir de 20 à 40 points caractéristiques qui ont servi de SCP ou de NSCP (en fonction de la visibilité sur les radiographies) (Figure 2.3).

Les reconstructions ont une erreur de distance points-surface moyenne de  $2,8 \pm 3,7$  mm (en utilisant des mesures directes sur le bassin cadavérique comme référence). Cinq paramètres cliniques ont également été mesurés sur les reconstructions (épaisseur et hauteur du pelvis, distance entre les deux cotyles et le sacrum et circonférence pelvienne) avec une erreur de mesure moyenne inférieure à 5 %. Toutefois, il est important de noter que les maillages 3D utilisés ne sont pas très détaillés et ne contiennent que 193 points chacun. Pour Laporte et al. (2001), cette précision est suffisante pour une évaluation des paramètres cliniques, mais pas assez pour des applications morphologiques précises. De plus ils considèrent que le temps nécessaire à l'identification manuelle de tous les points caractéristiques et la difficulté à placer précisément les points sur une structure aussi courbe rendent complexe une véritable application clinique quotidienne de cette méthode.

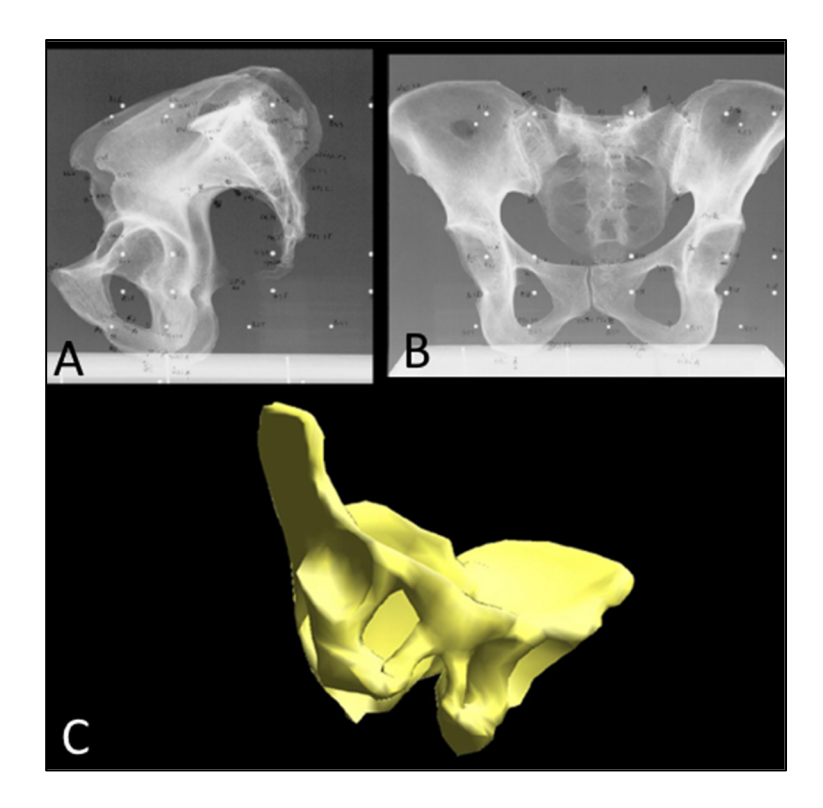

Figure 2.3 Points caractéristiques et reconstruction du bassin A : vue latérale; B : vue frontale; C : reconstruction finale Tirée de Laporte et al. (2001)

Comme pour les SCP, les variabilités intra- et inter-opérateurs sont trop importantes pour être fiables, même si la simplicité de la technique permet de l'implémenter en complément ou en initialisation d'une autre méthode (Mitulescu, Skalli, Mitton, & de Guise, 2002).

## **2.2.4 Contours non stéréo-correspondants**

Puisque le principal problème des SCP et NSCP vient de la difficulté à repérer des particularités anatomiques ponctuelles, une méthode a été développée pour utiliser des contours plutôt que des points. Ces contours sont repérés indépendamment sur chaque radiographie et seront donc appelés contours non stéréo-correspondants (*Non Stereo Corresponding Contours* ou NSCC)

La méthode NSCC (Laporte, Skalli, de Guise, Lavaste, & Mitton 2003) nécessite un environnement calibré (c'est-à-dire que les positions dans l'espace des sources de rayons X et des récepteurs sont connues) et d'un atlas anatomique surfacique de la structure. L'algorithme NSCC consiste en une étape préliminaire puis six étapes :

- Étape préliminaire : calcul d'une solution initiale (avec des méthodes SCP ou NSCP par exemple);
- Étape 1 : définition des régions anatomiques sur la solution initiale (à partir de l'atlas qui a été déformé dans l'étape préliminaire pour obtenir cette solution) pour créer des ensembles de sommets  $\Gamma_i$  propres à chaque région;
- Étape 2 : identification des contours de la structure à reconstruire sur les radiographies (dans l'étude d'origine de manière semi-automatique, les différentes méthodes de détection de contours seront étudiées en section 2.6) en associant chaque point de contour à une région anatomique définie à l'étape 1, créant des ensembles de points  $\Lambda_i$  propres à chaque région;
- Étape 3 : génération des contours de la solution initiale. Pour chaque vue, lorsqu'un rayon X (la droite entre la source et un point du récepteur) est tangent en un point au maillage 3D de la solution initiale, ce point est considéré comme un point de contour. Ces points sont regroupés dans des ensembles  $C_i$  en fonction de leur région anatomique  $\Gamma_i$ . Ces points sont ensuite projetés sur les radiographies pour obtenir des ensembles de points  $2D \Omega_i$  toujours dépendant de leur région anatomique;
- Étape 4 : appariement des points des contours réels  $\Lambda_i$  et des points de contours de référence  $\Omega_i$  par recherche de plus proche voisin. Puisque les points de  $\Omega_i$  sont les projections de points connus de  $C_i$ , cela revient donc à apparier les contours 2D réels  $\Lambda_i$  et les points 3D de contours sur la solution initiale  $C_i$ ;
- Étape 5 : optimisation de la solution initiale. Une déformation par krigeage est appliquée à la solution initiale pour minimiser la distance entre les points de contours  $\Lambda_i$  et  $\Omega_i$ . Les étapes 3 à 5 sont répétées jusqu'à ce qu'il n'y ait plus de transformation géométrique (translation, rotation ou homothétie) à appliquer pour optimiser la solution initiale à l'étape 5;

• Étape 6 : déformation de la solution optimisée par krigeage. Les points de contours 3D  $C_i$  servant de points caractéristiques de référence lors du krigeage.

La méthode NSCC a été originellement développée pour la reconstruction du fémur proximal (Laporte, Skalli, de Guise, Lavaste, & Mitton 2003) et sera ensuite utilisée pour la reconstruction du fémur distal (Le Bras et al., 2004).

La méthode précédemment mise en place dans le logiciel SterEOS© (EOS Imaging) (servant à analyser les acquisitions EOS, calculer les paramètres cliniques et réaliser des reconstructions 3D) pour la reconstruction du bassin est également en partie basée sur une méthode NSCC (Mitton et al., 2006). La méthode a été validée à partir de la reconstruction de trois pelvis cadavériques et consiste en quatre étapes :

- Étape 1 : Création d'un modèle initial à partir de sept SCP correspondants aux barycentres de sept régions anatomiques;
- Étape 2 : Projection sur les radiographies de 50 points caractéristiques du modèle initial (définis à la surface de l'atlas qui a été déformé lors du krigeage de l'étape 1);
- Étape 3 : Déformation du modèle initial par krigeage en temps réel. Les 50 points projetés peuvent être déplacés en temps réels par un opérateur et ces points servent de nouveaux points caractéristiques en temps réel pour une déformation par krigeage. Lors de cette étape, les contours du modèle initial sont projetés sur les radiographies et l'opérateur déplace donc les 50 points caractéristiques pour optimiser la similarité entre les contours des radiographies et les contours du modèle initial déformé. Une fois les contours optimisés, un modèle intermédiaire est obtenu;
- Étape 4 : le modèle intermédiaire sert de solution initiale à l'algorithme NSCC précédemment décrit (Laporte et al., 2003) pour créer la reconstruction finale.

Les reconstructions finales sont des maillages 3D contenant 9000 points. Les reconstructions finales et les modèles intermédiaires ont été comparés à des reconstructions de référence en mesurant les distances points-surface ainsi que 12 paramètres morphologiques. Les reconstructions intermédiaires avaient en moyenne une erreur de distance points-surface de

 $1,8 \pm 4,8$  mm (11,5 mm au maximum) et les reconstructions finales  $1,6 \pm 4,3$  mm (9,8 mm au maximum). Les paramètres morphologiques ont été mesurés sur les reconstructions avec une erreur relative moyenne de 2,7 % pour les modèles intermédiaires et 2,3 % pour les reconstructions finales. La précision est jugée acceptable par l'auteur, même si la reconstruction des crêtes iliaques doit encore être améliorée selon lui (Figure 2.4).

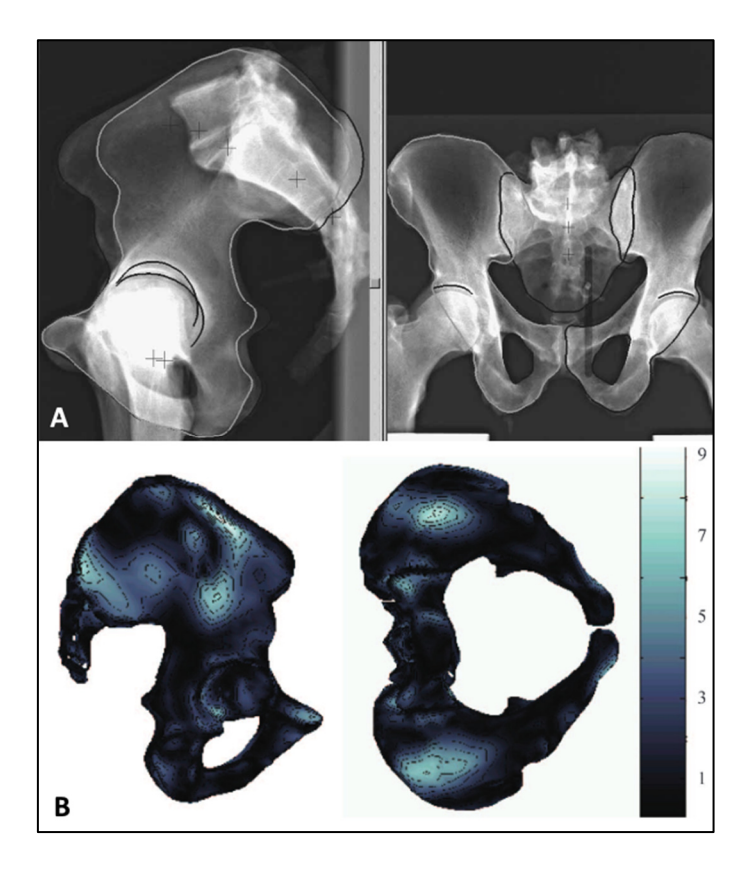

Figure 2.4 A Contours identifiés sur les radiographies du pelvis; B : Reconstruction finale du pelvis et carte des erreurs points-surface (mm) Tirée de Mitton et al. (2006)

L'algorithme NSCC permet donc d'améliorer les méthodes précédentes pour mieux traiter les formes continues et semble donc adaptée à la reconstruction d'une structure comme le bassin. Toutefois, l'automatisation de la méthode est complexe en particulier pour deux raisons. Tout d'abord elle nécessite d'effectuer une segmentation des contours de bassin capable non seulement de détecter les contours, mais également de distinguer les différentes régions anatomiques auxquelles appartiennent ces contours. Cependant, la difficulté

principale réside dans l'automatisation de l'étape de krigeage en temps réel. Le déplacement des 50 points caractéristiques par un opérateur pour optimiser les contours projetés du modèle est une étape longue qui se fait en partie par tâtonnement. Les résultats montrent que si la méthode NSCC permet d'améliorer la précision de la reconstruction, l'erreur de distance points-surface n'est réduite que de 10 % entre le modèle intermédiaire réalisé par krigeage en temps réel et la reconstruction NSCC finale. La précision de cette méthode est donc en grande partie due aux compétences de l'opérateur et aux ajustements manuels qu'il met en place et cette compétence sera complexe à automatiser.

### **2.2.5 Primitives géométriques**

Enfin, après avoir utilisé les points et les contours, il est possible d'utiliser des connaissances a priori sur la géométrie de la structure à reconstruire. Les relations entre des distances ou des angles peuvent être étudiées et il sera possible d'inférer tous ces paramètres à partir d'un petit nombre de paramètres mesurés chez le patient. Ces méthodes ont par exemple été utilisées pour la reconstruction de la colonne vertébrale (Pomero, Mitton, Laporte, de Guise, & Skalli, 2004; Humbert, de Guise, Aubert, Godbout, & Skalli, 2009), du fémur (Baudoin, Skalli, de Guise, & Mitton, 2008), du membre inférieur (Chaibi et al., 2012; Quijano et al., 2013) et du membre supérieur (Lebailly et al., 2012)

Des primitives géométriques sont également utilisées dans la méthode actuelle de reconstruction du pelvis du logiciel SterEOS© (EOS Imaging) (Baudoin, 2007). Une base de données de 75 bassins in vivo non pathologiques a été créée. Plus de 200 paramètres ont été mesurés sur chaque bassin dont :

- Cinq longueurs qui pourront être calculées lors de l'initialisation de la méthode : rayons des sphères acétabulaires, distance entre les acetabulums, et distance entre les acetabulums et le milieu du plateau sacré (Figure 2.5);
- 36 distances point-point brutes et normalisées (Figure 2.6);
- Les coordonnées 3D de 42 points;
- Des données morphologiques comme la taille et le poids du patient.

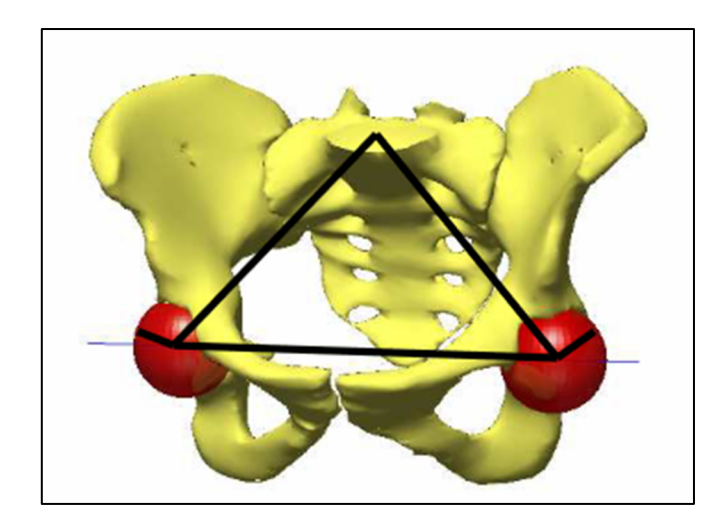

Figure 2.5 Longueurs évaluées lors de l'initialisation du bassin (en noir) Tirée de Baudoin (2007)

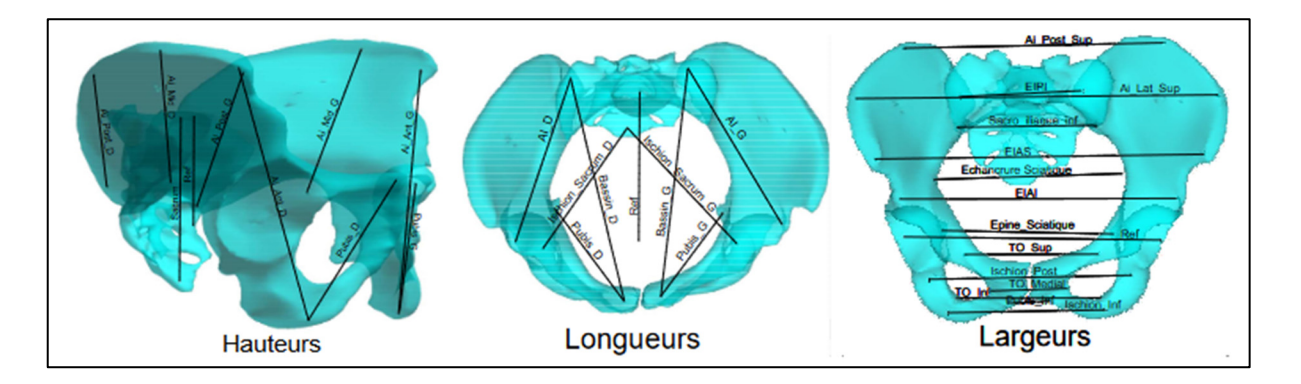

Figure 2.6 Distances calculées sur les bassins Tirée de Baudoin (2007)

Une régression multilinéaire est alors effectuée : on recherche les poids optimaux permettant d'exprimer chacun des paramètres mesurés  $P_i$  en fonction des cinq paramètres de référence  $P_{ref,k}$ . Autrement dit, on cherche à exprimer chaque paramètre sous la forme :

$$
P_i = a_0 \sum_{k=1}^{5} a_k * P_{ref,k}
$$
 (2.11)

Les poids  $a_k$  étant déterminés à partir de la base de données.

La méthode actuelle de reconstruction du pelvis dans le logiciel EOS est donc la suivante (Baudoin, 2007) :

- Initialisation et création d'un repère : L'opérateur repère sur les acquisitions EOS les acetabulums en indiquant des cercles inscrits sur les deux vues (permettant ainsi de déduire la sphère inscrite) et le contour du plateau sacré sur la vue de profil;
- Les cinq paramètres géométriques de référence sont calculés;
- Les autres paramètres sont inférés à partir de ces cinq paramètres de référence, en particulier la position 3D de 42 points et un modèle initial est créé par krigeage à partir des paramètres inférés;
- Les 42 points servent de points de contrôle à une étape de krigeage en temps réel (Figure 2.7);
- Un algorithme NSCC est appliqué pour obtenir la reconstruction finale.

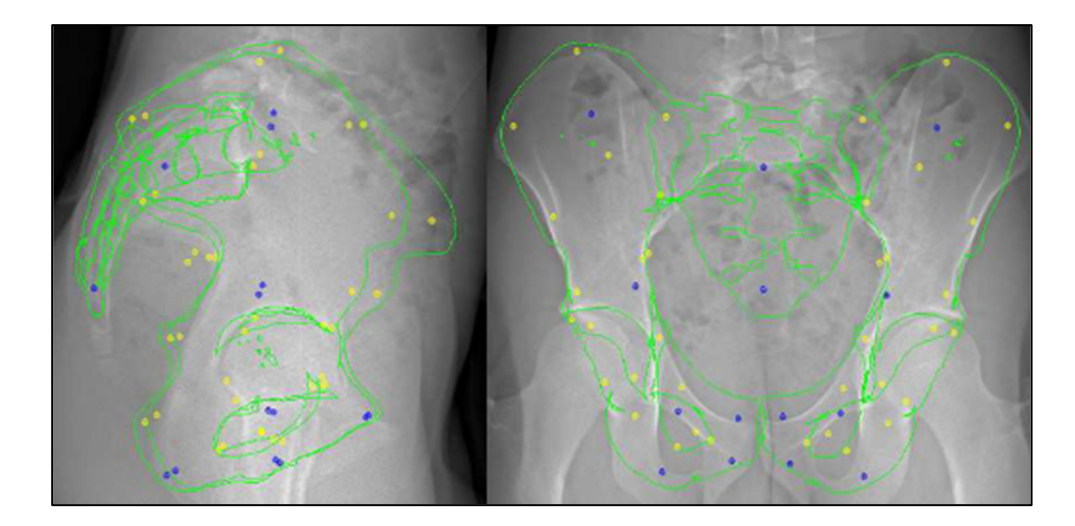

Figure 2.7 Rétroprojection du modèle du bassin lors de l'étape de krigeage en temps réel (les points bleus et jaune sont les points de contrôle) Tirée de Baudouin (2007)

La méthode de Baudouin (2007) ne diffère donc de la précédente (Mitton et al., 2006) que par la méthode d'initialisation du krigeage en temps réel et de la méthode NSCC. Elle permet ainsi la reconstruction d'un bassin par un opérateur en 8 min 30 s en moyenne. La qualité de la reconstruction a été évaluée sur trois bassins cadavériques, avec un écart points-surface moyen de  $2,0 \pm 5,1$  mm. Les résultats obtenus sont donc proches de la méthode précédente (qui était de  $1,8 \pm 4,8$  mm) mais l'étape d'initialisation est simplifiée pour l'opérateur ce qui améliore la reproductibilité inter-opérateurs.

Cette méthode possède donc toujours le même principal défaut que la précédente puisqu'elle est toujours en grande partie basée sur une étape de krigeage en temps réel qu'il est complexe d'automatiser.

## **2.3 Méthodes de déformation par recherche de similarité**

Les méthodes précédentes utilisaient les informations présentes sur les radiographies pour en déduire directement comment déformer un modèle générique. Inversement, d'autres méthodes vont se baser sur un modèle qui sera déformé de plusieurs manières puis comparé à la réalité pour choisir la déformation optimale, la plupart du temps par descente de gradient stochastique. Le principe général de ces méthodes est schématisé dans la Figure 2.8.

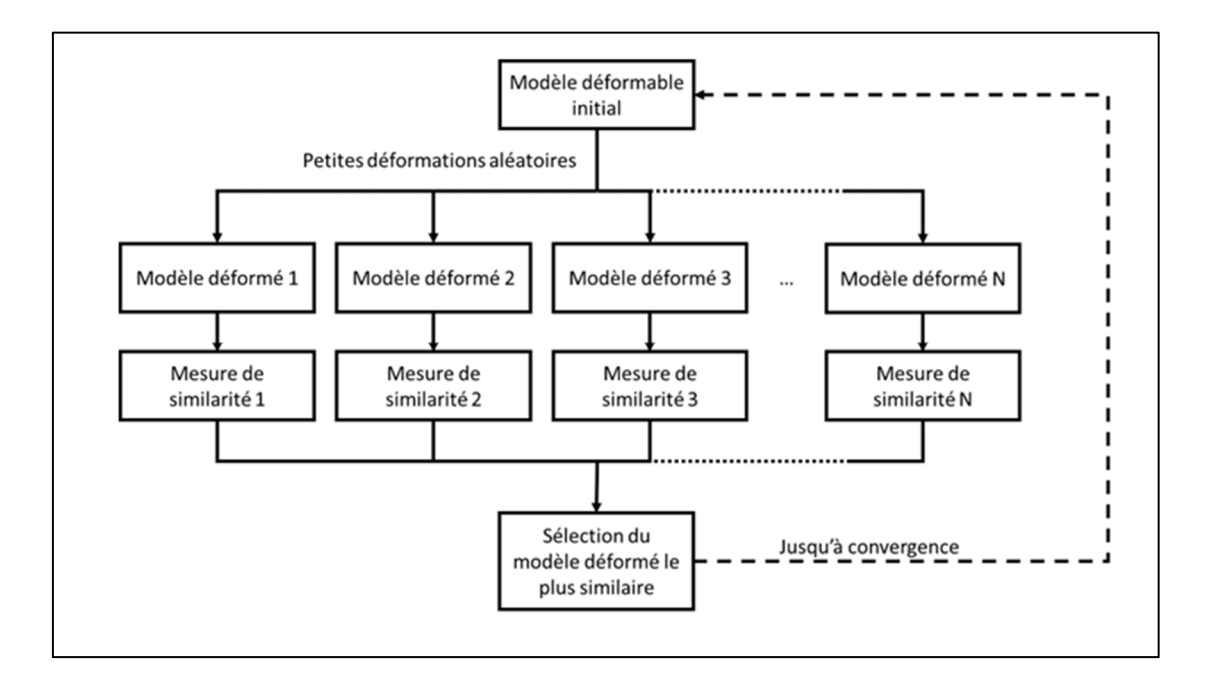

Figure 2.8 Schématisation du principe général des méthodes basées sur une recherche de similarité

L'objectif de ces méthodes est donc de créer un modèle qu'il est possible de déformer rapidement puisque de nombreuses déformations sont comparées au patient. Le modèle doit idéalement être capable de reconstruire toutes les structures probables, sans perdre de temps à se déformer de manière improbable, le tout à partir d'un nombre limité de paramètres pour réduire le nombre de comparaisons.

L'analyse par composantes principales (ou ACP) est l'outil idéal pour répondre à ces besoins. Nous verrons dans un premier temps le fonctionnement de l'ACP, puis nous verrons comment la comparaison entre le modèle déformable et la structure à reconstruire est réalisée dans la littérature.

## **2.3.1 Principe de l'analyse en composantes principales**

La méthode d'analyse en composantes principales, définie par Cootes (1992) est une méthode de projection qui permet de projeter des données depuis un espace à n dimensions vers un espace à k dimensions  $(k \leq n)$  en conservant le maximum d'informations sur les premières dimensions.

Ces dimensions, appelées modes, correspondent aux vecteurs propres unitaires de la matrice de covariance des données et les valeurs propres qui leurs sont associées correspondent à la variance du jeu de données autour de cet axe. Il sera alors possible de décrire un modèle  $M$ par sa projection sur ces axes sous la forme :

$$
M \sim \overline{M} + Pb \tag{2.12}
$$

où  $\overline{M}$  est un modèle moyen, P est la matrice contenant les vecteurs propres (aussi appelée matrice de projection) et  $b$  est un vecteur de poids à déterminer.

Les modes de déformation étant ordonnés par variance expliquée décroissante, il est possible de n'utiliser que les premiers modes pour approximer le modèle. La modification des premiers poids du vecteur b permet ainsi de déformer le modèle moyen de manière cohérente en n'agissant que sur un nombre réduit de paramètres. De plus, les poids suivent une loi de probabilité normale centrée et de variance connue, égale à leur valeur propre associée (Cootes, 1992). Il est ainsi possible de limiter les déformations dans un cadre plausible en prenant en compte cette loi de probabilité. Un exemple de déformation selon le premier mode est visible sur la Figure 2.9.

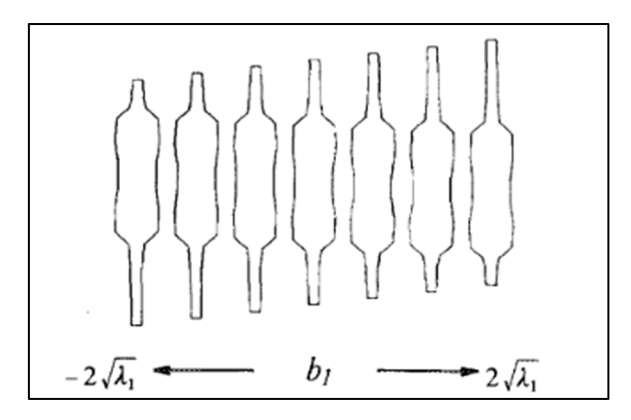

Figure 2.9 Exemple de déformation selon le premier mode ACP d'une résistance Tirée de Cootes et al. (1995)

On considère que l'on possède une base de  $K$  modèles  $M_i$ , préalablement recalés dans une base commune (Horn, 1987) et composés chacun de N points. Ces modèles sont définis par un nuage de points :

$$
M_{i} = \begin{pmatrix} x_{i,1} & y_{i,1} & z_{i,1} \\ \vdots & \vdots & \vdots \\ x_{i,N} & y_{i,N} & z_{i,N} \end{pmatrix}
$$
 (2.13)

Pour appliquer une ACP à cette base de données, un modèle moyen  $\overline{M}$  est créé. Ce modèle est représenté par un tableau à une dimension :

$$
\overline{M} = (\overline{x_1} \ \dots \ \overline{x_N} \ \overline{y_1} \ \dots \ \overline{y_N} \ \overline{z_1} \ \dots \ \overline{z_N})
$$
(2.14)  

$$
\overline{x_j} = \frac{1}{K} \sum_{i=1}^{K} x_{i,j} ; \quad \overline{y_j} = \frac{1}{K} \sum_{i=1}^{K} y_{i,j} ; \quad \overline{z_j} = \frac{1}{K} \sum_{i=1}^{K} z_{i,j}
$$

L'écart à la moyenne de chaque modèle est alors calculé et l'ensemble des écarts est regroupé dans une matrice  $\Delta M$  :

$$
\Delta M = \begin{pmatrix} \Delta M_1 \\ \vdots \\ \Delta M_K \end{pmatrix}
$$
\n
$$
\Delta M_i = (x_{i,1} \quad \dots \quad x_{i,N} \quad y_{i,1} \quad \dots \quad y_{i,N} \quad z_{i,1} \quad \dots \quad z_{i,N}) - \bar{M}
$$
\n(2.15)

La matrice de covariance  $S$  est ensuite calculée :

$$
S = \frac{1}{K} \times \Delta M^T \times \Delta M \tag{2.16}
$$

Cette matrice est diagonalisable. Les vecteurs propres sont calculés et triés par valeur propre associée décroissante et réunis dans la matrice de projection P. Une valeur propre  $\lambda_i$ correspond à la variance expliquée par son vecteur propre associé, et les poids  $b_i$  associés à un vecteur propre suivent une loi de probabilité normale et centrée donc la variance est la valeur propre  $\lambda_i$  associée.

Un modèle 3D moyen associé à une matrice de projection et aux valeurs propres correspondantes est appelé un *Active Shape Model* (ou ASM) (Cootes, Taylor, Cooper, & Graham, 1995).

Le problème de reconstruction devient ainsi un problème d'optimisation : en faisant varier les poids *b* de l'ACP ainsi que les paramètres liés aux transformations de l'espace (translation, rotation et homothétie), il est possible de déformer le modèle ASM de plusieurs manières différentes et de sélectionner la déformation optimale par rapport aux informations présentes sur les radiographies. Le nombre de paramètres à optimiser est énormément diminué puisque l'optimisation de chacune des trois coordonnées de l'ensemble des points est réduite à l'optimisation d'une dizaine de poids. Cela permet donc de diminuer fortement le temps de calcul nécessaire. De plus, le fait de connaître la loi de distribution des poids b permet d'éviter le calcul de déformations improbables (Cootes et al., 1995).

L'optimisation de la déformation peut se faire selon deux types de métriques. Dans un premier temps nous verrons les méthodes cherchant à optimiser la similarité entre les points

et contours projetés du modèle déformé et les points et contours détectés sur les radiographies. Nous verrons ensuite les méthodes utilisant des simulations de radiographies du modèle déformé et les radiographies réelles.

#### **2.3.2 Optimisation de la similarité de points et contours**

La métrique de similarité la plus simple à calculer est la distance moyenne entre des points caractéristiques repérés sur les radiographies et des points caractéristiques renseignés sur l'ASM, en utilisant les méthodes décrites précédemment dans la section 2.2 mais en déformant le modèle générique par ACP et non par krigeage. La somme des écarts entre les points caractéristiques de l'ASM et ceux de référence peut alors être minimisée soit de manière analytique en cherchant les poids  $b$  résolvant l'équation (2.12), soit par descente de gradient (Fleute, Lavallée, & Julliard, 1999).

Une métrique fréquemment utilisée a été définie par Benameur (Benameur et al., 2003) et consiste à minimiser une énergie de déformation  $E$  définie sous la forme :

$$
E = E_v + \alpha E_{fp} \tag{2.17}
$$

Où  $E_v$  est l'énergie de vraisemblance,  $E_{fp}$  l'énergie de forme préalable et  $\alpha$  un facteur de pondération déterminé expérimentalement.

L'énergie  $E_v$  représente la similarité géométrique entre les contours détectés sur les radiographies et les contours projetés de l'ASM. Elle est définie à partir du champ de potentiel de contour  $\psi$  définit en chaque pixel de coordonnées  $(x, y)$  de chaque radiographie par :

$$
\psi(x, y) = \exp\left(-\frac{d(x, y)}{\tau}\right) \tag{2.18}
$$

Où  $d(x, y)$  est la distance entre le pixel de coordonnées  $(x, y)$  et son plus proche voisin parmi les points du contour de référence et  $\tau$  un terme de régularisation. L'énergie de

vraisemblance est le potentiel de contour ψ moyen des points de contours projetés de l'ASM, modifiée pour obtenir une valeur comprise entre 0 et 1 que l'on cherche à minimiser :

$$
E_v = \frac{1}{2} \left( \frac{1}{N_f} \sum_{(x,y) \in \Gamma_f} 1 - \psi(x,y) + \frac{1}{N_p} \sum_{(x,y) \in \Gamma_p} 1 - \psi(x,y) \right)
$$
(2.19)

Où  $\Gamma_f$  et  $\Gamma_p$  sont les contours projetés respectivement sur la vue de face et celle de profil, et  $N_f$  et  $N_p$  sont les nombres de pixels sur ces contours.

L'énergie de forme préalable  $E_{fp}$  représente les connaissances a priori sur la structure à reconstruire. Puisque les poids ACP  $b_i$  suivent une loi de probabilité normale centrée et de variance connue, il est possible de limiter les déformations trop improbables. L'énergie de forme préalable est définie par une approximation de la distance de Mahalanobis du poids (une métrique souvent utilisée pour détecter des données aberrantes dans un ensemble de données par exemple) (Mahalanobis, 1936)

$$
E_{fp} = \sum_{i=0}^{N_{modes}} \frac{b_i^2}{\lambda_i} \tag{2.20}
$$

Où  $N_{modes}$  est le nombre total de modes de déformations du modèle ACP et  $\lambda_i$  la valeur propre associée au poids  $b_i$  (qui correspond à la variance expliquée par ce poids).

Cette méthode a originellement été développée pour la reconstruction de vertèbres (Benameur et al., 2003, Benameur, Mignotte, Labelle, & DeGuise, 2005). Elle sera reprise pour reconstruire des fémurs distaux (Baka et al., 2011) qui ne calculera l'énergie de vraisemblance que sur un échantillon de points de contours pour réduire le temps de calcul. L'énergie totale est à chaque fois minimisée à l'aide d'une descente de gradient.

Lamecker, Wenckebach, & Hege (2006) appliqueront la méthode à la reconstruction du pelvis mais n'utiliserons que les contours extérieurs, détectés à partir d'un filtre de Canny appliqué à une simulation de radiographie de l'ASM (voir sections 2.3.3 et 2.6.3 ci-dessous).

Ils estiment en effet que les contours intérieurs sont trop dépendants de l'orientation et de la déformation et qu'il est donc difficile de savoir si un contour intérieur de l'ASM correspond réellement à un contour intérieur sur la radiographie ou s'il ne s'agit que d'une donnée parasite causée par une approximation de forme ou d'orientation (Figure 2.10). La reconstruction de 23 pelvis in vivo a été réalisée en *leave-one-out*, c'est-à-dire que l'ASM ayant servi à reconstruire un bassin a été calculé à partir des 22 autres bassins uniquement. La déformation optimale est là aussi calculée par une descente de gradient. La distance points-surface moyenne avec des reconstructions de référence (obtenues par TDM) était de  $2,4 \pm 0,4$  mm.

Zheng (2010) a reconstruit des pelvis sans sacrum en n'utilisant qu'une radiographie de face. Il a pour cela minimisé par descente de gradient une énergie de vraisemblance basée sur la distance moyenne entre un sous ensemble des points de contours de la radiographie, calculés de manière semi-automatique par la méthode du Livewire (Mortensen & Barrett, 1995) (qui sera expliquée en section 2.6.2) et le plus proche voisin des contours projetés de l'ASM. La reconstruction de 14 bassins (un en plastique, un in vivo et 12 cadavériques) a été réalisée avec une erreur points-surface moyenne de  $1,6 \pm 0,2$  mm (par rapport à des reconstructions TDM). Cette méthode sera reprise en ajoutant un fémur à la reconstruction (Balestra, Schumann, Heverhagen, Nolte, & Zheng, 2014). Le bassin est reconstruit puis le fémur est déformé selon une méthode similaire en ajoutant une contrainte de position entre le centre de la tête fémorale et le centre des acetabulums avec une liberté de rotation. Deux bassins cadavériques associés à un fémur chacun et un bassin en plastique articulé à deux fémurs ont été reconstruits avec une erreur de couverture de la tête fémorale (le fait de déterminer correctement si un point de la tête du fémur est en contact ou non avec l'acetabulum) de  $3,8\% \pm 2,4\%$  et une erreur points-surface moyenne de  $1,9 \pm 0,2$  mm et  $1,1 \pm 0,2$  mm respectivement sur le bassin et le fémur (par rapport à des reconstructions TDM).

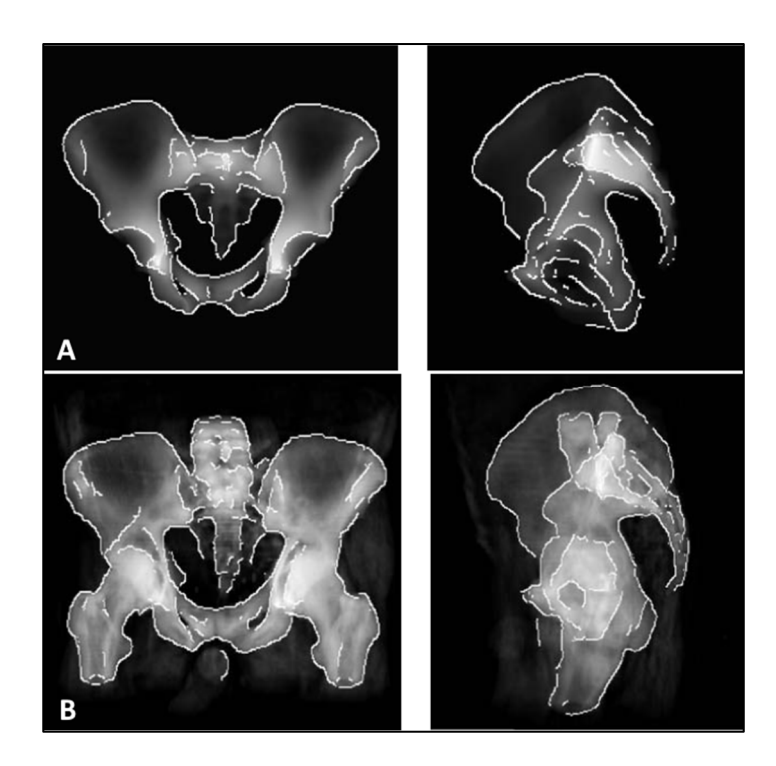

Figure 2.10 A : contours de l'ASM; B : contours de référence Tirée deLamecker, Wenckebach, & Hege (2006)

## **2.3.3 Optimisation de la similarité d'intensité**

Puisque l'intensité des pixels sur une radiographie est directement liée à l'épaisseur de l'os traversé, il est possible de simuler la radiographie d'un modèle 3D (Webb, 1993). Ces radiographies reconstruites digitalement (*Digitally Reconstructed Radiographs* ou DRR) peuvent servir à extraire les contours projetés d'un modèle 3D (Lamecker, Wenckebach, & Hege, 2006) mais il est également possible de comparer directement les pixels d'une DRR et de la radiographie du patient et d'optimiser la similarité entre les deux par descente de gradient pour obtenir une reconstruction.

Plusieurs métriques existent pour mesurer la similarité en intensité de deux radiographies (ou d'une radiographie et d'une DRR) mais les deux plus précises sont l'intensité de pattern et la différence de gradient (Penney et al., 1998).

La première compare la DRR  $I_{DRR}$  à la radiographie du patient  $I_{ref}$  en utilisant l'image différence  $I_{dif}$  dont l'intensité en chaque pixel est la différence entre l'intensité du pixel correspondant de  $I_{DRR}$  et de  $I_{ref}$ . Si la reconstruction est parfaite, la structure (dans l'étude d'origine une vertèbre) ne devrait pas apparaître sur  $I_{dif}$ . L'intensité de pattern (Weese, Buzug, Lorenz, & Fassnacht, 1997) considère qu'un pixel appartient à une structure s'il a une intensité significativement différente des pixels de son voisinage (situés dans un rayon  $r$ ). La métrique mesure le nombre de structures présentes dans  $I_{dif}$ , qui doit tendre vers zéro lorsque la reconstruction s'améliore :

$$
P = \sum_{i,j} \sum_{d^2 < r^2} \frac{\sigma^2}{\sigma^2 + (I_{dif}(i,j) - I_{dif}(u,v))^2} \tag{2.21}
$$
\n
$$
\text{Avec } d^2 = (i - u)^2 + (j - v)^2
$$

où *i*, *j*,  $u$  *et*  $v$  sont les coordonnées des pixels et  $\sigma$  est une pondération définie expérimentalement pour que le bruit de l'image ne soit pas considéré comme une structure.

La différence de gradient a une forme similaire mais au lieu de comparer directement les intensités des radiographies, elle en compare les gradients. Ces gradients sont calculés à partir de deux filtres de Sobel, un horizontal et un vertical. Cette utilisation de filtre permet de limiter le bruit éventuel causé par les tissus mous et apporte plus d'importance à la similarité des images au niveau de leurs contours (Lemieux, Jagoe, Fish, Kitchen, & Thomas, 1994). La différence de gradient est donc définie de la façon suivante :

$$
G = \sum_{i,j} \frac{\sigma_v^2}{\sigma_v^2 + (I_{diff,V}(i,j))^2} + \frac{\sigma_h^2}{\sigma_h^2 + (I_{diff,H}(i,j))^2}
$$
(2.22)  
Avec  $I_{diff,V}(i,j) = \frac{dI_{ref}}{di} - \frac{dI_{DRR}}{di}$  et  $I_{diff,H}(i,j) = \frac{dI_{ref}}{dj} - \frac{dI_{DRR}}{dj}$ 

Sadowsky, Chintalapani, & Taylor (2007) ont préféré maximiser la similarité d'information mutuelle normalisée pour reconstruire des bassins. Cette métrique se base sur la mesure de l'entropie  $H$  d'une image qui étudie la distribution des intensités des pixels de cette image. Un histogramme est créé à partir des intensités et la probabilité  $p(x)$  d'obtenir un pixel d'intensité x. La probabilité conjointe  $p(x, y)$  qu'un pixel ait une intensité x sur  $I_{ref}$  et y sur  $I_{DRR}$  est également calculée.

L'entropie d'une image et l'entropie conjointe de deux images sont alors définies respectivement sous la forme (Studholme, Hill, & Hawkes, 1999):

$$
H(I) = -\sum_{x \in I} p(x) \log p(x)
$$
\n
$$
H(I_1, I_2) = -\sum_{x \in I_1} \sum_{y \in I_2} p(x, y) \log p(x, y)
$$
\n(2.23)

La similarité d'information mutuelle normalisée est alors définie comme :

$$
S = \frac{H(I_{ref}) + H(I_{DRR})}{H(I_{ref}, I_{DRR})}
$$
\n
$$
(2.24)
$$

Cette métrique permet de ne pas avoir à normaliser l'intensité des deux radiographies puisqu'elle vérifie si chaque pixel d'une certaine intensité dans une des radiographies a de grandes chances que son pixel correspondant dans l'autre radiographie soit d'une intensité fixe.

L'optimisation est faite par descente de gradient. La reconstruction de 110 bassins in vivo a été réalisée à partir d'images TDM. La reconstruction a été évaluée en mesurant la distance moyenne points-surface en fonction du nombre de vues et du champ de vision des images. L'erreur moyenne est de 1,97 mm avec un champ de vision de 270 mm et trois vues. Avec un champ de vision de 160 mm, l'erreur moyenne de reconstruction est de 2,17 mm, 2,08 mm et 2,08 mm en utilisant respectivement trois, six et huit vues. L'étude propose également une évaluation d'une reconstruction optimisant directement la position dans l'espace de chaque point de l'ASM en considérant connues les positions de tous les points du modèle à reconstruire. La distance points-surface moyenne de 1,42 mm obtenue permet d'évaluer la qualité théorique maximale d'une reconstruction utilisant leur modèle ASM.

Ehlke et al. (2015) ont une méthode similaire et l'ASM de bassin et fémur de Balestra, Schumann, Heverhagen, Nolte, & Zheng (2014) évoqué en fin de section 2.3.2. Ils ont ainsi évalué l'orientation de l'acetabulum sur la reconstruction de 11 pelvis et fémurs in vivo avec une erreur de 3,3° en inclinaison et 3,4° en version.

Lamecker, Wenckebach, & Hege (2006) ont réalisé des essais préliminaires de reconstruction de pelvis à partir de deux radiographies en utilisant la similarité en intensité (sans préciser la métrique exacte) mais ces essais n'ont pas été concluants et n'ont pas permis la reconstruction du bassin de manière assez précise (mais l'erreur n'a pas été quantifiée) (Figure 2.11).

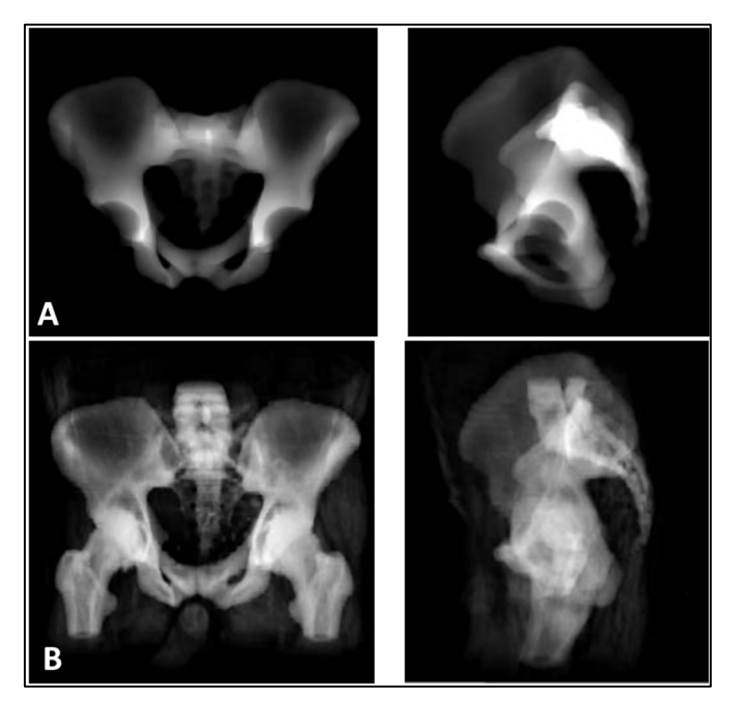

Figure 2.11 A : projection de l'ASM du pelvis; B : DRR du bassin Tirée de Lamecker et al. (2006)

En effet, la densité osseuse du bassin est très variable et les DRR ne sont donc pas suffisamment fiables selon eux. De plus dans le cas d'une radiographie in vivo, le bassin est superposé à des structures extérieures comme les vertèbres ou les fémurs. Si des DRR de pelvis peuvent être comparées facilement à des radiographies de pelvis cadavériques, l'application in vivo de ces méthodes nécessiterait selon eux la création par exemple d'un modèle conjoint rachis-pelvis-fémur.

### **2.4 Métriques de validation**

Le choix de la métrique de validation est important car c'est de lui que dépend la capacité à comparer la qualité d'une reconstruction avec une reconstruction de référence (le plus souvent dans notre cas des reconstructions obtenues par TDM ou des mesures directes sur un os cadavérique) ou avec les reconstructions présentées dans d'autres articles. Dans un premier temps nous verrons comment une reconstruction 3D peut être évaluée, puis les métriques utilisées pour évaluer un modèle obtenu par ACP.

## **2.4.1 Évaluation de la reconstruction**

Il existe deux grandes catégories de métriques pour l'évaluation de la précision d'un modèle 3D : les métriques cliniques et les métriques géométriques (Bonhomme, 2021).

Les métriques cliniques consistent à comparer la mesure d'un paramètre clinique (une distance, un angle…) sur la reconstruction et chez le patient (Figure 2.12). Cette comparaison peut se faire de manière relative ou absolue. Elles sont particulièrement adaptées lorsque la reconstruction est réalisée dans un but clinique précis puisqu'elles permettent directement de valider la capacité de la méthode à déterminer un paramètre clinique d'intérêt.

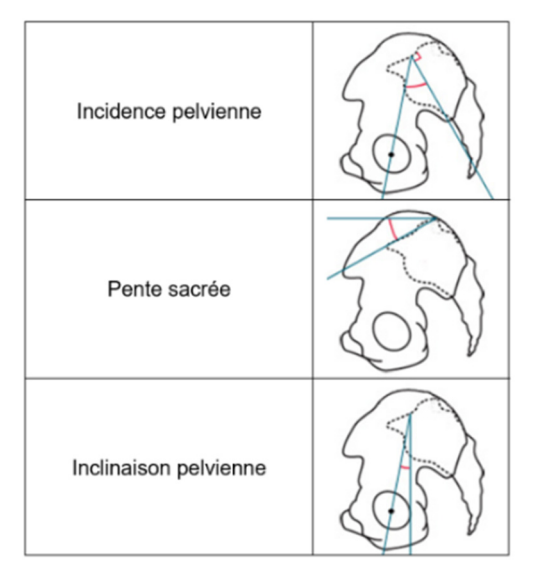

Figure 2.12 Exemple de mesures cliniques du pelvis sous SterEOS© Tirée de Bonhomme (2021)

Les métriques géométriques se contentent de comparer la position dans l'espace des sommets d'une reconstruction aux sommets ou à la surface d'un modèle de référence. S'il est possible de comparer les recoupements dans l'espace ou les volumes du modèle à évaluer et du modèle de référence avec des métriques comme le DICE (Dice, 1945) ou l'indice de Jaccard (Jaccard, 1901), les métriques utilisées dans une large majorité des études utilisent les distances dans l'espace (Bonhomme, 2021).

La métrique la plus simple est la distance symétrique moyenne (Heimann et al., 2009) :

$$
D_{ASM}(A,B) = \frac{1}{N_A + N_B} \left( \sum_{|S_A \in S(A)|} d(s_A, S(B)) + \sum_{|S_B \in S(B)|} d(s_B, SA) \right) \tag{2.25}
$$

Avec  $S(A)$  l'ensemble des sommets de du modèle surfacique A et  $d(s, S(A))$  la distance la plus courte entre le point s et la surface de A.

Il est également possible de réaliser la moyenne quadratique des distances symétriques pour obtenir la distance moyenne quadratique (*Root Mean Square* ou RMS)

$$
D_{RMS}(A,B) = \sqrt{\frac{1}{N_A + N_B}} \sqrt{\sum_{|S_A \in S(A)|} d^2(S_A, S(B)) + \sum_{|S_B \in S(B)|} d^2(S_B, SA)}
$$
(2.26)

La distance RMS est souvent jugée plus pertinente que la distance symétrique moyenne car elle amplifie les erreurs importantes (Heimann et al., 2009).

Il est important de noter que si la distance RMS semble être la plus utilisée dans la littérature, les auteurs parlent souvent simplement de mesure de distance points-surface moyenne sans préciser s'il s'agit d'une moyenne classique ou quadratique. Toutefois, les deux moyennes donnent des résultats proches et la large majorité des articles précisant la métrique utilisent une distance RMS. De plus, la distance RMS est toujours supérieure ou égale à la moyenne simple et l'utilisation de la distance RMS permet donc d'être plus conservateur en évaluant la qualité d'une reconstruction. Dans la suite de ce mémoire et en l'absence de précision, la notion de « distance points-surface » fera donc référence à la distance RMS.

#### **2.4.2 Validation d'un modèle ACP**

L'évaluation d'un modèle ACP est réalisée à l'aide de trois critères décrits par Taylor & Noble (2003) : la généralisation, la spécificité et la compacité.

La généralisation d'un modèle mesure sa capacité à représenter une instance jusqu'alors inconnue. Par exemple, dans un cas de surapprentissage, un modèle peut être incapable de générer suffisamment précisément un maillage qui n'était pas dans sa base d'apprentissage. Elle se mesure en utilisant la méthode du *leave-one-out* : un modèle statistique est créé à partir d'une base contenant tous les maillages de référence sauf un qui est exclu. Le modèle statistique est alors déformé selon ses  $m$  premiers modes de déformation pour créer un maillage le plus similaire possible au modèle exclu (par exemple, en minimisant la distance moyenne entre les points appariés). La distance moyenne entre les points appariés est mesurée en excluant tour à tour chacun des maillages, et la moyenne de ces distances moyennes en fonction du nombre de modes de déformation représente la généralisation du modèle.

La spécificité d'un modèle mesure sa capacité à ne générer que des instances similaires aux éléments de la base d'apprentissage. Pour cela un grand nombre d'instances (relativement au nombre de modèles de la base de données) sont créées en déformant de manière aléatoire le modèle statistique moyen selon ses m premiers modes (les poids des m premiers modes de déformation sont générés aléatoirement selon une loi Normale centrée et d'écart-type connus lors de la création du modèle). Pour chacun des maillages créés, le maillage de la base d'apprentissage le plus similaire (dont la distance moyenne entre les points appariés est minimale) est recherché et cette distance est reportée. La moyenne des distances de tous les maillages générés en fonction du nombre de modes de déformation utilisés représente la spécificité du modèle.

Enfin, la compacité d'un modèle représente sa faible variance et sa capacité à définir une instance de manière fiable avec peu de paramètres. Elle est représentée par la variance cumulée expliquée par les m premiers modes de déformation du modèle. Comme dit en section 2.3.1, la variance expliquée par chacun des modes est en effet connue puisqu'elle correspond à la valeur propre associée au vecteur propre correspondant au mode de déformation.

Ces trois métriques ne sont en pratique pas utilisées pour comparer deux ASM entre eux, mais servent à vérifier que le modèle fonctionne correctement et qu'il est capable de reconstruire à partir de peu de paramètres (compacité) n'importe quelle structure potentielle (généralisation) sans se déformer de manière improbable (spécificité). Ces trois métriques sont également utilisées pour choisir le nombre de modes de déformation à utiliser pour la reconstruction (Taylor & Noble, 2003)

#### **2.5 Conclusion intermédiaire sur les méthodes de reconstruction**

Les méthodes de reconstruction sont variées, et il est intéressant de remarquer que les techniques les plus anciennes comme les SCP (Pearcy, 1985) sont toujours en partie utilisées dans les méthodes plus récentes, comme initialisation par exemple. Les différentes méthodes sont résumées dans le Tableau 2.1 pour les méthodes appliquées à des structures autres que le pelvis et dans le Tableau 2.2 pour les méthodes appliquées au pelvis. Dans ces tableaux, la section « méthode » correspond à la méthode principale de la reconstruction. Par exemple la méthode de Baudouin (2007) utilise une initialisation par des SCP et NSCP mais la déformation principale utilise des primitives géométriques et un algorithme NSCC. Les méthodes indiquées dans le tableau pour cet article seront donc l'utilisation de primitives et de NSCC. De plus les méthodes de semi-automatisation et d'automatisation seront développées en section 2.6.

| <b>Auteurs</b>                | <b>Structure</b><br>reconstruite | Méthode<br>principale      | <b>Automatisation</b>                                                           | <b>Erreur</b> (distance                                                           |
|-------------------------------|----------------------------------|----------------------------|---------------------------------------------------------------------------------|-----------------------------------------------------------------------------------|
| (année)                       |                                  |                            |                                                                                 | <b>RMS</b> si non                                                                 |
|                               |                                  |                            |                                                                                 | précisé)                                                                          |
| Pearcy<br>(1985)              | Colonne<br>vertébrale            | <b>SCP</b>                 | Manuelle                                                                        | Coordonnées : $\leq 1$ mm<br>Translation : $<$ 2 mm<br>Rotation : < $1,5^{\circ}$ |
| Aubin et al.<br>(1997)        | Colonne<br>vertébrale            | <b>SCP</b>                 | Manuelle (six points<br>par vertèbre)                                           | $2,6 \pm 2,4$ mm                                                                  |
| Fleute et al.<br>(1999)       | Fémur                            | <b>ACP</b>                 | Automatique (mais<br>utilise des repères<br>physiquement fixés<br>aux patientx) | 1,61 mm à 2,82 mm<br>(en fonction du<br>nombre de modes)                          |
| Mitton et al.<br>(2000)       | Vertèbres<br>cervicales          | <b>NSCP</b>                | 11 à 14 points manuels<br>Krigeage en temps réel                                | $C0: 1, 9 \pm 2, 7$ mm<br>$C1: 1,0 \pm 1,2$ mm<br>$C2: 0.8 \pm 1.0$ mm            |
| Mitulescu et<br>al.<br>(2001) | Vertèbres<br>lombaires           | <b>SCP</b><br><b>NSCP</b>  | 6 SCP et 25 NSCP<br>manuels                                                     | $SCP: 2,4 \pm 7,2$ mm<br>NSCP : $1,1 \pm 2,8$ mm                                  |
| Mitulescu et<br>al.<br>(2002) | Vertèbres                        | <b>SCP</b><br><b>NSCP</b>  | 6 SCP et 25 NSCP<br>manuels                                                     | $SCP: 2,4 \pm 6,4$ mm<br>NSCP : $1,1 \pm 4,0$ mm                                  |
| Benameur et<br>al.<br>(2003)  | Vertèbres                        | <b>ACP</b>                 | 8 points manuels                                                                | $0,49 \pm 0,03$ à<br>$1,79 \pm 0,18$ selon la<br>vertèbre                         |
| Laporte et al.<br>(2003)      | Fémur distal                     | <b>NSCC</b>                | Semi-automatique :<br>active contours                                           | $1,0 \pm 1,4$ mm                                                                  |
| Le Bras et al.<br>(2004)      | Fémur<br>proximal                | <b>NSCC</b>                | Semi-automatique :<br>active contours                                           | $0.7 \pm 2.0$ mm                                                                  |
| Pomero et al.<br>(2004)       | Colonne<br>vertébrale            | Primitives<br>géométriques | Manuelle                                                                        | $1,5 \pm 4,0$ mm                                                                  |

Tableau 2.1 Bilan des méthodes de reconstructions à partir de radiographies hors pelvis

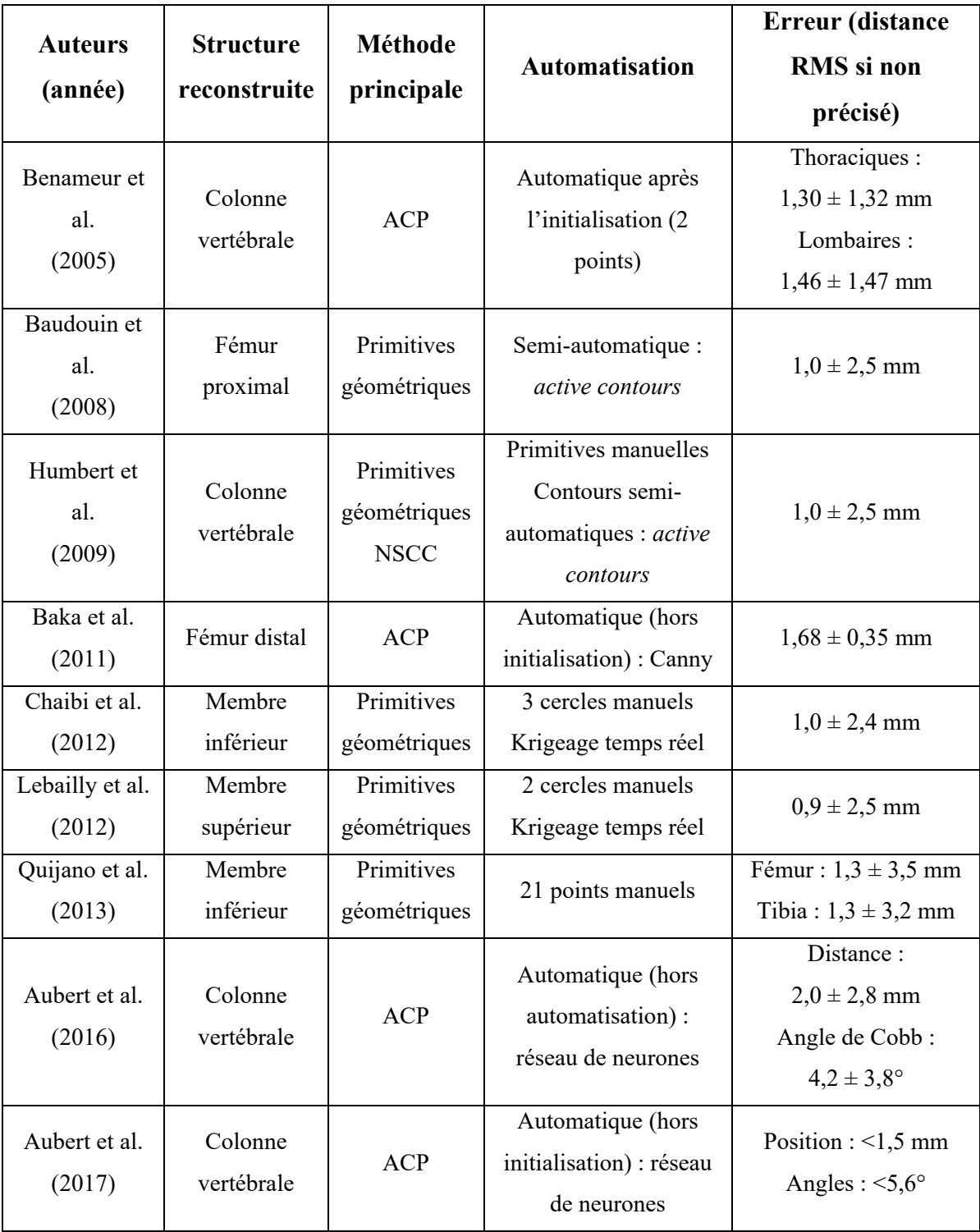
| <b>Auteurs</b><br>(année)    | Méthode<br>principale                     | <b>Automatisation</b>                                                       | <b>Base de</b><br>validation                 | <b>Erreur</b> (distance<br><b>RMS</b> si non<br>précisé)                                                              |
|------------------------------|-------------------------------------------|-----------------------------------------------------------------------------|----------------------------------------------|----------------------------------------------------------------------------------------------------|
| Gauvin et al.<br>(1998)      | <b>SCP</b>                                | 19 points manuels                                                           | 11 in vivo<br>$\overline{2}$<br>cadavériques | Contours:<br>$2,5 \pm 2,6$ mm à<br>$6.4 \pm 7.2$ mm<br>Points: $2,4 \pm 1,2$ mm                                       |
| Laporte et al.<br>(2001)     | <b>NSCP</b>                               | 20 à 40 points manuels                                                      | 6<br>cadavériques                            | $2,8 \pm 3,7$ mm                                                                                                    |
| Lamecker et<br>al.<br>(2006) | <b>ACP</b>                                | Automatique : Canny<br>(et tests avec DRR)                                  | 23 in vivo<br>$(3 \text{ vues})$             | $2,4 \pm 0,4$ mm                                                                                                    |
| Mitton et al.<br>(2006)      | <b>NSCC</b>                               | Semi-automatique :<br>Active contour<br>Krigeage temps réel                 | 3<br>cadavériques                            | $1,6 \pm 4,3$ mm<br>Paramètres cliniques :<br>2,0% à 2,5% d'écart                                                     |
| Sadowsky et<br>al.<br>(2007) | <b>ACP</b>                                | Automatique : DRR                                                           | $110$ in vivo                                | FOV 270 mm, 3<br>vues :<br>$1,97$ mm<br>FOV 160 mm:<br>$3$ vues: $2,17$ mm<br>$6$ vues: $2,08$ mm<br>8 vues : 2,08 mm |
| Baudoin<br>(2007)            | Primitives<br>géométriques<br><b>NSCC</b> | Primitives manuelles<br>Contours semi-<br>automatiques : active<br>contours | 75 in vivo                                   | $2,0 \pm 5,1$ mm                                                                                                    |

Tableau 2.2 Bilan des méthodes de reconstructions à partir de radiographies du pelvis

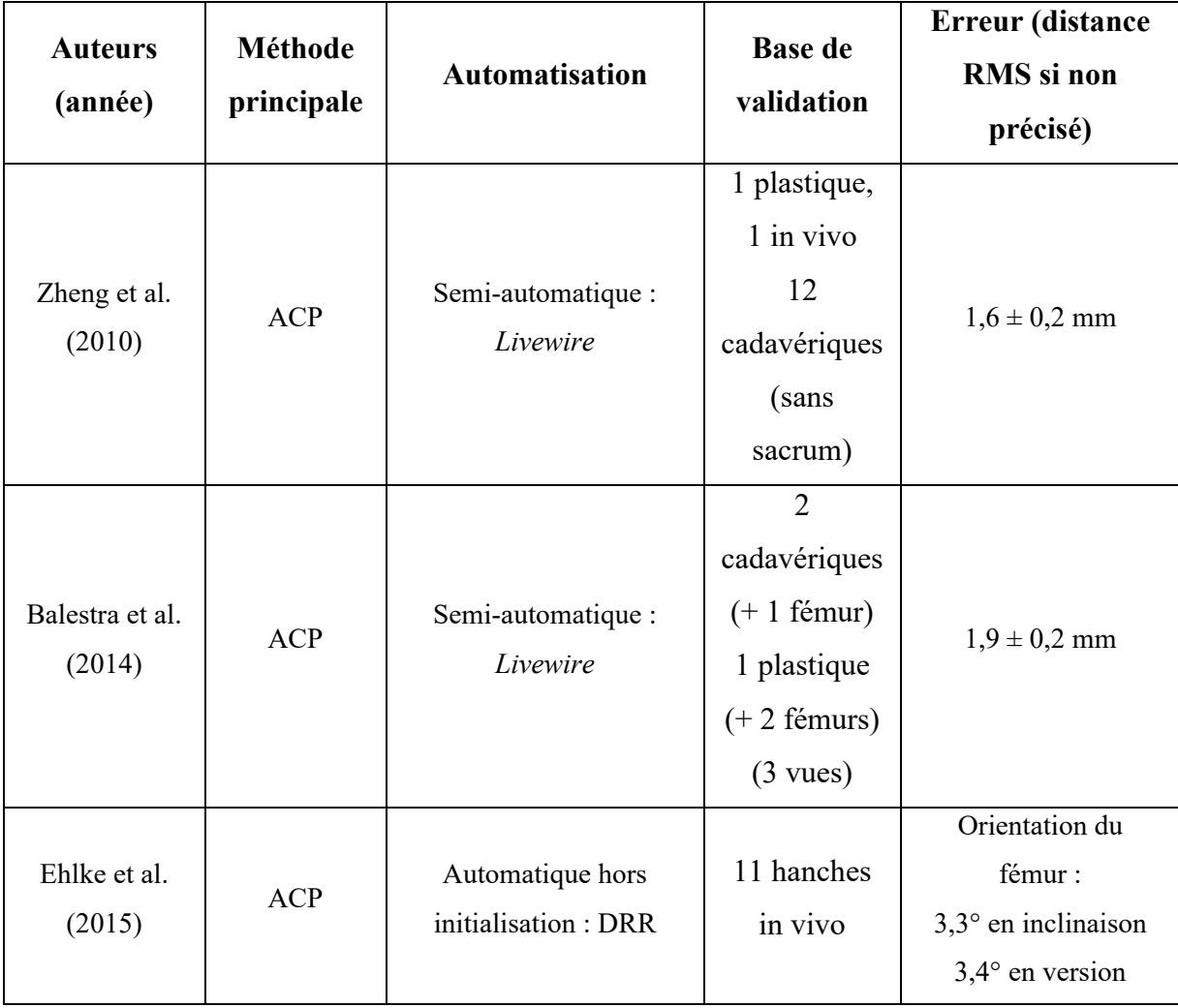

Les méthodes basées sur un atlas sont assez simples à mettre en place mais nécessitent la définition puis la détection sur les radiographies de points (SCP, NSCP) ou de contours (NSCC) qui doivent pouvoir être mis en relations avec l'atlas. Ces méthodes sont toutefois limitées, en particulier sur un os comme le bassin qui est grand, possède peu de structures ponctuelles, dont les différentes régions anatomiques ne sont pas évidentes à segmenter et qui se recouvre en partie lui-même (Figure 2.13). De plus, à l'heure actuelle ces méthodes nécessitent une étape de krigeage en temps réel et donc l'action d'un expert. Cette étape manuelle entraîne également une forte variabilité inter- et intra-opérateurs (Mitulescu et al., 2001; Baudouin, 2007). Les SCP et NSCP sont toutefois une source d'information simple d'accès bien que limitée et leur utilisation, pour une initialisation par exemple, reste fréquente.

Notre revue de la littérature montre que les méthodes plus récentes utilisent des méthodes plus complexes, en utilisant par exemple des primitives géométriques ou des ACP. Le but de ces méthodes est de représenter une structure complexe à partir d'un nombre limité de paramètres. Le pelvis est toutefois une structure trop irrégulière pour être totalement représentée par des primitives géométriques, mais leur utilisation reste là encore possible pour une initialisation (Baudoin, 2007). De plus ces méthodes basées sur les primitives géométriques ou une ACP nécessitent là encore la détection de points et contours précis afin de calculer les paramètres géométriques servant à extrapoler la déformation à réaliser sur le modèle générique.

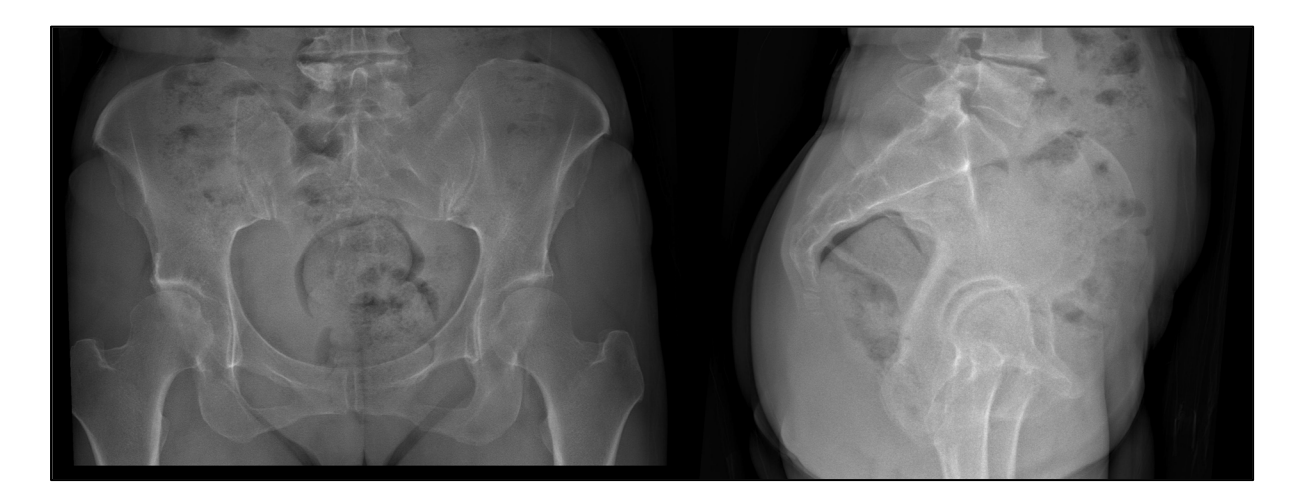

Figure 2.13 Exemple d'acquisition EOS centrée sur le pelvis

Les méthodes ASM (qui utilisent une ACP) ont l'avantage de pouvoir se baser sur la détection (même partielle) de contours pour transformer le problème de déformation en problème d'optimisation de similarité. Si de manière générale l'utilisation de DRR semble devenir de plus en plus fréquente pour les reconstructions (Maken & Gupta, 2023, Reyneke et al., 2019), les DRR de bassin sont plus complexes à utiliser. Une étude comparant l'utilisation de DRR et de similarité de contours (pour déterminer quelle métrique de similarité était la plus adaptée à la reconstruction du bassin) est arrivée à la conclusion qu'à cause de sa taille, des fortes variations dans la densité de l'os et des recouvrements avec luimême et avec le rachis et le fémur (Lamecker, Wenckebach, & Hege, 2006), la reconstruction du bassin était plus adaptée à une optimisation de similarité de contours. De plus, la présence de nombreux contours internes dont la visibilité peut fortement varier avec de petites rotations de l'ASM font que les auteurs recommandent l'utilisation des contours extérieurs seuls.

### **2.6 Détection automatique de points et contours**

À l'exception des méthodes utilisant des DRR, toutes les méthodes de reconstruction présentées précédemment nécessitent la détection de points ou contours sur les radiographies de référence. Si cette détection peut se faire de manière manuelle, nous nous intéressons dans cette section aux différentes méthodes permettant de réaliser cette détection de manière semiautomatique ou automatique.

# **2.6.1 Points et contours caractéristiques du pelvis**

Dans la littérature, 19 points caractéristiques du bassin sont fréquemment utilisés (Santucci Ribeiro, 2014) soit pour réaliser des reconstructions, soit pour mesurer des paramètres cliniques (Figure 2.14) :

- Le plateau sacré (PS), la surface supérieure de la première vertèbre sacrée, souvent représenté par son centre ou par ses extrémités antérieure, postérieure, droite et gauche (Aubert, Vázquez, Cresson, Parent, & de Guise, 2019 ; Aubert, 2020 ; Delorme et al., 2003 ; Baudoin, 2007 ; Humbert, de Guise, Aubert, Godbout, & Skalli, 2009 ; Mac-Thiong, Labelle, Charlebois, Huot, & de Guise, 2003 ; Santucci Ribeiro, 2014);
- Les épines iliaques postéro-supérieures (EIPS), les proéminences les plus postérieures de l'ilium (Santucci Ribeiro, 2014);
- Les centres des acetabulums parfois représentés par le centre des têtes fémorales (CTF), la cavité articulaire qui reçoit la tête fémorale. Associés au plateau sacré, ce sont les points les plus utilisés pour définir le repère du bassin (Aubert et al., 2019; Aubert, 2020 ; Baudoin, 2007 ; Delorme et al., 2003 ; Humbert, de Guise, Aubert, Godbout, & Skalli, 2009 ; Mac-Thiong, Labelle, Charlebois, Huot, & de Guise, 2003 ; Patriquin, Steyn, & Loth, 2002 ; Reynolds, Snow, & Young, 1982 ; Santucci Ribeiro, 2014 ; Zheng, 2010);
- Le point supérieur des acetabulums (AC), ou un autre point extérieur de l'acetabulum est également parfois utilisé pour définir le rayon de l'acetabulum (Aubert et al., 2019 ; Aubert, 2020 ; Santucci Ribeiro, 2014);
- Les points supérieurs de la symphyse pubienne, l'articulation entre les extrémités antérieures des os coxaux (Patriquin, Steyn, & Loth, 2002 ; Reynolds, Snow, & Young, 1982 ; Santucci Ribeiro, 2014) ;
- Les extrémités supérieures de la crête iliaque (ESCI), principalement utilisés pour mesurer la hauteur du bassin et comparer l'orientation droite-gauche (Santucci Ribeiro, 2014);
- Les tubérosités ischiatiques (TI), les proéminences osseuses antérieures et inférieures des ischiums (Mitton et al., 2006 ; Patriquin, Steyn, & Loth, 2002 ; Reynolds, Snow, & Young, 1982 ; Santucci Ribeiro, 2014);
- Les épines iliaques antéro-supérieures (EIAS), les proéminences les plus antérieures de l'ilium (Santucci Ribeiro, 2014);
- La pointe du sacrum (Santucci Ribeiro, 2014);
- Las articulations sacro-iliaques (SI), points situés à la jonction du sacrum et de l'ilium (Aubert et al., 2019 ; Aubert, 2020 ; Baudoin, 2007, Santucci Ribeiro, 2014).

Parmi ces points, neuf sont actuellement utilisés dans la reconstruction mise en place dans le logiciel SterEOS © (Baudoin, 2007) : les deux centres des acetabulums, les cinq points du plateau sacré et les points des articulations sacro-iliaques situés dans le prolongement de l'axe droite-gauche du plateau sacré (Figure 2.15). Une méthode automatique de détection de ces neuf points a été mise en place dans le logiciel pour permettre la reconstruction de la

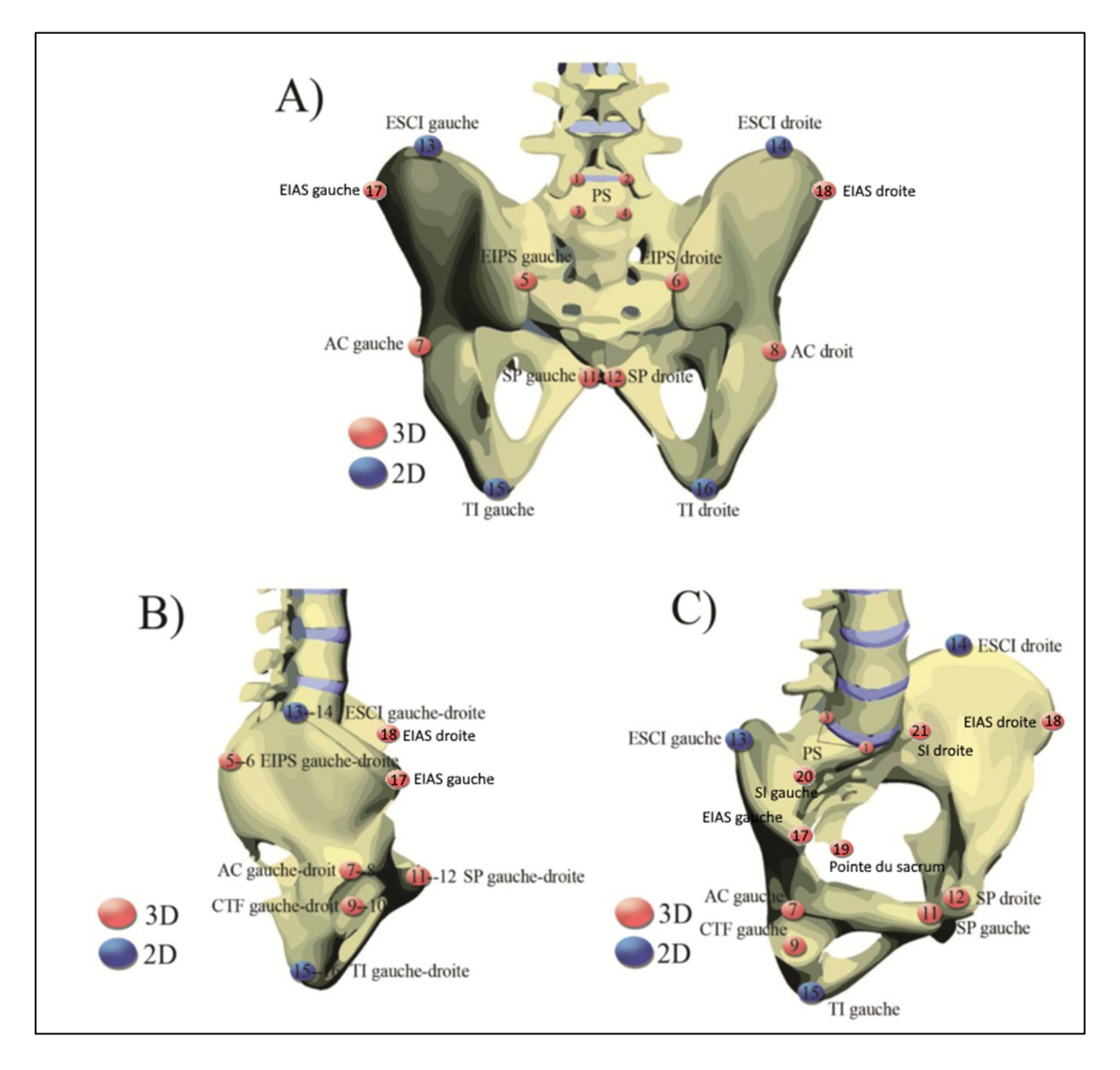

colonne vertébrale (Aubert et al., 2019 ; Aubert, 2020). La méthode de détection automatique de ces points sera détaillée en section 2.6.6

Figure 2.14 Position des points d'intérêt du bassin selon A) une vue postérieure, B) une vue latérale et C) une vue oblique selon s'ils sont visibles sur une vue (en bleu) ou deux (en rouge) Tirée de Santucci Ribeiro (2014)

Il est également possible de détecter les contours du pelvis et de les distinguer en fonction de la région anatomique à laquelle ils correspondent (sacrum, ilium, pubis ou ischium) selon la description donnée en section 1.1 (Figure 1.1). Les frontières entre les différentes régions ne sont en revanches pas clairement délimitées et la définition précise de sous-contours est donc complexe (Netter & Scott, 2019).

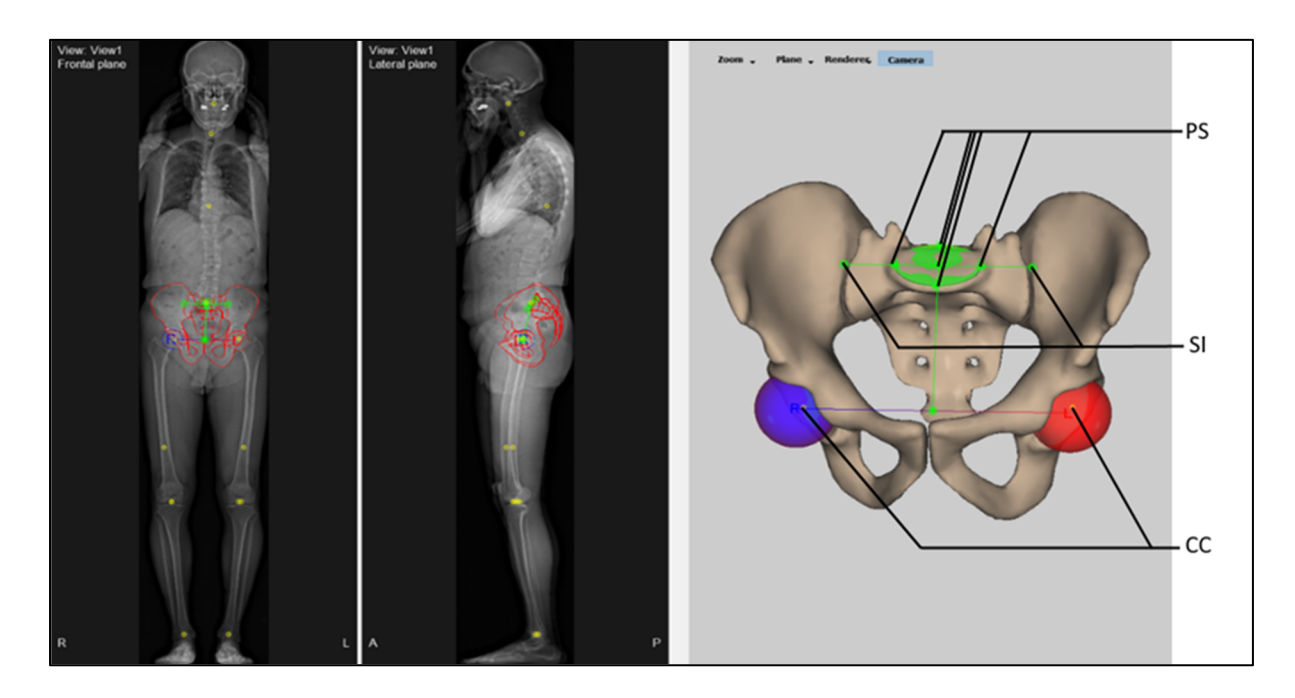

Figure 2.15 Points caractéristiques du pelvis détectés par SterEOS

### **2.6.2 Méthodes semi-automatiques**

Dans notre revue, deux méthodes semi-automatiques sont utilisées pour la détection de contours : les contours actifs (Laporte et al., 2001 ; Laporte, Skalli, de Guise, Lavaste, & Mitton, 2003 ; Le Bras et al., 2004) et le *Livewire* (Zheng, 2010). Ces deux méthodes détectent les contours en utilisant la détection préalable de certains points du contour. Si elles sont utilisées de manière semi-automatique dans les articles de notre revue, elles pourraient donc être automatisées sous réserve de détecter dans un premier temps de manière automatique ces points de contours.

Le modèle de contours actifs (souvent surnommé *snake*) a été développé par Kass, Witkin, & Terzopoulos (1988) puis simplifié par Kauffmann, Godbout, & de Guise (1998) pour une meilleure adaptation aux images radiographiques. La méthode se base sur l'optimisation d'un contour initial selon un processus itératif en deux étapes. Le contour initial est défini par plusieurs points reliés par des courbes spline. Dans un premier temps, les points du contour initial sont déplacés selon un champ vectoriel de potentiel de contour (basé sur l'utilisation de filtres de Prewitt ou de Sobel (voir section 2.6.3), la présence de bruit…). Dans un second temps, les courbes reliant les points sont lissées selon un filtre numérique qui impose des contraintes de continuité et de rigidité du contour. La qualité des contours est évaluée sur les radiographies de profil de 170 vertèbres, et la distance symétrique moyenne entre les contours détectés et les contours de référence (réalisés manuellement) est de 0,31 pixels.

La méthode du *Livewire* a été développée par Mortensen & Barrett (1995) et consiste à assimiler la recherche de contours à un parcours de graphe. Ce graphe est créé en considérant chaque pixel comme un nœud, relié à ses quatre pixels voisins. Chaque arrête est pondérée, selon l'application d'un filtre de Canny et d'un filtre gaussien. Le poids est donc faible s'il suit un contour détecté par le filtre de Canny ou s'il relie deux pixels d'intensité similaire (qui font donc a priori partie de la même structure). En définissant un point de départ et un point d'arrivée sur les contours de la radiographie, la méthode consiste à trouver le chemin de moindre coût (à l'aide d'un algorithme de Dijkstra par exemple) et les pixels présents sur ce chemin définissent une corde. En réitérant l'opération, il est alors possible d'obtenir l'intégralité des contours.

Pour la détection des contours du bassin osseux sans sacrum, Zheng (2010) utilise une trentaine de points de référence placés itérativement à la main pour extraire les contours de 14 radiographies de face (Figure 2.16). La qualité de la détection des contours n'est pas évaluée dans l'article, mais l'opérateur pouvant ajouter autant de points qu'il le veut, cette précision peut être améliorée a priori autant que l'opérateur le souhaite.

Les deux méthodes permettent d'obtenir des contours de manière fiable mais leur automatisation nécessite quelques modifications.

L'initialisation du modèle de forme active pourrait être automatisée, par exemple en utilisant une projection du modèle 3D initialisé comme contour initial. La principale difficulté de cette méthode consiste à définir correctement le champ de potentiel de contour, de manière à détecter les contours du bassin, y compris dans les cas de recouvrement (en particulier sur la radiographie de profil, comme indiqué en section 1.3.5 et sur la Figure 1.9), sans détecter les contours parasites de la colonne vertébrale ou du fémur.

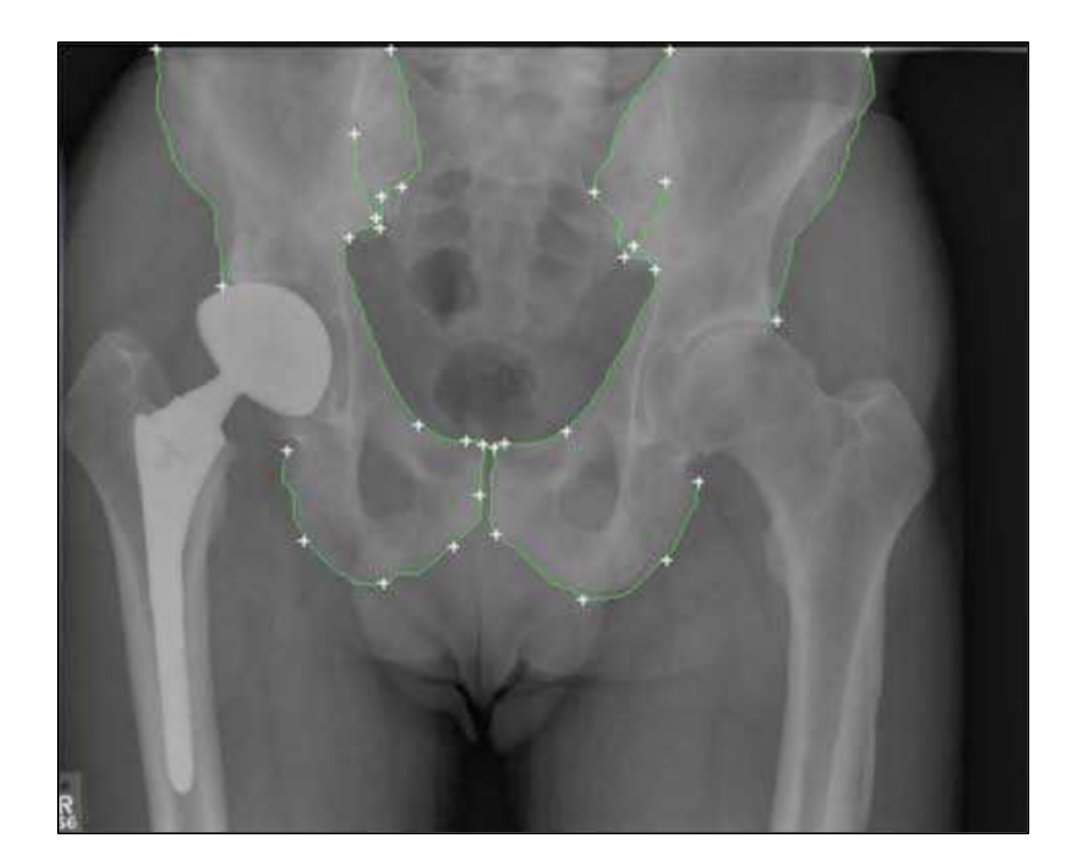

Figure 2.16 Exemple de détection de contours par *Livewire*. Les croix blanches sont les points renseignés manuellement Tirée de Zheng (2010)

Le *Livewire* peut également être automatisé, à condition d'arriver à détecter de nombreux points répartis sur l'ensemble du contour du bassin. La taille de la structure et le faible nombre de points caractéristiques définis sur ses contours (voir section 2.6.1) limitent donc potentiellement l'utilisation de cette méthode.

# **2.6.3 Traitement d'image classique**

La méthode la plus simple pour détecter des contours sur une radiographie consiste à lui appliquer un filtre de convolution comme un filtre de Canny, Sobel ou Prewitt (Baka et al., 2011 ; Benameur et al., 2003 ; Lamecker, Wenckebach, & Hege, 2006).

La convolution est une opération linéaire utilisant une petite matrice (souvent de dimension 3x3) appelée le noyau. Le noyau est centré sur un pixel et les produits terme par terme sont calculés et additionnés pour créer un pixel de sortie (Figure 2.17).

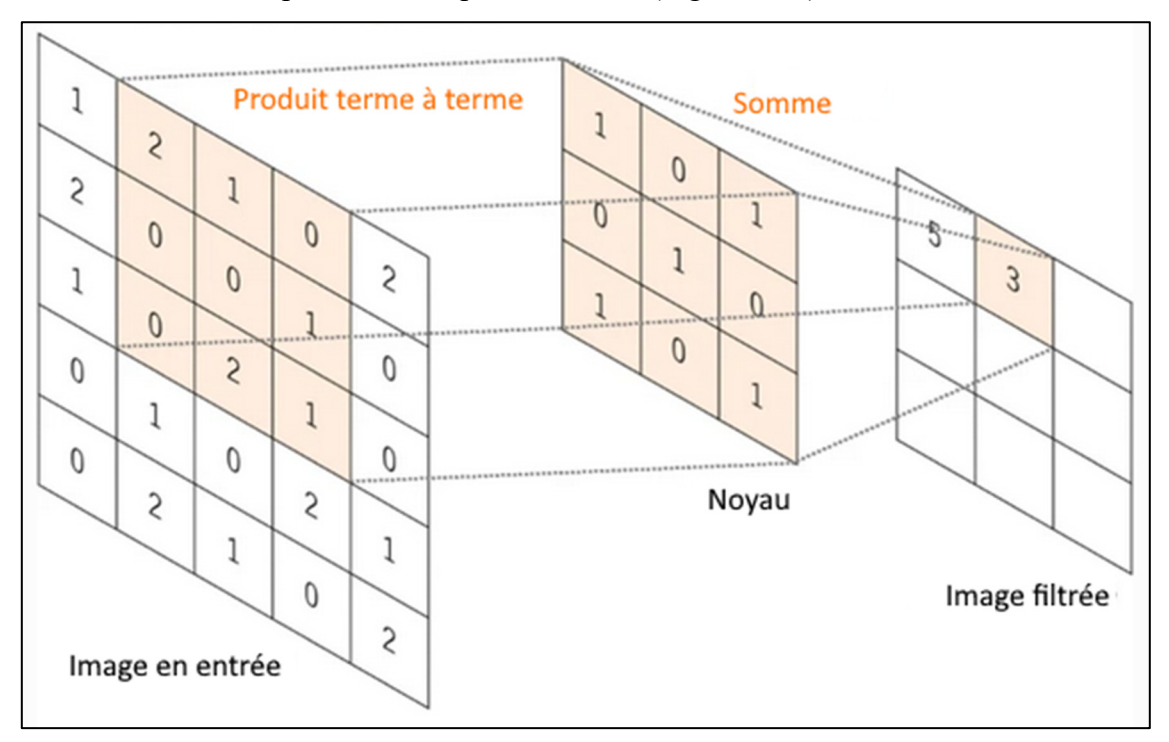

Figure 2.17 Principe du filtrage convolutif Tirée de Yamashita et al. (2018)

Parmi les filtres utilisables, deux sont particulièrement adaptés à la détection de contours : les filtres de Sobel  $S_x$  et  $S_y$  et Prewitt  $P_x$  et  $P_y$  chaque variante détectant les contours horizontaux ou verticaux (Ahmed, 2018) :

$$
S_x = \begin{bmatrix} -1 & -2 & -1 \\ 0 & 0 & 0 \\ 1 & 2 & 1 \end{bmatrix}; S_y = \begin{bmatrix} -1 & 0 & 1 \\ -2 & 0 & 2 \\ -1 & 0 & 1 \end{bmatrix};
$$
(2.27)  

$$
P_x = \begin{bmatrix} 1 & 1 & 1 \\ 0 & 0 & 0 \\ -1 & -1 & -1 \end{bmatrix}; P_y = \begin{bmatrix} -1 & 0 & 1 \\ -1 & 0 & 1 \\ -1 & 0 & 1 \end{bmatrix};
$$

Le filtrage de Canny est un peu plus complexe et a été développé pour être optimal selon trois critères : un faible taux d'erreur, une distance minimale entre les contours détectés et les contours réels et un nombre minimal de faux positifs (Canny, 1986). Cette méthode commence par l'application d'un filtrage gaussien pour réduire le bruit de l'image :

$$
G = \frac{1}{159} \begin{bmatrix} 2 & 4 & 5 & 4 & 2 \\ 4 & 9 & 12 & 9 & 4 \\ 5 & 12 & 15 & 12 & 5 \\ 4 & 9 & 12 & 9 & 4 \\ 2 & 4 & 5 & 4 & 2 \end{bmatrix}
$$
(2.28)

Le gradient d'intensité de l'image filtrée est défini en appliquant deux nouveau filtres de convolution :

$$
C_x = [-1 \ 0 \ 1]; C_y = \begin{bmatrix} 1 \\ 0 \\ -1 \end{bmatrix}
$$
 (2.29)

La valeur du gradient et les orientations des contours sont alors définies respectivement par :

$$
|C| = \sqrt{C_x^2 + C_y^2}; \ \theta = \pm \arctan\left(\frac{C_y}{C_x}\right) \tag{2.30}
$$

Les maximums locaux, correspondant à une forte probabilité de contour, sont conservés et un seuillage par hystérésis est effectué. Ce seuillage utilise un seuil haut et un seuil bas. Si l'intensité du gradient d'un pixel est inférieure au seuil bas, il est rejeté. Si elle est supérieure au seuil haut, il est accepté comme point de contour. Enfin si elle est entre les deux seuils, il est accepté seulement s'il est connecté à un point déjà accepté comme point de contour.

Les trois filtres permettent donc d'extraire simplement les contours d'une image. Le filtre de Prewitt est plus adapté à la détection de contours horizontaux et verticaux, tandis que le filtre de Sobel détecte mieux les contours en diagonale. Le filtre de Canny est le plus précis de manière générale (en termes de ratio signal sur bruit) mais nécessite un temps de calcul plus important. En revanche, le filtre de Canny est très sensible au bruit et si le filtrage gaussien n'est pas réalisé de manière optimale, il est fréquent de détecter des contours qui ne sont en réalité que du bruit (Ahmed, 2018).

Dans le cadre de la reconstruction à partir de radiographies, même si certains se servent uniquement du filtre de Canny pour la détection des contours (Baka et al., 2011 ; Benameur et al., 2003 ; Lamecker, Wenckebach, & Hege, 2006), ce filtre est principalement utilisée pour initialiser la méthode, en particulier dans les cas où un krigeage en temps réel est utilisé et où l'opérateur qui recale les contours projetés du modèle sur la radiographie est capable de détecter les contours sur la radiographie visuellement par lui-même. La détection par filtrage est toutefois limitée pour le bassin. Cet os possède en effet beaucoup de petits contours internes et les éléments environnants (colonne vertébrale, bulles de gaz dans les intestins…) font que beaucoup de contours non pertinents peuvent être détectés. Le seuillage des contours permettant de ne conserver que les contours intéressants est donc complexe. Par exemple, dans la Figure 2.18, les contours de la crète iliaque ne sont pas détectés et des contours internes peu pertinents sont conservés.

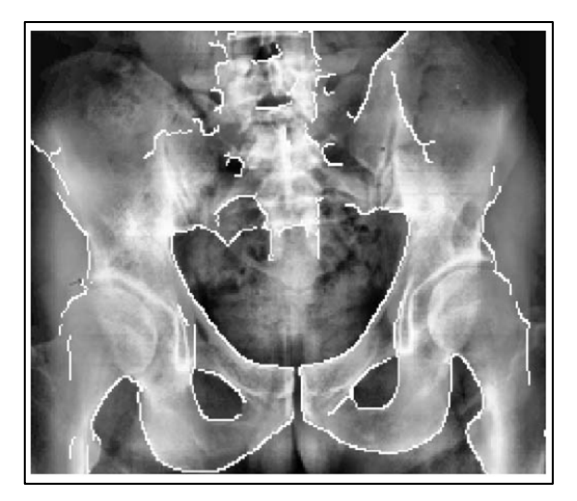

Figure 2.18 Détection de contours du pelvis par filtrage de Canny Tirée de Lamecker et al. (2006)

### **2.6.4 Utilisation de l'analyse en composantes principales**

De la même manière que l'ACP nous permet de reconstruire une structure en trois dimensions à partir de l'optimisation de contours en deux dimensions (voir section 2.3.1), il est possible de reconstruire des contours en optimisant la position de points. Le principe est similaire aux méthodes de reconstructions tridimensionnelles. Tout d'abord, un contour moyen déformable est créé par ACP. Les poids optimaux  $b$  de déformation sont alors déterminés en cherchant à optimiser la position des contours déformés en maximisant la similarité entre la position de points détectés sur les radiographies et celle des points du contour déformé. Ces points peuvent être détectés manuellement ou par des méthodes d'apprentissage machine qui seront détaillées en sections 2.6.5 et 2.6.6.

Cette méthode a par exemple été utilisée pour la segmentation du fémur (Gallegos Guillen, Estacio Cerquin, Obando, & Castro-Gutierrez, 2018 ; Lindner, Thiagarajah, Wilkinson, Wallis, & Cootes, 2012) et des os de la main (Adeshina & Cootes, 2014).

Pour la détection des contours de l'hemi-pelvis gauche et du fémur gauche, Chen & Zheng (2013) utilisent une déformation des contours en deux temps. Pour commencer, 22 points caractéristiques globaux sont détectés à l'aide d'arbres de décision et un premier modèle statistique de forme globale est initialisé. Dans un second temps, 59 points caractéristiques locaux du fémur sont détectés à l'aide de forêts d'arbres décisionnels ainsi que 97 points caractéristiques du pelvis gauche. Une déformation locale est alors effectuée itérativement sur le fémur puis le pelvis gauche en utilisant ces nouveaux points, et en sélectionnant la déformation ACP permettant de minimiser la distance entre les points détectés et les points de référence (Figure 2.19). Les contours des hémi-pelvis et du fémur ont été détectés sur 336 radiographies avec une distance points-contours moyenne de  $2.2 \pm 0.5$  mm (par rapport à une segmentation de référence manuelle).

Cette méthode a ensuite été étendue au pelvis sans sacrum (Xie et al., 2015) en utilisant la symétrie du pelvis gauche comme initialisation du pelvis droit. La méthode utilise toujours

97 points caractéristiques mais la méthode d'appariement entre les points caractéristiques et les contours a été complexifiée. La détection des contours de radiographies de 143 pelvis a ainsi été effectuée avec une distance points-contours moyenne de  $1,61 \pm 0,68$  mm (par rapport à une segmentation de référence manuelle).

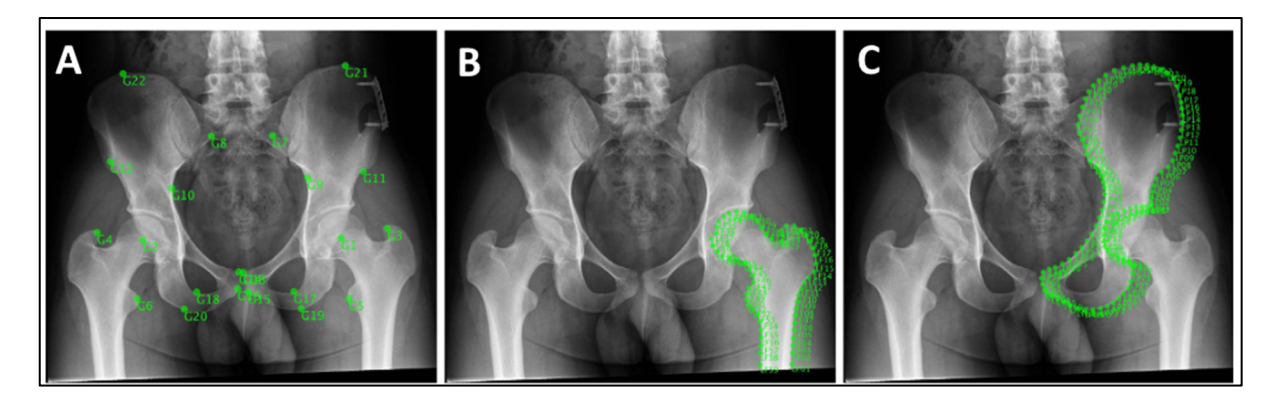

Figure 2.19 Points caractéristiques de la méthode de Chen & Zheng (2013). A : points caractéristiques globaux ; B : Points caractéristiques du fémur ; C : Points caractéristiques du pelvis gauche

### **2.6.5 Forêt d'arbres décisionnels**

Les forêts d'arbres décisionnels (ou RF pour *Random Forest*) sont une méthode d'apprentissage machine qui utilise des arbres de décision binaires (Breiman, 2001). Ces arbres représentent une suite de tests binaires (la valeur d'un pixel par rapport à un seuil, l'intensité d'un pixel par rapport à ses voisins…) qui aboutissent à une classification binaire ou à une variable cible (une distance de déplacement par exemple).

Une étape d'apprentissage supervisée est réalisée à partir d'une base de données dont la valeur cible est connue pour déterminer les tests binaires à réaliser qui permettent d'aboutir à la bonne conclusion. La méthode RF consiste à générer un grand nombre d'arbres de décision entraînés chacun sur un sous-ensemble aléatoire de données d'apprentissage. Les arbres ainsi créés sont alors peu corrélés et chaque arbre fonctionne de manière indépendante. La décision finale se fait alors par vote majoritaire s'il s'agit d'un résultat binaire ou par moyenne (Figure 2.20).

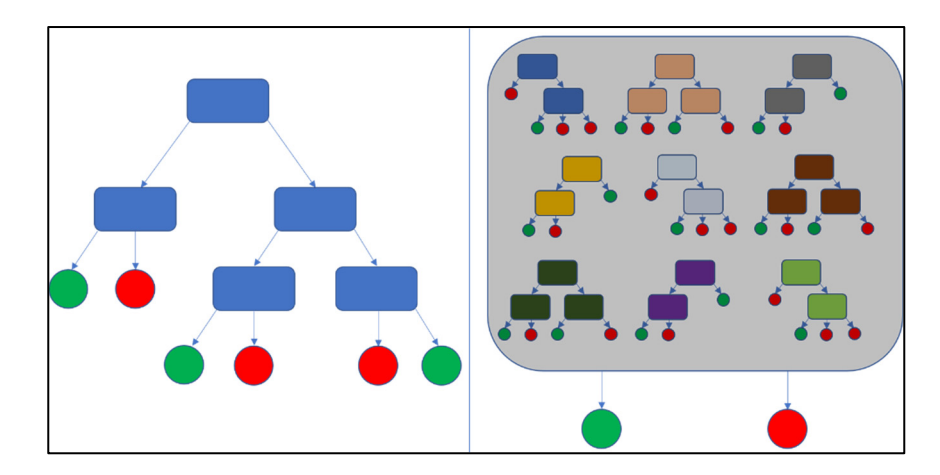

Figure 2.20 Schématisation du fonctionnement des forêts d'arbres décisionnels Tirée de Wikipedia Commons (commons.wikimedia.org/w/index.php?curid=97545364)

Quelques exemples de détection de points caractéristiques se trouvent dans la littérature (Adeshina & Cootes, 2014 ; Agomma, Vázquez, Cresson, & Guise, 2018 ; Chen & Zheng, 2013 ; Lindner, Thiagarajah, Wilkinson, Wallis, & Cootes, 2012 ; Xie et al., 2015). La méthode la plus commune consiste à sélectionner sur la radiographie une ou plusieurs imagettes situées dans la région proche du point d'intérêt. Lors de l'association avec une méthode ACP, il est par exemple possible de se servir des points du contour initialisé pour définir ces régions d'intérêt.

Des arbres de décision préalablement entraînés déterminent alors le déplacement à effectuer pour centrer l'imagette sur le point caractéristique recherché. Le déplacement moyen donné par la forêt permet d'estimer la position du point caractéristique, et la position moyenne donnée par les différentes imagettes est conservée.

Les décisions binaires des arbres sont faites en utilisant par exemple les caractéristiques pseudo-Harr des imagettes (Viola & Jones, 2001). Ces caractéristiques sont simples et rapides à calculer et ont initialement été définies pour la détection de visage. Elles consistent en un ensemble de fenêtres de détection formées par des zones rectangulaires (Figure 2.21). La différence entre l'intensité moyenne dans chaque zone est calculée pour définir une

caractéristique pseudo-Haar. Le type de caractéristique ainsi que la valeur seuil à laquelle les comparer sont déterminées lors de la phase d'apprentissage.

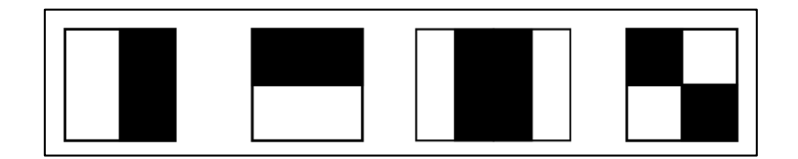

Figure 2.21 Exemple de caractéristiques pseudo-Haar Tirée de Viola & Jones (2001).

Pour la détection de chacun des 97 points caractéristiques du bassin nécessaire à la méthode ACP décrite précédemment (Chen & Zheng, 2013), 97 RF ont été entraînées sur 100 radiographies, et les points caractéristiques de 336 radiographies ont été détectées avec une erreur moyenne de positionnement de  $1,61 \pm 2,48$  mm.

Les RF sont toutefois surtout adaptés à des problèmes de classification (par exemple, la détection à partir de la forme du bassin le sexe du patient) et leur utilisation pour des problèmes de segmentation reste rare (Breiman, 2001).

### **2.6.6 Réseaux de neurones convolutifs**

Les réseaux de neurones convolutifs (CNN ou *Convolutional Neural Network*) sont une autre méthode d'apprentissage machine, particulièrement adaptée aux taches sur des images (Li, Liu, Yang, Peng, & Zhou, 2021).

Un CNN est en général constitué de trois types de couches :

• Des couches de convolution qui appliquent différents types de filtres de convolution à l'image. Ce sont les couches de base du CNN qui détectent les caractéristiques de l'image. Chaque couche peut contenir un ou plusieurs filtres et le nombre de filtres est appelé profondeur de la couche. Elles sont suivies d'une fonction d'activation non linéaire qui améliore l'efficacité du traitement. Cette fonction est la plupart du temps une correction par unité linéaire rectifiée (ou ReLU), une tangente hyperbolique ou une sigmoïde (Figure 2.22);

- Des couches de mise en commun (ou *pooling*) qui permettent de sous-échantillonner l'image pour réduire sa taille. La plus commune est la couche de *max pooling* qui divise la taille de l'image par deux en remplaçant chaque bloc de 2x2 pixels par un pixel dont l'intensité vaut le maximum des quatre intensités du bloc. Il existe cependant d'autres couches de mise en commun qui utilisent des blocs de taille différente ou d'autres fonctions mathématiques (comme la moyenne);
- Des couches entièrement connectées (FC ou *Fully Connected*) qui permettent le raisonnement haut niveau du réseau et qui prennent en entrée l'intégralité des sorties de la couche précédente. Elle regroupe donc toutes les informations extraites jusquelà par les couches de convolution, le plus souvent par somme pondérée. Comme les couches de convolution, elles sont suivies d'une fonction d'activation et la dernière couche d'activation renvoie le résultat recherché (une probabilité de classification ou un vecteur déplacement par exemple).

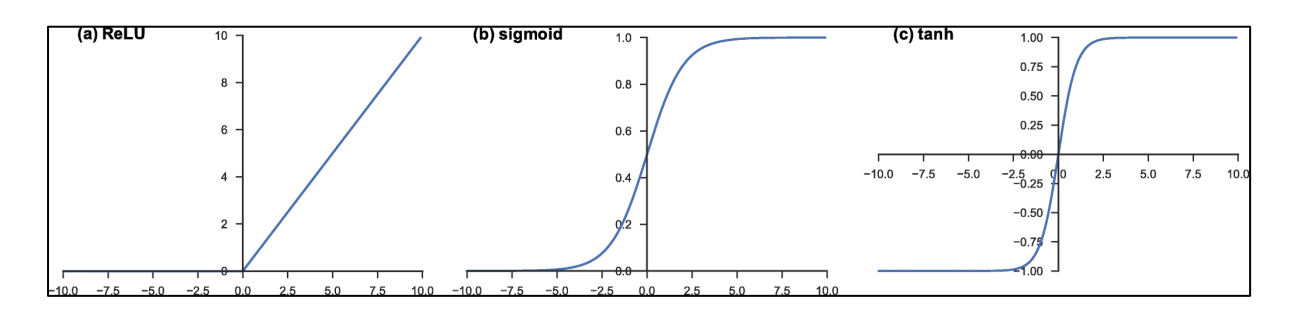

Figure 2.22 Fonctions d'activation courante : (a) unité linéaire rectifiée (ReLU), (b) sigmoïde, (c) tangente hyperbolique Tirée de Yamashita, Nishio, Do, & Togashi (2018)

Un réseau est principalement défini par ses hyperparamètres (le nombre et la taille des filtres de convolutions, le pas effectué par ces filtres (*stride*), la manière de considérer les bords de l'image (marge ou *padding)*, le nombre de couches, le type de fonction d'activation…) et l'entraînement du réseau de neurones consiste à trouver les filtres optimaux des couches de convolution et les poids optimaux si la couche FC est une somme pondérée. Cet entraînement se fait par optimisation d'une fonction de coût, le plus souvent l'entropie croisée (sous la forme présentée en section 2.3.3) pour les réseaux de classification et la distance RMS entre la valeur théorique et la valeur obtenue si l'objectif du réseau d'obtenir une valeur continue. Cette optimisation se fait par descente de gradient en utilisant des données étiquetées (c'està-dire des données dont le résultat attendu est déjà connu).

Cette base d'apprentissage doit idéalement être la plus grande possible mais des méthodes dites d'augmentation des données permettent d'augmenter artificiellement la taille de la base en cas de besoin (Yamashita et al., 2018). Il est par exemple possible d'appliquer des symétries axiales, des translations, des rotations ou des homothéties à chaque image de la base d'apprentissage ou d'ajouter du bruit ou de modifier les couleurs pour créer de nouvelles images qui peuvent être utilisées pour l'entrainement du réseau.

Lors de l'apprentissage, d'autres hyperparamètres sont à prendre en compte, en particulier (Amidi & Amidi, 2019):

- Le nombre d'*epoch*, c'est-à-dire le nombre d'itération où le réseau parcourt toute la base d'apprentissage pour faire évoluer ses coefficients
- Le taux d'apprentissage qui représente la fréquence à laquelle les coefficients sont mis à jour ;
- L'adaptation du taux d'apprentissage qui représente la manière dont le taux d'apprentissage décroit au fur et à mesure des *epoch* ;
- Le type de fonction de coût (comme dit précédemment, il s'agit le plus souvent de l'entropie croisée)

Un réseau de neurones a déjà été entraîné entre autres à la détection des neuf points caractéristiques utilisés pour initialiser la reconstruction du bassin avec le logiciel SterEOS © (définis en section 2.6.1). Ce réseau a été développé dans le cadre d'une méthode de reconstruction de la colonne vertébrale (Aubert, Vázquez, Cresson, Parent, & de Guise, 2016; Aubert, 2020) et fonctionne de manière similaire aux méthodes RF évoquées précédemment (Adeshina et al., 2014 ; Agomma et al., 2018 ; Chen et al., 2013 ; Lindner et al., 2012 ; Xie et al., 2015). Des imagettes sont extraites aux environs du point caractéristique et un réseau de neurones a été entraîné à calculer le déplacement nécessaire pour recentrer chaque imagette sur le point caractéristique recherché. Chaque imagette permet donc d'évaluer une position pour le point et la moyenne des estimations des différentes imagettes est utilisée pour détecter le point caractéristique. L'apprentissage a été effectué à partir de 320 acquisitions EOS et validée sur 68 acquisitions avec une erreur de positionnement tridimensionnelle moyenne entre  $1,2 \pm 1,0$  mm et  $3,0 \pm 1,7$  mm en fonction du point d'intérêt (par rapport à une segmentation de référence manuelle).

Les CNN peuvent également être directement entraînés à effectuer la segmentation d'une image (Li et al., 2021 ; Yamashita et al., 2018). La plupart du temps, l'architecture de ces réseaux est basée sur le même principe. La première partie du réseau est un encodeur, souvent formé à partir d'un CNN de classification déjà existant comme le VGG-16 (Simonyan & Zisserman, 2014). La deuxième partie est un décodeur qui va recréer une image segmentée à partir des données fournies par l'encodeur. L'idée générale derrière cette architecture est de considérer que si un CNN de classification est capable de détecter par exemple qu'un pelvis est présent sur la radiographie, c'est qu'il est capable de classifier les pixels qui appartiennent au pelvis.

De nombreuses architectures de CNN de segmentation existent (Deng, Shen, Liu, Wang, & Liu, 2018 ; Fan et al., 2018 ; Kelm, Rao, & Zoelzer, 2019 ; Liu et al., 2018 ; Yang, Price, Cohen, Lee, & Yang, 2016) mais selon les revues existantes (Li, Liu, Yang, Peng, & Zhou, 2021 ; Yamashita, Nishio, Do, & Togashi, 2018), si des architectures comme celle du VGG-16 (Simonyan & Zisserman, 2014) sont plus adaptées aux photographies classiques (elles sont principalement entraînées pour segmenter la base de données de photographies de référence BSDS500), le U-Net (Ronneberger, Fischer, & Brox, 2015) reste la base de référence pour la segmentation des images médicales. Cette architecture a par exemple remporté les concours ISBI 2012 et 2015 de segmentation de cellules.

L'encodeur du U-Net suit une structure classique (Figure 2.23) et consiste en un enchaînement de deux couches de convolutions de taille 3x3 suivies à chaque fois d'une activation ReLU puis d'un *max pooling* de taille 2x2. La profondeur des couches de convolution (le nombre de filtres) double après chaque *pooling*. Le décodage consiste à suréchantillonner l'image (l'opération inverse du *pooling*) puis à la concaténer à l'image équivalente obtenue lors de l'encodage (en la tronquant légèrement pour compenser les effets de bords dû aux convolutions). Ces couches de sur-échantillonnage sont encore une fois situées entre des enchaînements de deux couches de convolution suivies chacune d'une fonction d'activation ReLU. La couche de convolution finale permet d'obtenir la segmentation finale.

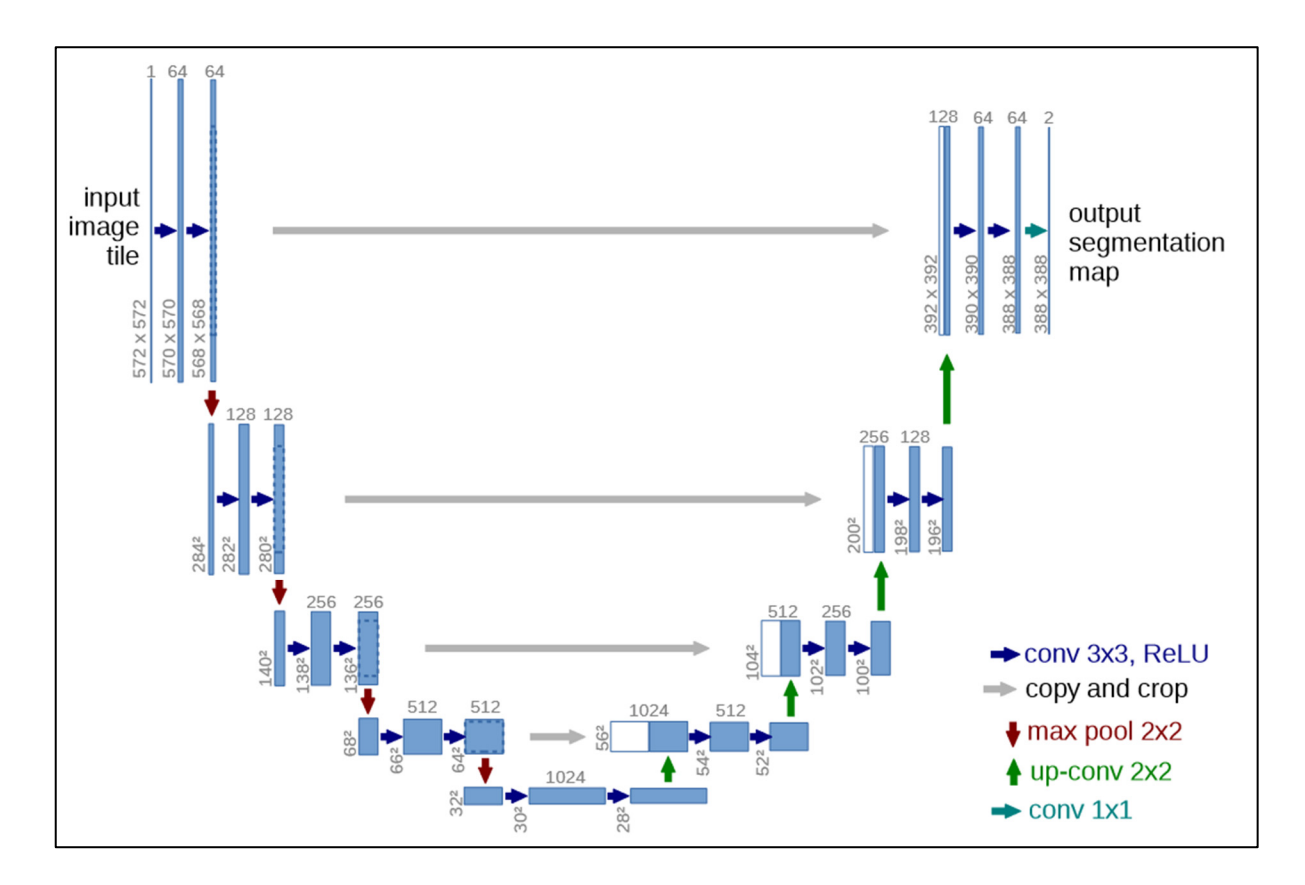

Figure 2.23 Architecture du U-Net Tirée de Ronneberger, Fischer, & Brox (2015)

Une amélioration du U-Net prometteuse est le R2U-Net (Alom, Hasan, Yakopcic, Taha, & Asari, 2018) qui a été entraîné à la segmentation des vaisseaux de la rétine, des lésions de la peau sur des photos de patients atteints de cancer de la peau, et de poumons sur des images obtenues par TDM. L'évaluation de ces segmentations est présentée dans le Tableau 2.3. D'après les bases de données du site paperswithcode.com, le R2U-Net était en 2023 le réseau permettant d'obtenir les meilleures segmentations des lésions de la peau en utilisant la base de données de référence *Kaggle Skin Lesion Segmentation* et les meilleures segmentations des vaisseaux de la rétine à partir de la base de données de référence STARE. Aucune base de référence de segmentation d'os n'est en revanche présente sur le site.

Tableau 2.3 Évaluation du R2U-Net Adapté de Alom et al. (2018)

| <b>Structure</b>       | Sensibilité | Spécificité | <b>Score F1</b> | <b>AUC</b> |
|------------------------|-------------|-------------|-----------------|------------|
| Vaisseaux de la rétine | 83 %        | 98 %        | 0,85            | 0,99       |
| Lésion de la peau      | $94\%$      | $94\%$      | 0,89            | 0,94       |
| <b>Poumons</b>         | 98 %        | $99\%$      | 0.98            | 0.99       |

La différence entre le U-Net et le R2U-Net réside dans la deuxième couche de convolution de chaque étape (avant le sous- ou sur-échantillonnage) qui devient une couche de convolution résiduelle et récurrente. L'aspect résiduel (He, Zhang, Ren, & Sun, 2016) consiste à faire après la deuxième couche de chaque étape une somme pondérée entre la sortie de cette deuxième couche et l'entrée de la première couche. L'aspect récurrent (Liang & Hu, 2015) fonctionne de manière similaire en effectuant après la deuxième couche de chaque étape une somme pondérée entre la sortie de cette couche et son entrée (Figure 2.24).

L'idée derrière la récurrence et le résidu est de conserver autant que possible les informations d'origine de l'image en les réinjectant régulièrement pour faciliter la reconstruction d'une image segmentée plus proche de l'image d'origine. L'ajout de ces blocs permet ainsi empiriquement d'améliorer la qualité de segmentation du U-Net mais également d'autres CNN basés sur le U-Net, comme le 3D-UNet (Fan et al., 2018), adapté pour la segmentation de volumes en trois dimensions.

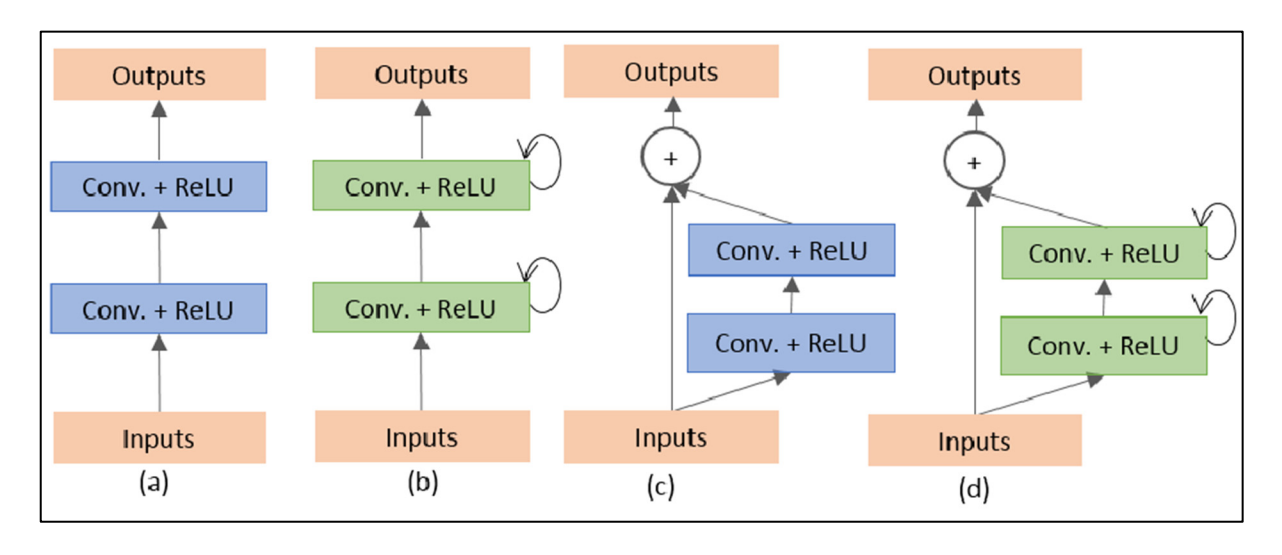

Figure 2.24 Variantes des étapes de convolution. (a) convolution classique; (b) bloc récurrent; (c) bloc résiduel; (d) bloc résiduel récurrent Tirée de Alom et al. (2018)

### **2.6.7 Évaluation de la détection de points et contours ou de segmentation**

Dans le cas d'une détection étiquetée de points et de contours (où chaque point ou contour est clairement défini), les métriques d'évaluation sont similaires aux métriques utilisées pour l'évaluation d'une reconstruction en trois dimensions définies en section 2.4.1. Les distances moyennes symétriques ou quadratiques sont donc utilisées pour mesurer les distances entre deux points ou entre un point et le point de contour le plus proche.

Dans le cas d'une segmentation, ces métriques ne sont plus directement utilisables. La plupart des métriques utilisées, regroupées par Taha & Hanbury (2015) se basent alors sur la matrice de confusion (Figure 2.25) qui définit :

• Les vrais positifs (VP) : les pixels inclus dans la segmentation qui appartiennent réellement à la structure à segmenter;

- Les vrais négatifs (VN) : les pixels exclus de la segmentation qui n'appartiennent réellement pas à la structure à segmenter;
- Les faux positifs (FP) : les pixels inclus dans la segmentation qui n'appartiennent pas réellement à la structure à segmenter;
- Les faux négatifs (FN) : les pixels exclus de la segmentation qui appartiennent en réalité à la structure à segmenter.

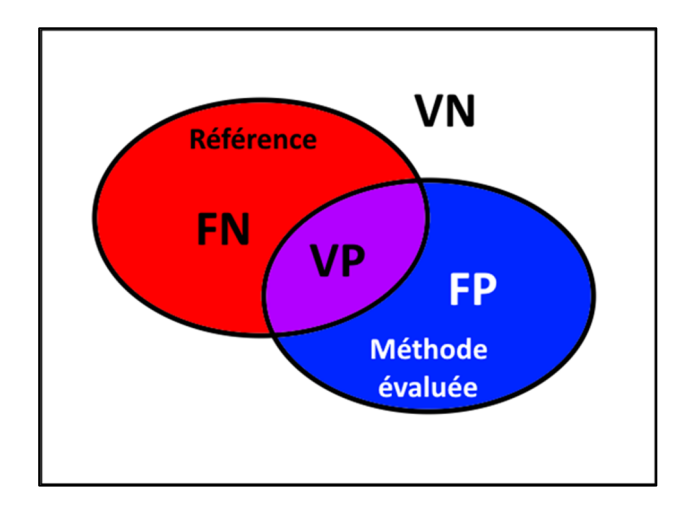

Figure 2.25 Illustration de la matrice de confusion

Une première métrique utilisée est la précision Acc ou Accuracy, définie comme la proportion de pixels correctement classifiés :

$$
Acc = \frac{VP + VN}{VP + VN + FP + FN}
$$
 (2.31)

La sensibilité  $Se$  et la spécificité  $Sp$  sont deux métriques fréquemment utilisées définies respectivement comme le taux de vrais positifs parmi les points à segmenter et de vrais négatifs parmi les points à rejeter. Elles expriment donc la probabilité qu'a la méthode d'inclure un pixel qui doit être inclus ou d'exclure un point qui doit l'être.

$$
Se = \frac{VP}{VP + FN}; Sp = \frac{VN}{VN + FP}
$$
\n
$$
(2.32)
$$

Dans le cas de l'évaluation d'un CNN de segmentation, puisque la sortie du réseau de neurones est un indice de confiance (c'est-à-dire qu'un réseau de neurones renvoie une probabilité de segmentation), la segmentation finale se fait en déterminant un indice de confiance seuil à partir duquel un pixel sera considéré comme faisant partie de la segmentation. Si le seuil est nul, tous les pixels seront intégrés à la segmentation (la sensibilité sera de 100 % et la spécificité sera nulle) et si le seuil vaut 100 %, tous les pixels seront rejetés (la sensibilité sera nulle et la spécificité sera de 100 %). Il est possible de représenter l'évolution de la sensibilité en fonction de la proportion de faux positifs  $(1 - Sp)$ sur une courbe appelée courbe ROC (*Receiver Operating Characteristic*) (Poesen & Rex, 1940) (Figure 2.26). Le calcul de l'aire sous la courbe (AUC ou *Area Under the Curve*) est alors une métrique souvent utilisée qui permet de combiner les informations de sensibilité et de spécificité.

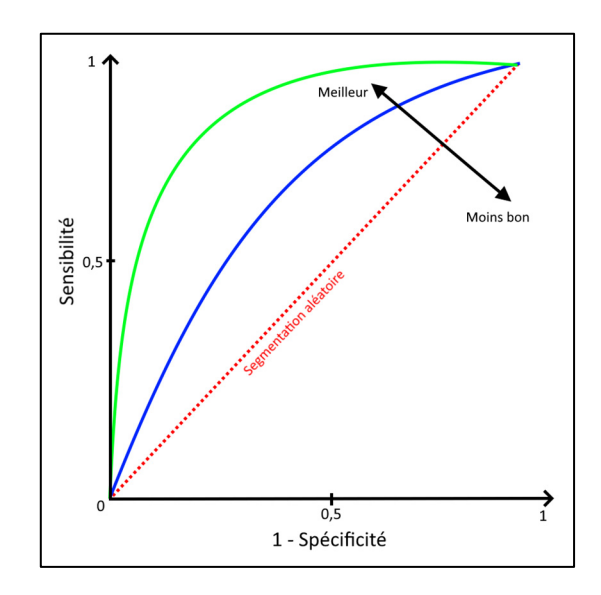

Figure 2.26 Exemple de courbes ROC

Deux autres métriques utilisent plutôt les unions et les intersections entre la segmentation obtenue  $A$  et la segmentation de référence  $B$ . L'indice de Dice, aussi appelé indice de recoupement, F-mesure ou *F-score* (Dice, 1945) compare le nombre de pixels dans l'intersection des deux segmentations par rapport à la somme des pixels des deux segmentations :

$$
DICE = \frac{|A \cap B|}{|A| + |B|} = \frac{2VP}{2VP + FP + FN}
$$
\n(2.33)

De manière similaire, l'indice de Jaccard compare l'intersection des segmentations avec leur union (Jaccard, 1901) :

$$
J = \frac{|A \cap B|}{|A \cup B|} = \frac{VP}{VP + FP + FN}
$$
\n
$$
(2.34)
$$

En pratique, la précision est rarement utilisée car elle n'apporte pas assez d'informations sur la nature des erreurs. Les autres métriques sont en revanche toutes souvent utilisées, parfois conjointement dans une même étude (Taha & Hanbury, 2015). Le Dice ou le Jaccard présentent des informations plus générales sur la similarité entre la segmentation et la référence, et l'utilisation de la sensibilité et de la spécificité, combinées dans une courbe ROC, permet de mieux quantifier si la méthode de segmentation est fiable selon ce qu'elle considère comme faisant partie de la structure à segmenter ou ce qu'elle rejette.

### **2.6.8 Conclusion**

Les différentes techniques de détection de points et de contours de notre revue de la littérature sont résumées dans le Tableau 2.4.

Une méthode comme le *Livewire* ou les méthodes utilisant une déformation ACP par exemple nécessitent la détection d'un trop grand nombre de points (Zheng, 2010 ; Chen & Zheng, 2013). La méthode de Chen & Zheng (2013) est à notre connaissance la seule utilisant un aussi grand nombre de points caractéristiques sur le pelvis. Toutefois, la grande majorité des points ne sont pas clairement définis (au sens anatomique) et ne sont que des points de contours sans sens clinique. La création de la base d'apprentissage est donc très complexe puisque les points utilisés sont très génériques. L'utilisation directe d'un filtre de Canny fournit quant à elle des résultats insatisfaisants (Lamecker et al., 2006). De plus, l'objectif final dans le cadre d'une reconstruction à l'aide d'un ASM est de détecter les

contours. La détection de points dans un premier temps pour ensuite déterminer les contours à partir des points augmente les risques d'erreurs intermédiaires.

L'automatisation de la méthode des contours actifs utilise un filtre optimal à déterminer pour déterminer le champ de contour. Cette recherche de filtre optimal se rapproche de l'utilisation d'un CNN qui utilisera consécutivement un grand nombre de filtres différents. De plus l'utilisation d'un CNN, une fois l'apprentissage terminé, est plus directe que l'application de l'algorithme des contours actifs. De plus, des CNN comme le U-Net (Ronneberger, Fischer, & Brox, 2015) ou les réseaux qui en sont inspirés comme le R2U-Net (Alom, Hasan, Yakopcic, Taha, & Asari, 2018) sont connus pour permettre des segmentations fiables sur des radiographies (Li, Liu, Yang, Peng, & Zhou, 2021 ; Yamashita, Nishio, Do, & Togashi, 2018). Notre revue montre que les CNN sont de plus en plus utilisés ces dernières années. Il semble donc y avoir une sorte de consensus sur leur utilisation.

| <b>Auteurs (année)</b> | Images utilisées                  | Méthode    | <b>Résultats</b>                   |  |
|------------------------|-----------------------------------|------------|------------------------------------|--|
| Lindner et al.         | 519 radiographies du<br>RF et ACP |            | Points-contours $: \leq 1$ mm pour |  |
| (2012)                 | fémur                             |            | 98% des points                     |  |
| Chen & Zheng           | 436 radiographies du              | RF et ACP  | Points-contours : 2,2 mm           |  |
| (2013)                 | pelvis                            |            |                                    |  |
| Adeshina & Cootes      | 536 radiographies de              | RF et ACP  | Points-contours : 0,87 mm          |  |
| (2014)                 | la main                           |            |                                    |  |
|                        | 30 photographies de               |            |                                    |  |
| Ronneberger et al.     | cellules                          | CNN:       | Dice: $92\%$                       |  |
| (2015)                 | (ISBI cell tracking               | U-Net      |                                    |  |
|                        | challenge)                        |            |                                    |  |
| Xie et al.             | 143 radiographies du<br>RF et ACP |            | Points-contours :                  |  |
| (2015)                 | pelvis                            |            | $1,61 \pm 0,68$ mm                 |  |
| Yang et al.            |                                   | CNN:       |                                    |  |
| (2016)                 | <b>BSDS500</b>                    | CEDN (base | Dice: 79%                          |  |
|                        |                                   | $VGG-16$   |                                    |  |

Tableau 2.4 Bilan des méthodes de détection de points et contours

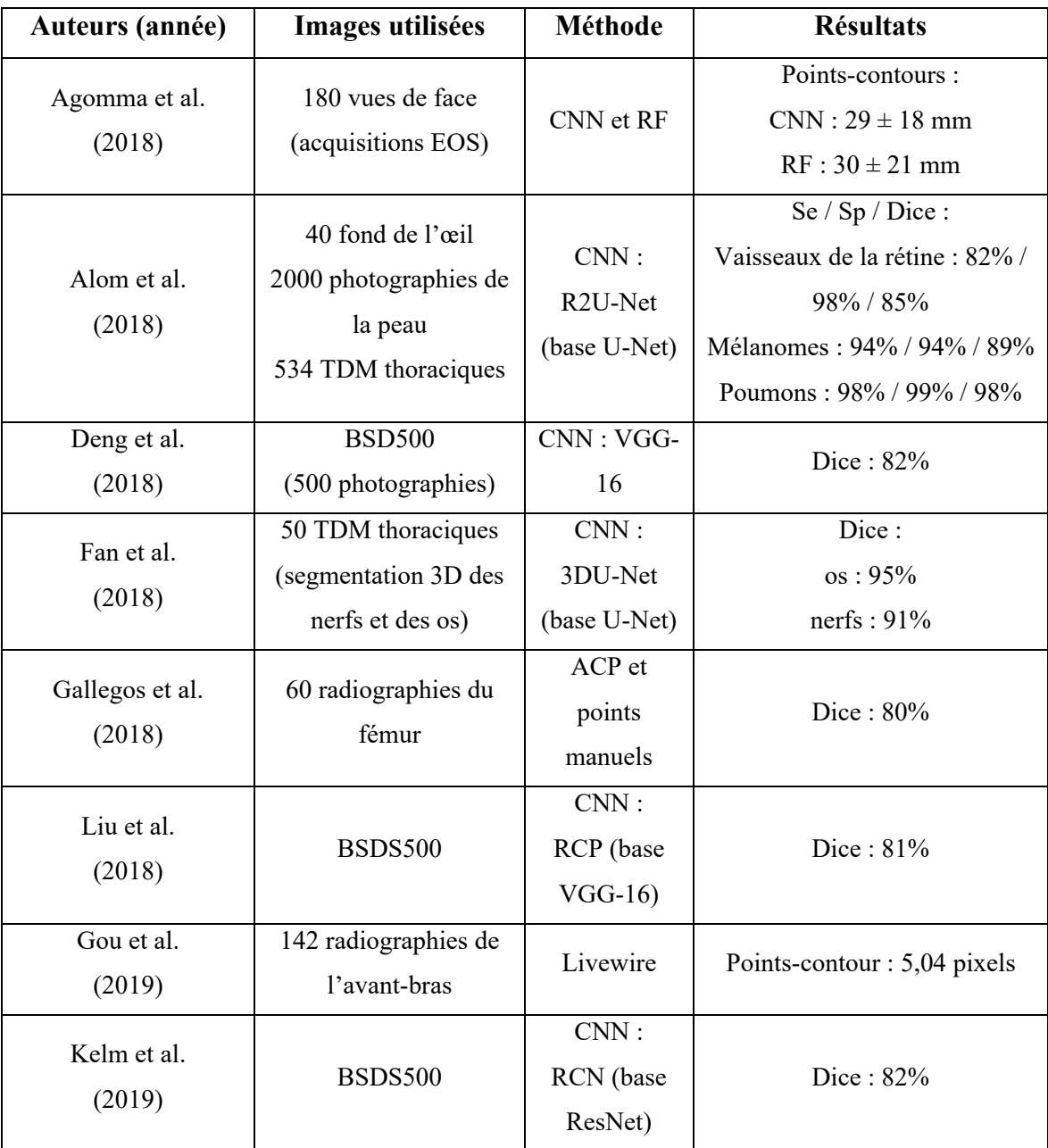

# **2.7 Résumé de la revue de la littérature**

Dans cette revue, nous avons vu que deux grandes catégories de méthodes de reconstruction en trois dimensions à partir de radiographies biplanes existent, celles basées sur l'utilisation d'un atlas déformé en général par krigeage et celles basées sur un modèle de forme active (ASM) obtenu à partir d'une analyse en composantes principales (ACP).

Le bassin est un os de grande taille, contenant peu de points caractéristiques clairement définis (Santucci Ribeiro, 2014). La détection de SCP et NSCP est donc trop complexe et limitée pour être au cœur d'une méthode de reconstruction. L'utilisation de ces points reste toutefois fréquente pour l'initialisation des différentes méthodes. Les modèles ASM semblent donc plus appropriées à la reconstruction du bassin, car ils peuvent être déformés même à partir d'une information limitée en garantissant que leur forme restera toujours similaire à un bassin. La création de DRR est complexe, à cause des fortes variations de densité osseuse du pelvis et du recouvrement sur les radiographies avec lui-même et la colonne vertébrale (Lamecker, Wenckebach, & Hege, 2006). L'optimisation de la similarité de contours semble donc plus appropriée.

L'extraction des contours du bassin sur les acquisitions EOS est nécessaire à la mise en place d'une méthode d'optimisation de contours. La taille et le faible nombre de points caractéristiques du bassin limitent là encore les possibilités de méthodes. Celles nécessitant un grand nombre de points de référence comme le *Livewire* (Mortensen & Barrett, 1995) ou les méthodes ACP ne semblent donc pas être les plus adaptées à la détection des contours du bassin. L'extraction de contours par filtrage est automatique et ne nécessite pas de points caractéristiques de référence. Si un filtrage unique est possible (avec un filtre de Canny ou une méthode comme les contours actifs), les méthodes récentes préfèrent utiliser des réseaux de neurones convolutifs (CNN) qui permettent d'appliquer à l'image une succession de filtres optimisés par apprentissage. Le U-Net (Ronneberger, Fischer, & Brox, 2015) et ses dérivés comme le R2U-Net (Alom, Hasan, Yakopcic, Taha, & Asari, 2018) sont aujourd'hui les architectures de référence en segmentation d'images médicales (Li, Liu, Yang, Peng, & Zhou, 2021 ; Yamashita, Nishio, Do, & Togashi, 2018). Ces réseaux sont donc a priori capables d'effectuer la segmentation du bassin sur des acquisitions EOS.

Une segmentation par un R2U-Net ne permettrait en revanche d'obtenir que la silhouette du bassin. Les contours internes du bassin sont toutefois trop variables pour être utilisés de manière fiable (Lamecker, Wenckebach, & Hege, 2006), il est donc préférable de n'utiliser que les contours externes du bassin pour la reconstruction. Le fait de n'extraire que la silhouette du bassin n'est donc pas problématique dans notre situation.

Comme dit en introduction, les travaux sur la reconstruction du bassin à partir de radiographies biplanes sont rares et la méthode actuellement mise en place dans le logiciel SterEOS© (Baudoin, 2007) est assez ancienne. L'utilisation d'un modèle actif de forme obtenu par ACP associé à une détection de contours par réseau de neurone est plutôt classique aujourd'hui (Maken & Gupta, 2023), mais leur application à la reconstruction du bassin complet à partir de deux radiographies n'a, à notre connaissance, pas été étudiée.

# **CHAPITRE 3**

# **PROBLÉMATIQUE ET OBJECTIFS**

Comme nous l'avons vu dans la mise en contexte du chapitre 1, le système EOS a originellement été conçu dans le but de reconstruire la colonne vertébrale en particulier pour le suivi des patients atteints de scoliose idiopathique adolescente (SIA). Il existe toutefois un lien entre la SIA et la position du bassin (Dubé, Allard, & Begon, 2016) et une reconstruction du bassin effectuée conjointement à celle de la colonne vertébrale pourrait avoir un intérêt clinique.

Un modèle en trois dimensions du bassin, obtenu le plus souvent par tomodensitométrie (TDM) peut également être utilisé pour la conception d'une prothèse personnalité dans le cadre d'une arthroplastie de la hanche. La TDM est toutefois un examen très irradiant, pendant lequel le patient doit être allongé et n'a donc pas la hanche en situation de charge. La possibilité d'effectuer une reconstruction du bassin à partir d'une acquisition EOS pourrait donc également avoir une application clinique pour la pose de prothèse de hanche.

La méthode actuellement implémentée dans le logiciel SterEOS© (utilisé pour l'analyse des acquisitions EOS) pour la reconstruction du bassin a été développée par Baudoin (2007). Elle utilise un modèle statistique et un algorithme NSCC pour reconstruire le bassin avec une erreur de distance RMS points-surface de  $2.0 \pm 5.1$  mm. Cette méthode nécessite entre autres une étape de krigeage en temps réel, durant laquelle un opérateur doit déplacer manuellement des points de référence pour optimiser les contours projetés du modèle déformable par rapport aux radiographies. En moyenne, 8min30s sont nécessaires pour cette étape manuelle de la reconstruction d'un bassin. L'automatisation de cette méthode (si elle ne se fait pas au détriment de la qualité de la reconstruction) permettrait donc un gain de temps conséquent pour les cliniciens.

La revue de la littérature nous a permis de voir que des nouvelles méthodes de reconstruction du bassin ou d'autres os ont été développées depuis. En particulier il existe de plus en plus de méthodes automatiques ou semi-automatiques nécessitant moins de temps opérateur que la méthode actuelle. Plusieurs outils permettent en effet d'extraire automatiquement des points et des contours à partir d'une radiographie et qui peuvent servir à automatiser les méthodes de reconstruction. Nous pouvons donc nous demander si ces méthodes récentes de segmentation et de reconstruction peuvent être appliquées à la reconstruction du bassin, pour développer une méthode fiable et la plus automatique possible.

L'objectif principal de ce projet de recherche est donc de mettre au point une méthode de reconstruction précise et automatisée du bassin osseux à partir d'une acquisition EOS. Cet objectif peut donc être séparé en trois sous objectifs :

- **Objectif 1 :** La reconstruction du bassin doit être de qualité suffisante pour être utilisée en routine clinique. La méthode doit donc permettre d'obtenir des reconstructions de qualité similaire ou supérieure à la méthode actuelle. La distance RMS moyenne entre les points du modèle reconstruit et la surface du modèle de référence sera donc comparée à celle de 2,0 mm de la méthode actuelle (Baudoin, 2007);
- **Objectif 2 :** La méthode doit être la plus automatique possible. La méthode actuelle nécessite de nombreuses interventions d'un opérateur, en particulier lors de l'étape de krigeage en temps réel. Conformément aux méthodes présentes dans la littérature, les interactions de l'opérateur devront être limitées au maximum à l'étape d'initialisation;
- **Objectif 3 :** Le bassin est un os sur lequel le dimorphisme sexuel est fortement exprimé (Netter & Scott, 2019). Un objectif additionnel de notre projet est de déterminer s'il est préférable d'utiliser un modèle spécifique au sexe du patient ou si un modèle mixte permet d'obtenir une reconstruction équivalente.

### **CHAPITRE 4**

# **DESCRIPTION DE LA MÉTHODE**

# **4.1 Introduction et présentation générale de la méthode**

À la suite de la revue de la littérature du chapitre 2, nous avons décidé d'utiliser une méthode de reconstruction utilisant un modèle de forme active (ASM) qui sera déformé de manière à optimiser la similarité entre ses contours projetés et les contours détectés sur la radiographie.

Notre méthode de reconstruction est inspirée de la méthode de Benameur et al. (2003) sur laquelle la plupart des méthodes ACP utilisant la similarité de contours se basent (Baka et al., 2011 ; Benameur, Mignotte, Labelle, & DeGuise, 2005 ; Lamecker, Wenckebach, & Hege, 2006 ; Zheng, 2010).

Puisqu'il est préférable de n'utiliser que les contours extérieurs du bassin (Lamecker et al., 2006) nous utilisons un réseau de neurones convolutifs (CNN) pour extraire la silhouette du bassin. Les architectures basées sur le réseau U-Net (Ronneberger, Fischer, & Brox, 2015) sont connues pour être adaptées à la segmentation d'images médicales (Li, Liu, Yang, Peng, & Zhou, 2021). Nous choisissons donc le réseau R2U-Net, évolution du U-Net la plus performante au moment de ce projet, pour notre segmentation (Alom, Hasan, Yakopcic, Taha, & Asari, 2018).

Enfin, puisqu'une méthode de détection de points caractéristiques du bassin (voir section 2.6.1) sur des acquisitions EOS a déjà été développée (Aubert et al., 2019), ces points seront utilisés pour l'initialisation de l'ASM.

La méthode que nous proposons est donc la suivante (Figure 4.1):

- Création de trois ASM, un masculin, un féminin et un mixte;
- Initialisation de l'ASM à partir de points SCP et NSCP détectés automatiquement (Aubert et al., 2016) et de points caractéristiques complémentaires;
- Entrainement d'un réseau de neurones convolutifs R2U-Net (Alom, Hasan, Yakopcic, Taha, & Asari, 2018) à la détection des contours du bassin sur les radiographies;
- Détection des contours sur les acquisitions EOS à l'aide du R2U-Net (Alom et al., 2018) ;
- Définition d'une énergie de similarité de contours inspirée de Benameur et al. (2003) et déformation de l'ASM pour optimiser cette énergie.

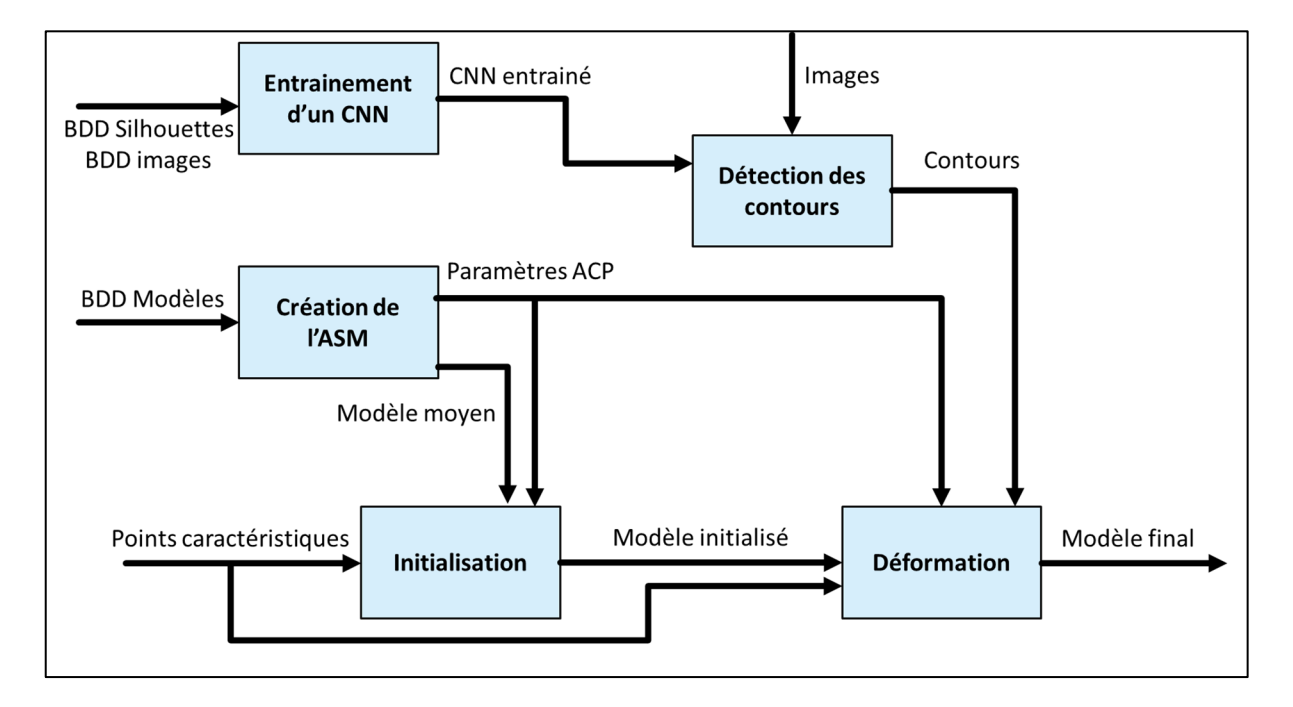

Figure 4.1 Schéma du fonctionnement général de la méthode proposée

# **4.2 Définition des points caractéristiques**

L'utilisation de points caractéristiques est utile en particulier pour l'initialisation de l'ASM. À l'aide de la revue de la littérature (en section 2.6.1), 15 points caractéristiques ont été sélectionnés (Figure 4.2).

Les neuf premiers points sont les points utilisés dans la méthode SterEOS© actuelle (Baudoin, 2007) et détectables automatiquement à l'aide d'un CNN (Aubert et al., 2019) :

• Les deux centres des cotyles (1-2);

- Le centre et les quatre extrémités (antérieure, postérieure, droite et gauche) du plateau sacré (3 à 7);
- Les deux articulations sacro-iliaques (8-9).

Les six points suivants ont été choisis parmi les points utilisés dans la littérature. Nous avons sélectionné ces points car ils sont facilement identifiables sur les radiographies (Santucci Ribeiro, 2014) et qu'ils permettent une répartition des points caractéristiques sur l'ensemble du bassin :

- Les deux épines iliaques antéro-supérieures (EIAS) qui permettent d'obtenir un point de référence sur les crètes iliaques (10-11);
- Les deux points supérieurs des symphyses pubiennes, points les plus antérieurs du bassin avec les EIAS (12-13);
- Les deux tubérosités ischiatiques, points les plus inférieurs du bassin (14-15).

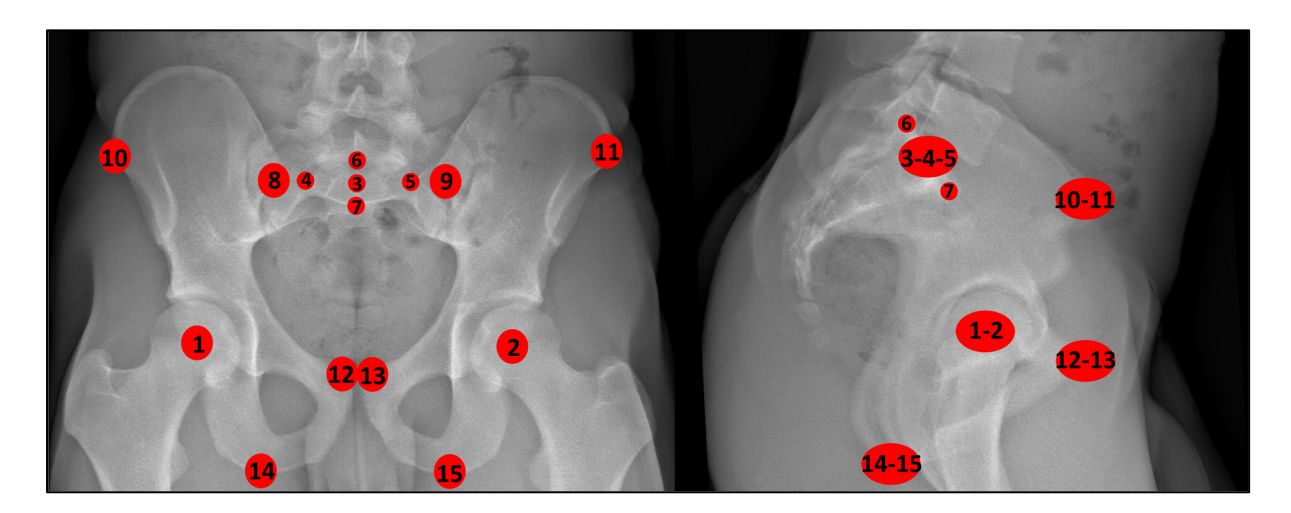

Figure 4.2 Points caractéristiques du bassin

# **4.3 Création du modèle de forme active**

Les modèles surfaciques du bassin  $M_i$  de la base de données initiale sont assimilés à des nuages de  $N$  points qui peuvent être séparés en deux sous-ensembles, un de  $N_s$  sommets « standards »  $S_i$  et un de  $N_{pc}$  points caractéristiques  $L_i$  (pour *Landmark*) :

$$
M_{i} = (S_{i} \ L_{i})
$$
\n
$$
S_{i} = \begin{pmatrix} x_{i,1} & y_{i,1} & z_{i,1} \\ \vdots & \vdots & \vdots \\ x_{i,N_{S}} & y_{i,N_{S}} & z_{i,N_{S}} \end{pmatrix}
$$
\n
$$
L_{i} = \begin{pmatrix} \dot{x}_{i,1} & \dot{y}_{i,1} & \dot{z}_{i,1} \\ \vdots & \vdots & \vdots \\ \dot{x}_{i,N_{pc}} & \dot{y}_{i,N_{pc}} & \dot{z}_{i,N_{pc}} \end{pmatrix}
$$
\n(4.1)

Trois sous bases de données sont créées à partir des nuages de points, une contenant les bassins féminins, une contenant les bassins masculins et une base de données mixte contenant tous les bassins.

Dans chaque base de données, tous les nuages de points sont recalés sur un modèle de référence (la première référence de patient par ordre alphabétique a été choisie arbitrairement). Le recalage est réalisé selon la méthode de Horn (1987) décrite en section 2.1.

Une ACP est appliquée à chaque base de données de la manière décrite en section 2.3.1. Nous créons ainsi trois ASM composés chacun d'un modèle moyen  $\overline{M}$ , de la matrice de projection les différents modes de déformation et la variance expliquée par chacun de ces modes de déformation.

Pour obtenir un bon compromis entre le nombre de modes et la puissance de chaque ASM, nous retiendrons le nombre de modes de déformation permettant d'expliquer 95 % de la variance totale (Cootes, Taylor, Cooper, & Graham, 1995).

Dans la suite de ce projet, nous effectuerons chaque étape de la méthode avec les trois ASM (féminin, masculin et mixte), afin de mesurer l'impact de l'utilisation d'un ASM genré par rapport à un modèle ASM mixte.
### **4.4 Initialisation**

Le modèle moyen  $\overline{M}$  est initialisé à partir des positions des  $N_{pc}$  points caractéristiques de référence  $L_{ref}$  détectés sur les acquisitions EOS (automatiquement pour ceux détectés par le CNN de Aubert et al. (2019) et manuellement pour les autres). L'initialisation se fait en deux temps : un recalage rigide suivi d'une déformation de l'ASM.

Dans un premier temps, la translation et la rotation permettant le recalage rigide des points caractéristiques moyens  $\overline{L}$  sur  $L_{ref}$  sont calculées (Horn, 1987). Cette transformation géométrique est alors appliquée à l'ensemble des points de  $\overline{M}$ .

Dans un second temps, une déformation ACP est réalisée de manière à minimiser la distance point-point entre les points de  $\overline{L}$  et de  $L_{ref}$ . Cette étape consiste à déterminer les poids  $b_{init}$ définis par :

$$
b_{init} = \arg\min_{b} (|L_{ref} - \bar{L} + P_{pc}b|)
$$
\n(4.2)

où  $P_{pc}$  est la matrice de projection restreinte aux colonnes qui concernent les points caractéristiques.

Le problème est linéaire et peut être résolu de manière analytique en limitant les valeurs de b à un intervalle de plus ou moins trois écarts types afin d'éviter des déformations aberrantes. Nous obtenons ainsi un modèle initialisé  $M_{init}$ 

#### **4.5 Extraction des contours**

Notre méthode étant basée sur l'optimisation de la similarité de contours, l'extraction des contours du pelvis sur les radiographies est une étape nécessaire. Cette extraction sera réalisée à l'aide de deux réseaux de neurones convolutifs, basés sur le R2U-Net décrit par Alom et al. (2018). Un des réseaux sera dédié à la segmentation du bassin sur des radiographies de face et l'autre sera dédié à la segmentation du bassin sur des radiographies

de profil. Pour garder une base d'apprentissage la plus grande possible, la séparation en fonction du sexe des patients n'est pas mise en place pour l'apprentissage de la détection des contours. La base de données de cette section est donc mixte.

# **4.5.1 Augmentation des données**

Pour augmenter la taille des bases d'apprentissage une étape d'augmentation de données est mise en place (Ronneberger, Fischer, & Brox, 2015). Cette étape consiste à appliquer des modifications aux données étiquetées pour créer de nouvelles données d'apprentissage. Les modifications applicables sont nombreuses (Yamashita, Nishio, Do, & Togashi, 2018) mais les plus fréquentes sont des rotations et des translations aléatoires ainsi que des symétries.

La translation maximale est fixée de manière arbitraire à 200 pixels. La rotation maximale sera de plus ou moins 5°, puisque d'après une étude sur les variations morphologiques du bassin (Otero, Fehring, Martin, Odum, & Fehring, 2018), dans une base de données de 248 bassins, 80 % d'entre eux avaient une orientation similaire à 10° près (sur une vue de face, mais l'orientation de profil n'ayant pas été évalué dans cette étude, nous avons décidé d'appliquer cette valeur aux deux vues). Pour simuler la possibilité que la radiographie de profil soit réalisée selon le profil droit ou gauche du patient, une symétrie axiale est appliquée de manière à avoir autant de profils droits que de profils gauches.

La méthode d'augmentation de données suivante est répétée sur chaque paire radiographiesilhouette du bassin (Figure 4.3) jusqu'à obtenir une base de données de taille suffisante. Alom et al. (2018) utilisent 534 TDM thoraciques pour leur apprentissage, nous augmenterons les données de manière à obtenir une base de taille similaire. Pour chaque paire de radiographie (la vue de face et la vue de profil correspondante) :

- Les deux images sont centrées sur le bassin (en se servant du modèle surfacique correspondant pour obtenir les coordonnées extrêmes du bassin, puis son point central);
- Une rotation aléatoire de  $\pm 5^{\circ}$  est appliquée;
- Les images sont rognées au maximum tout en conservant l'intégralité du bassin (à l'aide des coordonnées connues sur le modèle surfacique) et un nombre aléatoire de pixels est ajouté aux deux images (entre 50 et 100 en haut et en bas et entre 0 et 50 à gauche et à droite);
- L'imagette de face est redimensionnée en taille 500x300 px et l'imagette de profile est redimensionnée en taille 400x300 px
- Dans le cas d'une radiographie de profil, une symétrie axiale est appliquée dans 50 % des cas pour avoir autant de profils droits que de profils gauches dans notre base.

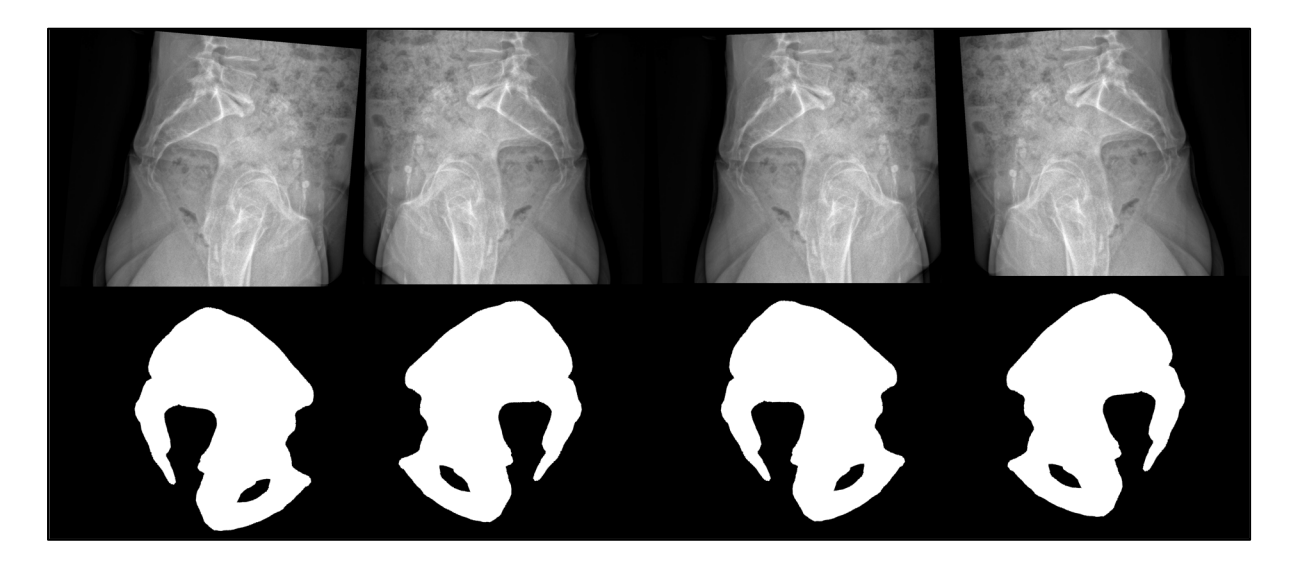

Figure 4.3 Exemple de paires radiographie-segmentation obtenues par augmentation à partir d'une même donnée étiquetée

# **4.5.2 Réseau de neurones convolutifs**

Chacune des deux bases de données (face et profil) est séparée en trois bases. Tout d'abord une base d'entraînement, servant lors de la phase d'apprentissage du CNN à déterminer les filtres optimaux à mettre en place dans les couches de convolution. Ensuite, une base de validation, servant à optimiser les hyperparamètres et à obtenir les caractéristiques comme la sensibilité et la spécificité du réseau. Enfin une base de test, dont les données restent totalement en dehors de l'apprentissage et qui permet d'évaluer les performances du réseau en situation réelle. La proportion de données dans les bases d'entraînement-validation-test est

d'environ 75 %-10 %-15 %, en accord avec la littérature (Li, Liu, Yang, Peng, & Zhou, 2021 ; Yamashita, Nishio, Do, & Togashi, 2018).

Deux réseaux R2U-Net (Figure 4.4) sont alors entraînés, l'un sur les données étiquetées de face et l'autre sur les données étiquetées de profil.

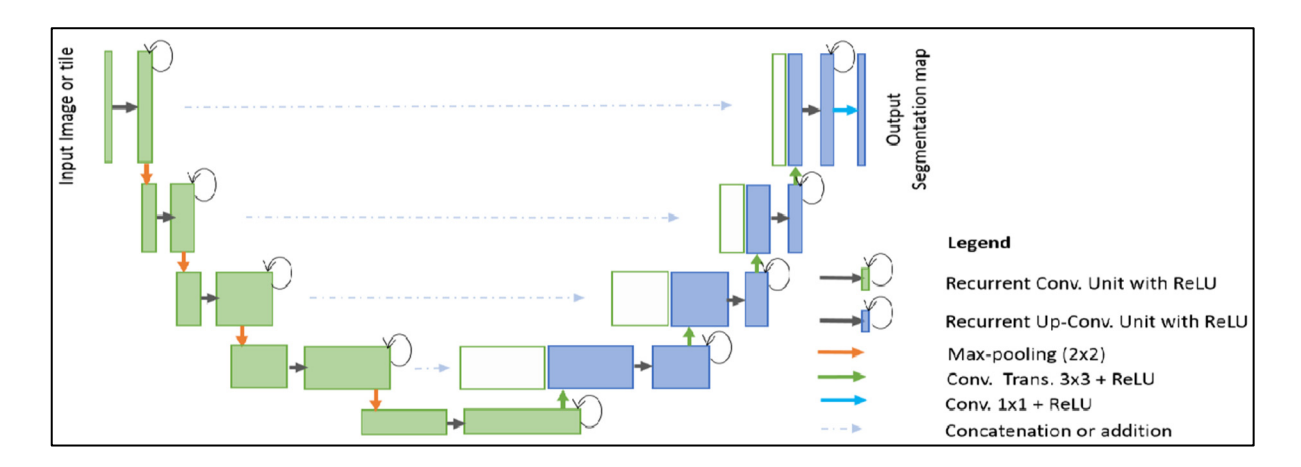

Figure 4.4 Architecture du R2U-Net Tirée de Alom et al., 2018)

Les réseaux sont alors capables de créer à partir d'une imagette du bassin une carte de probabilité de silhouette (Figure 4.5). Cette carte doit alors être seuillée pour obtenir une silhouette binaire. Pour cela, le seuil permettant de maximiser la moyenne géométrique de la sensibilité et de la spécificité est sélectionné (Li, Liu, Yang, Peng, & Zhou, 2021).

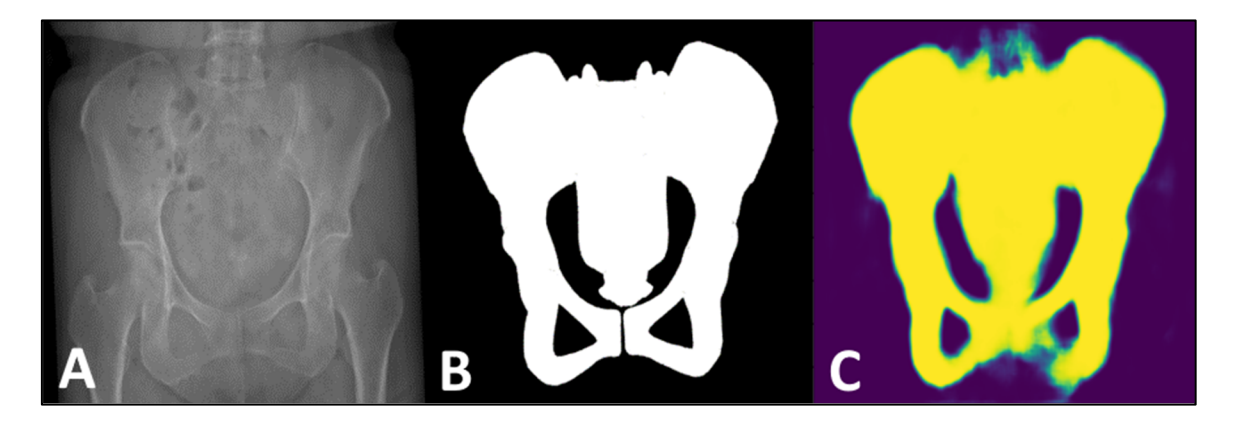

Figure 4.5 Résultats du réseau de neurones. A : entrée ; B : sortie attendue ; C : sortie

## **4.5.3 Mise en place de l'extraction de contours**

Puisque l'apprentissage des CNN a été effectué sur des radiographies rognées globalement centrées sur le bassin (pour réduire la taille des données), la première étape de l'extraction des contours consiste à extraire de l'acquisition EOS des images similaires à celles utilisées lors de l'apprentissage.

Pour cela, les coordonnées extrêmes selon les trois dimensions du bassin  $M_{init}$  sont relevées :  $x_{min}$ ,  $x_{max}$ ,  $y_{min}$ ,  $y_{max}$ ,  $z_{min}$  et  $z_{max}$ . Les deux radiographies de l'acquisition EOS sont alors tronquées de manière à réduire au maximum la dimension des entrées du réseau de neurones tout en s'assurant de conserver l'intégralité du bassin : les deux radiographies sont tronquées horizontalement pour ne conserver que la partie située entre  $(z_{min} - 50)$  et  $(z_{max} + 50)$  pixels et verticalement pour ne conserver que la partie située entre  $(x_{min} - 50)$ et  $(x_{max} + 50)$  pixels ou  $(y_{min} - 50)$  et  $(y_{max} + 50)$  pixels respectivement pour les radiographies de face et de profil. Si la marge de 50 pixels dépasse les limites originales de la radiographie, ces limites sont utilisées à la place (Figure 4.6). Les imagettes sont ensuite redimensionnées (500x300 px pour la vue de face et 400x300 px pour la vue de profil) et leur dimension originale est sauvegardée.

Les images obtenues sont alors entrées dans le réseau de neurones correspondant (face ou profil) et la sortie du réseau est seuillée pour obtenir la silhouette du bassin. Un filtre de Canny est alors appliqué aux silhouettes pour obtenir les contours du bassin. Ces contours sont alors redimensionnés aux dimensions d'origine de l'imagette et ils serviront de référence pour l'étape de déformation.

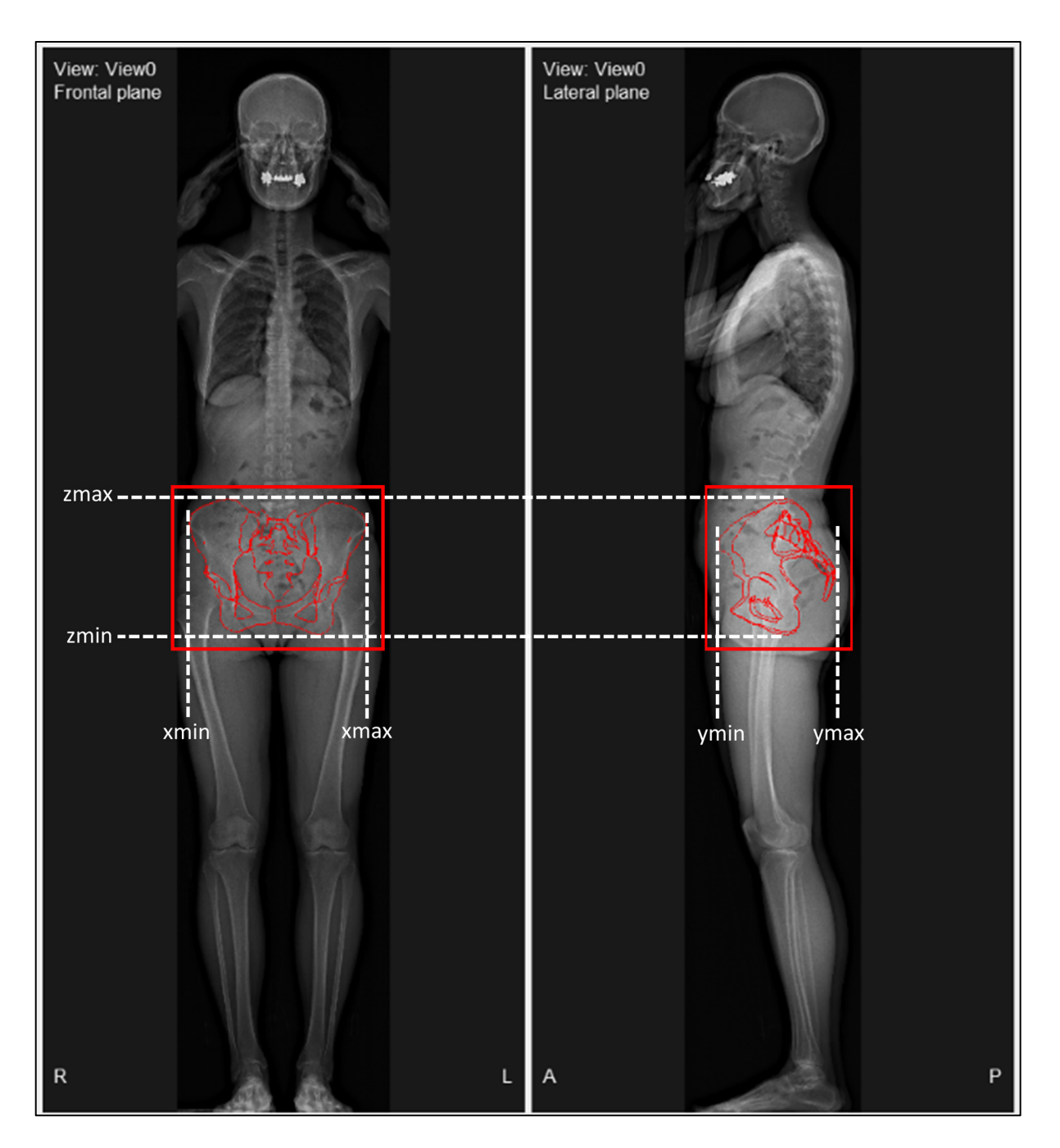

Figure 4.6 Mesure des valeurs extrêmes et extraction de l'imagette (en rouge)

# **4.6 Déformation du modèle initialisé par optimisation de la similarité de contours**

À l'aide du modèle ASM initialisé et de la détection des contours sur les radiographies, nous déformons l'ASM selon une méthode inspirée de celle de Benameur et al. (2003 et 2005). Nous définissons une nouvelle énergie de déformation que nous optimisons par descente de gradient afin d'obtenir la reconstruction finale.

# **4.6.1 Énergie de déformation**

Comme expliqué dans la revue de la littérature (en section 2.3.1) la méthode de Benameur et al. (2003) utilise une énergie de déformation  $E$  définie comme la somme pondérée d'une énergie de vraisemblance  $E_v$  et d'une énergie de forme préalable  $E_{fv}$ .

L'énergie de vraisemblance optimise la similarité entre les contours projetés de l'ASM et les contours de référence et est définie comme la moyenne des potentiels de contours sur les points des contours projetés.

L'énergie de forme préalable permet de s'assurer que le modèle ASM ne se déforme pas de manière improbable et est définie par une approximation de la distance de Mahalanobis des poids *b*.

Puisque la détection de points caractéristiques du bassin est nécessaire à l'initialisation de notre méthode, nous pouvons utiliser la position de ces points caractéristiques pour mesurer la qualité de la déformation. Nous définissons donc une troisième énergie  $E_{pc}$ , l'énergie de points caractéristiques. Par similarité avec l'énergie de vraisemblance, nous définissons cette énergie par la moyenne de la décroissance exponentielle de la distance  $\Delta$  entre les points caractéristiques de l'ASM et les points caractéristiques de référence.

Notre énergie totale à minimiser est donc définie sous la forme :

$$
E_{tot} = E_v + \alpha E_{fp} + \beta E_{pc}
$$
\n(4.3)

Avec :

$$
E_v = \frac{1}{2} \left( \frac{1}{N_f} \sum_{(x,y)\in\Gamma_f} 1 - \psi(x,y) + \frac{1}{N_p} \sum_{(x,y)\in\Gamma_p} 1 - \psi(x,y) \right)
$$
(4.4)  

$$
E_{fp} = \sum_{i=0}^{N_{modes}} \frac{b_i^2}{\lambda_i}
$$
  

$$
E_{pc} = \frac{1}{N_{pc}} \left( \sum_{i=0}^{N_{pc}} 1 - \exp\left(-\frac{\Delta_i}{\sigma}\right) \right)
$$

Où ψ(x, y) est le champ de potentiel de contour,  $\sigma$  un terme de régularisation à déterminer expérimentalement et  $\alpha$  et  $\beta$  des pondérations à déterminer expérimentalement.

# **4.6.2 Mise en place de la déformation**

L'objectif de cette méthode de déformation est de trouver le vecteur de poids b minimisant l'énergie  $E_{tot}$ . Cette recherche est effectuée grâce à une descente de gradient stochastique. À chaque itération la déformation du meilleur modèle selon chaque mode de déformation est testée. La déformation permettant la diminution la plus importante d'énergie est alors appliquée. Si aucune déformation ne permet une réduction d'énergie, des déformations plus légères seront appliquées. Ces étapes sont ensuite répétées jusqu'à convergence. De plus, des recalages rigides sont appliqués régulièrement pour utiliser au maximum l'information disponible sur la position des points caractéristiques.

Cette méthode peut se résumer par l'algorithme suivant :

- Initialisation du modèle et obtention des poids initiaux  $b_{\text{on}ti}$
- Calcul de l'énergie  $E_{tot,opti}$
- Initialisation d'un poids s
- Tant que  $s > S$ :
- $E_{tot,opti, étape} = E_{tot,opti}$
- $b_{\text{onti.}étane} = b_{\text{onti}}$
- $\bullet$  Pour chaque mode  $i$  de déformation :
	- $\bullet$   $b = b_{\text{opti}}$
	- $b_i \leftarrow b_i \pm s \times \lambda_i$
	- $M_{temp} = \overline{M} + Pb$
	- Calcul de  $E_{tot}$
	- Si  $E_{tot}$  <  $E_{tot,opti, étape}$ :
		- $E_{tot,opti, étape} = E_{tot}$
		- $\bullet$   $b_{opti, \text{\'etape}} = b$
- Si  $E_{tot,opti, étape}$  a été modifié :
	- $E_{tot,opti} = E_{tot,opti, étape}$
	- $\bullet$   $b_{opti} = b_{opti, \text{étape}}$
- Sinon :
	- $s \leftarrow s * \delta_{pas}$
	- Recalage rigide du meilleur modèle à partir des points caractéristiques (Horn, 1987)

Le pas s, le seuil S et le taux de décroissance du pas  $\delta_{pas}$  sont des paramètres à déterminer expérimentalement.

Une fois la convergence atteinte, le modèle optimal  $M_{opti} = \overline{M} + Pb_{opti}$  est créé et sauvegardé.

#### **4.7 Conclusion**

Nous proposons une méthode semi-automatique de reconstruction du pelvis à partir de radiographies biplanes. Cette méthode est inspirée de celle de Benameur et al. (2003), à laquelle nous avons apporté trois modifications principales.

Tout d'abord la méthode est en majeure partie automatisée. La détection des contours sur les radiographies est en effet réalisée à partir d'un CNN que nous avons entraîné à la détection de silhouette de bassin. La dernière étape en partie manuelle est la détection des 15 points caractéristiques. Il existe toutefois déjà un réseau de neurone permettant de détecter automatiquement neuf de ces points (Aubert et al., 2016).

L'énergie représentant la similarité entre l'ASM déformé et le bassin réel du patient a également été modifiée. Puisque la détection de points caractéristiques est nécessaire à l'initialisation du modèle, nous avons choisi de continuer à utiliser leur position comme contrainte à la déformation en créant une énergie de points caractéristiques.

Enfin, puisque le dimorphisme sexuel est particulièrement fort sur le bassin, nous avons décidé de créer deux ASM genrés pour que la manière dont le modèle se déforme soit cohérente avec le sexe du patient. La pertinence de cette distinction sera évaluée à l'aide d'un troisième ASM, mixte, qui a également été créé.

Nous présentons cette évaluation, ainsi que l'évaluation de la qualité de l'ACP, du CNN et de la reconstruction de manière générale dans le chapitre 5, et nous discuterons de ces résultats dans le chapitre 6.

# **CHAPITRE 5**

# **EXPÉRIENCES ET RÉSULTATS**

# **5.1 Description des données**

Une base de données de 115 acquisitions EOS (61 du corps entier et 54 du membre inférieur) a été fournie par EOS Imaging (Paris, France) et l'hôpital Sainte Justine (Montréal, Canada). La base comporte les acquisitions de 64 femmes et 51 hommes. L'âge de seulement 30 des patients est connu avec une moyenne de 61 ans  $(\pm 27.7)$ .

Toutes les acquisitions de la base de données vérifient les conditions suivantes :

- Le patient ne doit pas avoir de prothèse de hanche;
- Le patient doit être suffisamment âgé pour que le cartilage de sa hanche soit visible;
- Le bassin doit être visible en intégralité sur les acquisitions.

Les 115 bassins correspondants à ces acquisitions ont été reconstruits à l'aide du logiciel SterEOS© par une experte (Marie Moulin, LIO) qui a validé visuellement la qualité des reconstructions. Ces bassins de référence sont des modèles surfaciques constitués de 15492 sommets (Figure 5.1). Ces 15492 points ainsi que les 15 points caractéristiques définis en section 4.2 (également repérés sur les radiographies par l'experte) sont rassemblés pour créer un nuage de point  $M_i$  tel que décrit en section 4.3.

Les contours de référence sont obtenus par projection de ces 115 bassins de référence. Les silhouettes de la base d'apprentissage du CNN sont créées manuellement en colorant l'intérieur de ces contours (Figure 5.2). La séparation de la base en sous-groupes d'apprentissage, validation et test (prévue en environ 75 %-10 %-15 % en section 4.5.1) a été approximée en 85 acquisitions pour l'apprentissage (36 hommes et 49 femmes), 10 pour la validation (5 hommes et 5 femmes) et 20 pour les tests (10 hommes et 10 femmes).

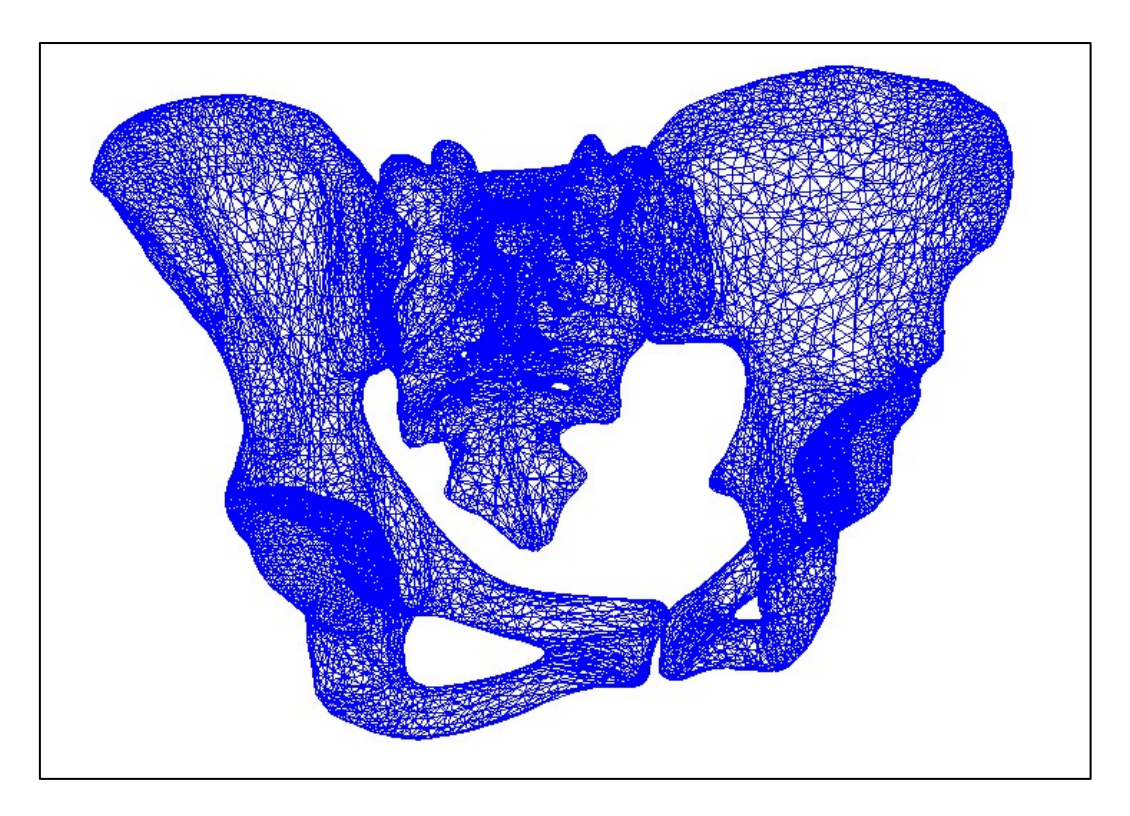

Figure 5.1 Exemple de modèle de référence du bassin

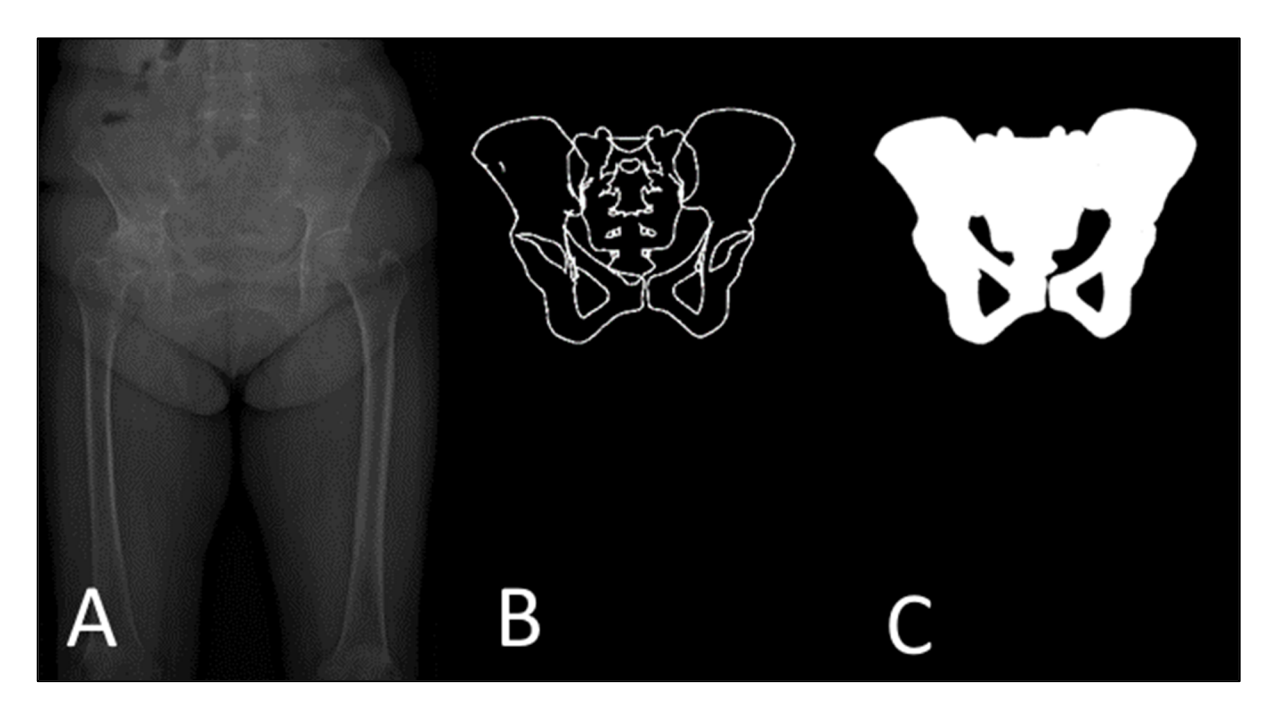

Figure 5.2 A : Radiographie du bassin ; B : Contours projetés du modèle de référence ; C : Silhouette de référence

Notre objectif étant d'obtenir environ 500 à 1000 données étiquetées comme expliqué en section 4.5.1, nous avons décidé pour l'étape d'augmentation des données de créer dix paires radiographie-silhouette à partir de chaque paire originale. Nous disposons ainsi de deux bases de données étiquetées (une de face et une de profil) contenant chacune 1150 paires imagettesilhouette séparées en 850 paires d'apprentissage, 100 de validation et 200 de tests.

## **5.2 Évaluation du modèle de forme active**

Nous évaluons le modèle de forme active en deux temps. Tout d'abord, nous vérifions le bon fonctionnement du modèle pour nous assurer qu'il peut être utilisé de manière fiable pour la reconstruction du bassin. Dans un second temps, nous étudions l'impact de l'utilisation d'un modèle mixte par rapport à un modèle genré.

#### **5.2.1 Validation du modèle**

Les trois ASM, féminin, masculin et mixte ont été construits par ACP (Figure 5.3). Afin de valider le bon fonctionnement des ASM et la méthode de reconstruction de manière générale, deux ASM ont été construits pour chaque bassin de la base de données en *leave-one-*out. C'est-à-dire que pour chaque modèle de bassin  $M_i$ , un ASM spécifique au sexe et un mixte ont été créés à partir d'une base de donnée contenant tous les bassins du sexe du patient sauf  $M_i$  pour le modèle genré, et tous les bassins sauf  $M_i$  pour le modèle mixte. L'évaluation des différents modèles (féminin, masculin et mixte) est réalisée à l'aide des trois métriques décrites dans notre revue de la littérature en section 2.4.2 : la généralisation, la spécificité et la compacité (Taylor & Noble, 2003).

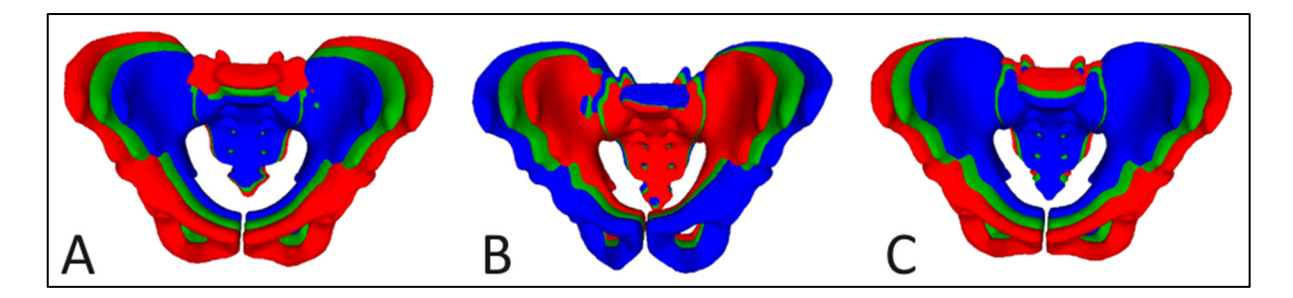

Figure 5.3 Modèles moyens (vert) et modèles déformés selon le premier mode de déformation (rouge : +3 écarts-types ; bleu : -3 écarts-types). A : modèle féminin ; B : modèle masculin ; C : modèle mixte

La généralisation est la capacité de l'ASM à reconstruire une structure inconnue, mesurée par la distance moyenne points-points entre un modèle de la base de données et le maillage le plus similaire possible créé par déformation d'un ASM créé en *leave-one-out*, en fonction du nombre de modes de déformation. Les résultats de la généralisation des modèles est présentée sur la Figure 5.4, où la distance points-points moyenne est reportée sur les courbes verte, rouge et bleue (respectivement pour l'ASM mixte, féminin et masculin) avec leurs écarts types respectifs représentés par les moustaches.

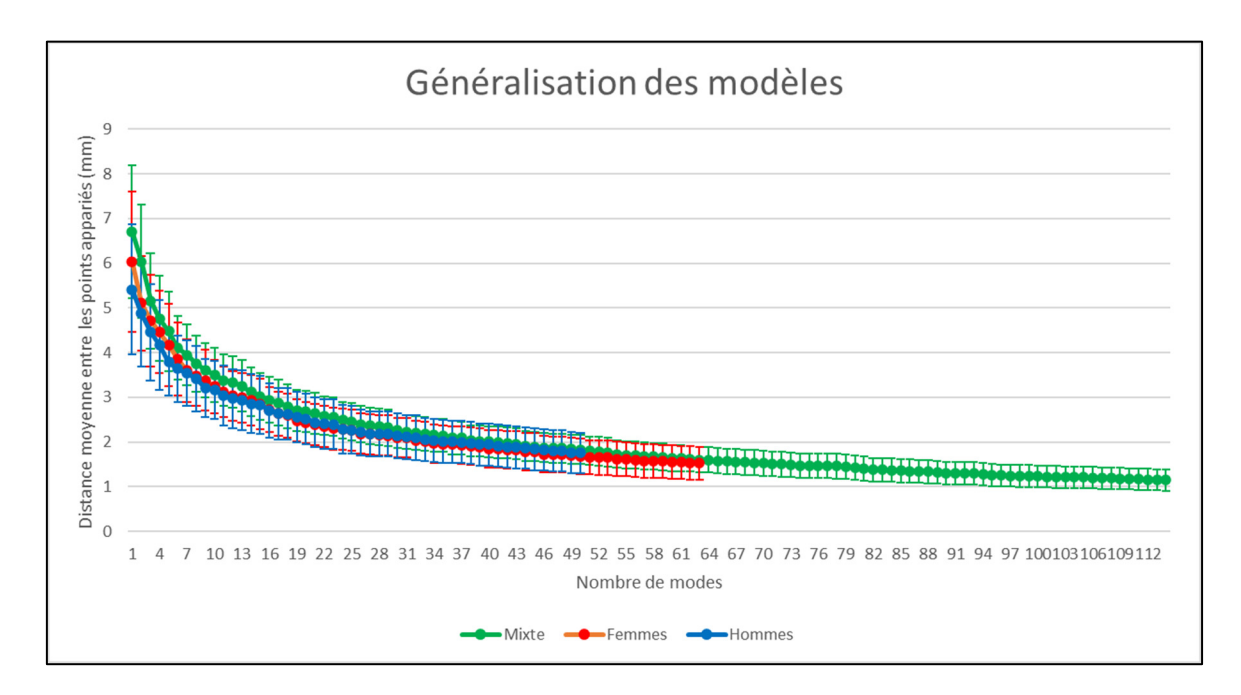

Figure 5.4 Généralisation des ASM

La spécificité est la capacité de l'ASM à ne générer que des instances similaires aux éléments de la base d'apprentissage, mesurée par la distance moyenne points-points entre un bassin généré aléatoirement (en suivant la loi de probabilité des poids b) et le bassin le plus similaire de la base de données, en fonction du nombre de modes. Les résultats de la généralisation des modèles est présentée sur la Figure 5.5) où la distance points-points moyenne est là encore reportée sur les courbes verte, rouge et bleue (respectivement pour l'ASM mixte, féminin et masculin) avec leurs écarts types respectifs représentés par les moustaches.

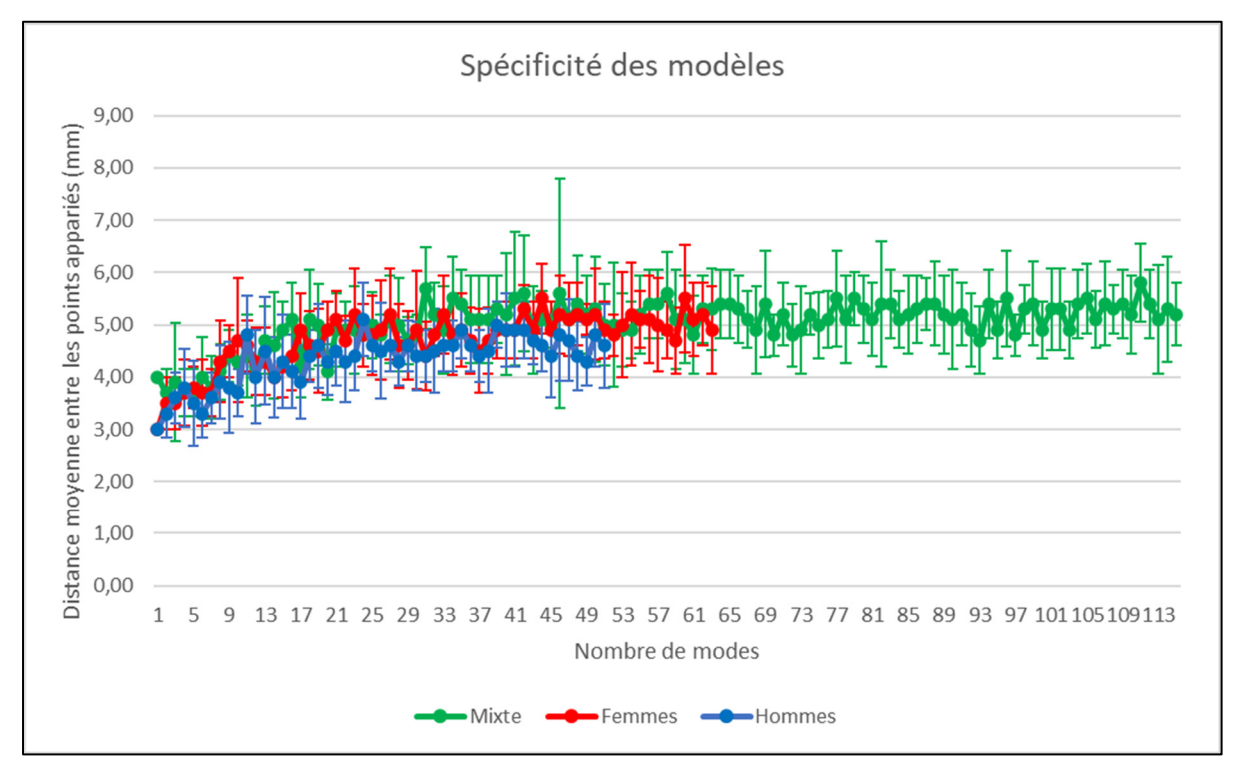

Figure 5.5 Spécificité des ASM

Enfin, la compacité d'un modèle représente sa faible variance et sa capacité à définir une instance de manière fiable avec peu de paramètres, mesurée par la variance cumulée expliquée par les m premiers modes de déformation du modèle. Cette variance cumulée est reportée sur la Figure 5.6 et est illustrée par les courbes verte, rouge et bleue (respectivement pour l'ASM mixte, féminin et masculin).

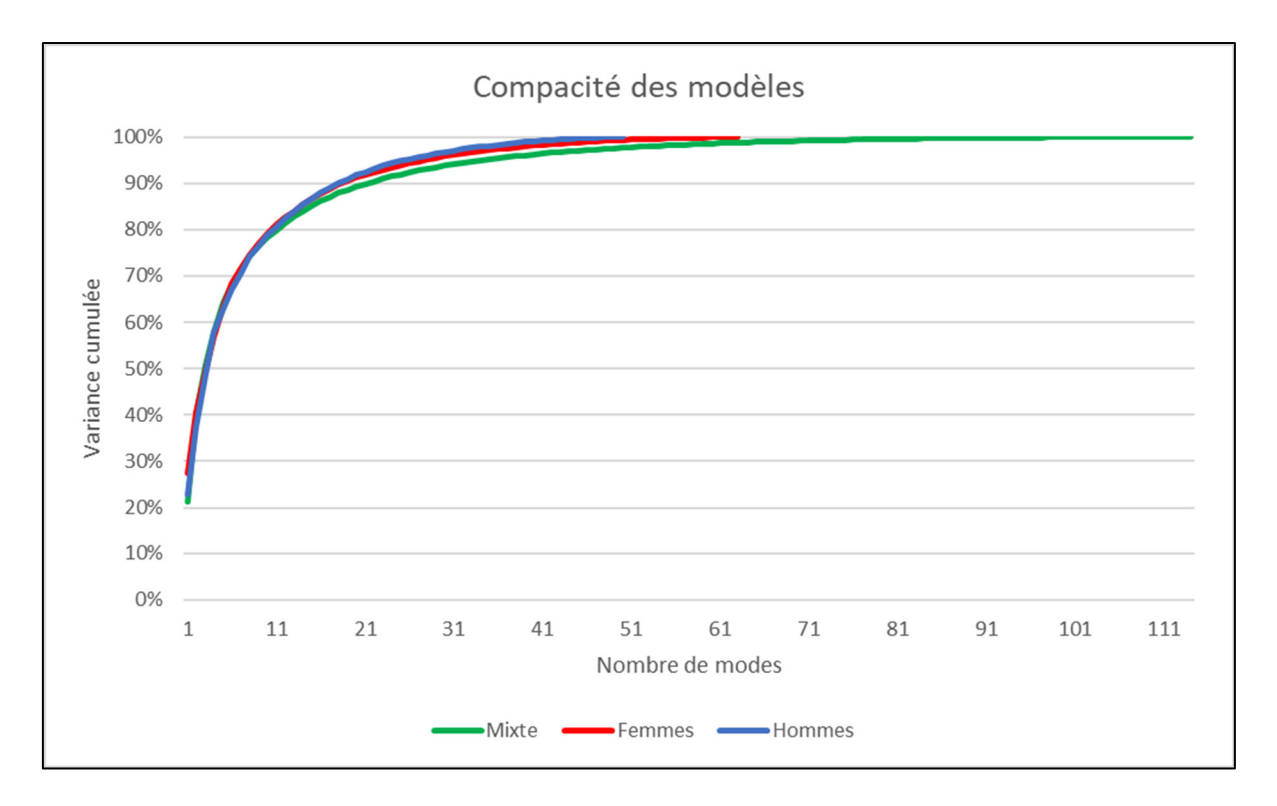

Figure 5.6 Compacité des ASM

Comme indiqué en section 4.3, le choix du nombre de modes de déformation qui seront utilisés pour la déformation de l'ASM dépend de la compacité. Nous retenons le nombre de modes  $N_{modes}$  capables d'expliquer 95 % de la variance totale de chacune des bases de données. Nous déformons donc les ASM selon 28, 26 et 35 modes respectivement pour les modèles féminin, masculin et mixte. Les valeurs de généralisation, spécificité et compacité de ces modes sont reportées dans le Tableau 5.1.

| <b>Sexe</b>   | Généralisation (mm) | Spécificité (mm) | Compacité       |
|---------------|---------------------|------------------|-----------------|
| $(N_{modes})$ |                     |                  | (% de variance) |
| Femmes $(28)$ | $2,14 \pm 0,45$     | $4,61 \pm 0,66$  | 95,12 %         |
| Hommes $(26)$ | $2,18 \pm 0,50$     | $4,60 \pm 0,49$  | 95,23 %         |
| Mixte $(35)$  | $2,09 \pm 0,37$     | $5,53 \pm 0,81$  | 95,18 %         |

Tableau 5.1 Caractéristiques des nombres de modes choisis

Enfin avons extrait à partir de la généralisation des ASM la distance points-points moyenne entre les points caractéristiques et les points caractéristiques de référence (Figure 5.7). Pour les ASM féminin, masculin et mixte en utilisant respectivement 28, 26 et 35 modes de déformation, la distance RMS entre le point caractéristique de la reconstruction optimale et le point caractéristique de référence correspondant est respectivement pour ces trois ASM de  $2,78 \pm 0,57$  mm,  $3,03 \pm 0,74$  mm et  $2,77 \pm 0,59$  mm.

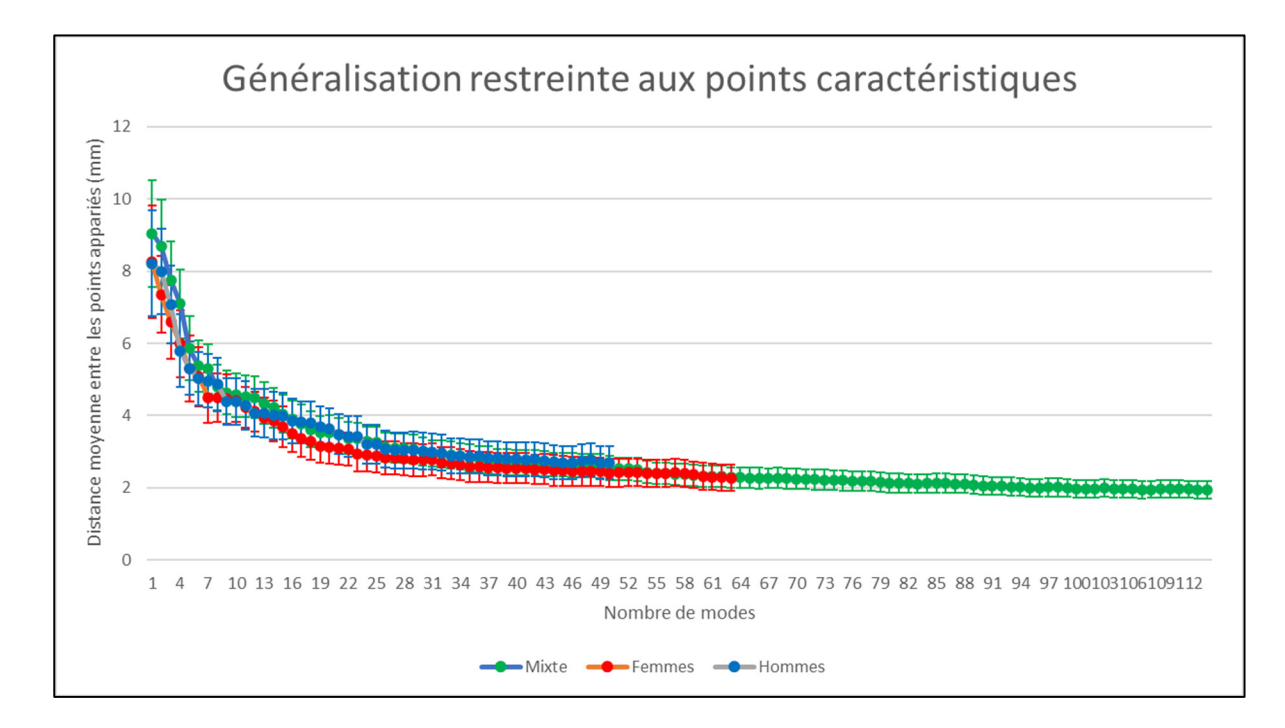

Figure 5.7 Distance points-points des points caractéristiques en fonction du nombre de modes

# **5.2.2 Impact de la distinction du sexe**

Pour évaluer la pertinence de la création d'un modèle ACP genré, nous avons également reconstruit chaque bassin de notre base en utilisant l'ASM correspondant au sexe opposé, en utilisant le nombre de modes de déformation que nous avons défini (28 et 26 respectivement pour les femmes et les hommes).

La distance RMS points-points entre le bassin de référence et sa reconstruction en utilisant un ASM bien genré, mal genré ou mixte sont reportés dans le Tableau 5.2.

|                        | ASM féminin     | <b>ASM</b> masculin | <b>ASM</b> mixte |
|------------------------|-----------------|---------------------|------------------|
| <b>Bassin féminin</b>  | $2,14 \pm 0,45$ | $4,57 \pm 0,61$     | $2,05 \pm 0,90$  |
| <b>Bassin masculin</b> | $3,67 \pm 0,52$ | $2,18 \pm 0,50$     | $2,15 \pm 0,53$  |

Tableau 5.2 Distance RMS points-surface (mm) entre un bassin et sa reconstruction optimale en fonction du type d'ASM utilisé

Les résultats obtenus avec un ASM bien genré ou un ASM mixte sont similaires. Un ASM mal genré produit en revanche des reconstruction avec des erreurs plus importantes, plus de deux fois plus grandes pour un bassin féminin par exemple.

# **5.3 Évaluation de l'initialisation**

### **5.3.1 Distances points-surface et points-points**

Pour chaque modèle de référence, un ASM genré et un ASM mixte obtenus en *leave-one-out* sont initialisés, de manière rigide puis avec une déformation ACP, à partir des coordonnées des 15 points caractéristiques identifiés manuellement par une experte lors de la création des bases de données (voir section 4.4 et 5.1).

Après l'initialisation rigide, la distance RMS points-surface  $d_{riq}$  mesurée entre le modèle initialisé rigidement et le bassin de référence est de  $3,8 \pm 4,8$  mm pour l'ASM féminin,  $4,6 \pm 1$ 4,5 mm pour l'ASM masculin et  $4.1 \pm 5.2$  mm pour l'ASM mixte (Tableau 5.3). Au niveau des points caractéristiques, la distance RMS points-points mesurée est de  $3.2 \pm 4.4$  mm pour l'ASM féminin,  $3.9 \pm 4.6$  mm pour le masculin et  $3.3 \pm 4.6$  mm pour le mixte (Tableau 5.4)

Puisque la déformation initiale n'est réalisée qu'à partir d'un nombre de points caractéristiques restreint, et à la suite de premiers essais utilisant le nombre de modes déterminé en section 5.2.1, nous avons jugé qu'il n'est pas nécessairement pertinent d'utiliser tous les modes de déformation définis précédemment. Cette réduction du nombre de modes

permet ainsi de réduire le temps de calcul de l'initialisation. Pour déterminer le nombre de modes à utiliser, nous avons donc réalisé plusieurs déformations initiales en faisant varier ce nombre de modes de déformation et mesuré la distance RMS points-surface  $d_{init}$  entre le modèle initialisé et le bassin de référence.

Pour évaluer l'amélioration de déformation apporté par cette étape de déformation initiale, la différence entre l'erreur d'initialisation rigide  $d_{riq}$  et celle d'initialisation finale  $d_{init}$  est mesurée et reportée sur la Figure 5.8, où l'amélioration de l'initialisation (la diminution moyenne d'erreur de distance points-points) entre l'initialisation rigide et la finale est reportée pour l'ASM féminin, masculin et mixte respectivement sur les courbes rouge, bleue et verte. Lorsque le nombre de modes est faible, la déformation initiale a l'effet attendu et améliore l'initialisation de l'ASM. Toutefois, lorsque le nombre de modes utilisés augmente, l'amélioration diminue au point de devenir négative lorsque plus de 25 modes environ sont utilisés

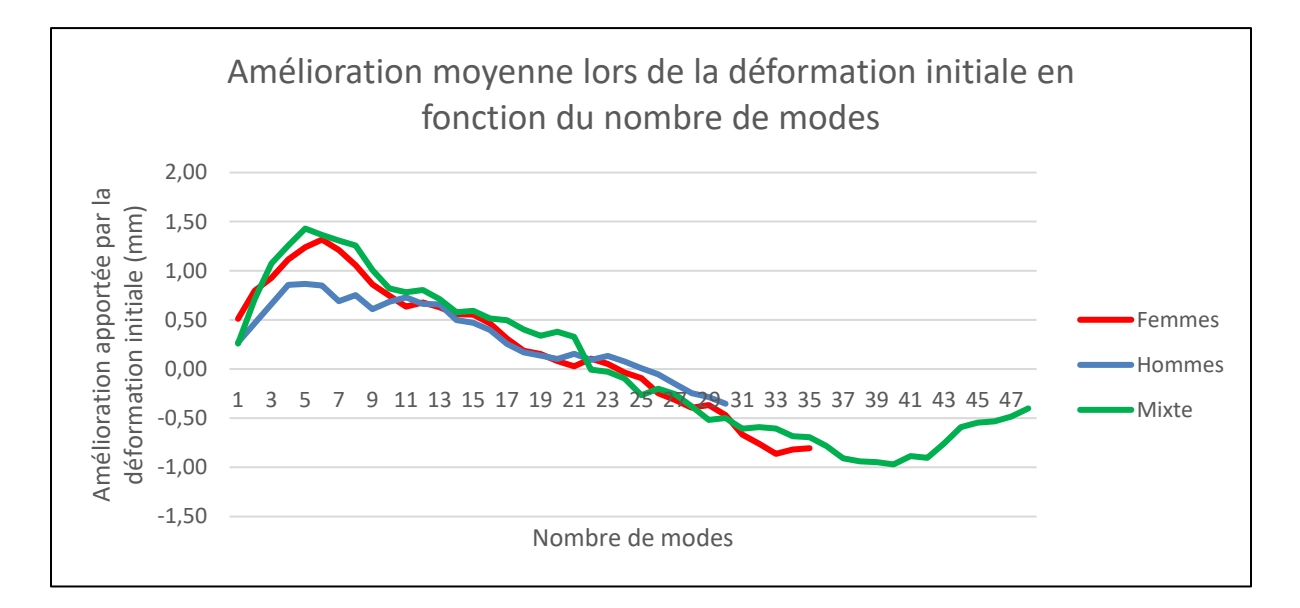

Figure 5.8 Amélioration moyenne de l'initialisation apportée par la déformation initiale en fonction du nombre de modes

Puisque l'initialisation finale est parfois moins bonne que l'initialisation rigide, le pourcentage de modèles dont l'étape de déformation initiale améliore l'initialisation a également été mesuré et reportée sur la Figure 5.9. Cette figure montre une tendance similaire puisque l'étape de déformation permet d'améliorer la qualité de l'initialisation dans plus de 90 % des cas lorsqu'environ 5 modes de déformation sont utilisés, tandis que si plus de 20 modes de déformation sont utilisés, moins de la moitié des initialisations est améliorée par l'étape de déformation. Le nombre optimal de modes à utiliser pour la déformation initiale est le même que l'on considère l'amélioration de la distance RMS points-surface ou le pourcentage d'initialisations améliorées. Il est de six pour l'ASM et de cinq pour les ASM masculin et mixte.

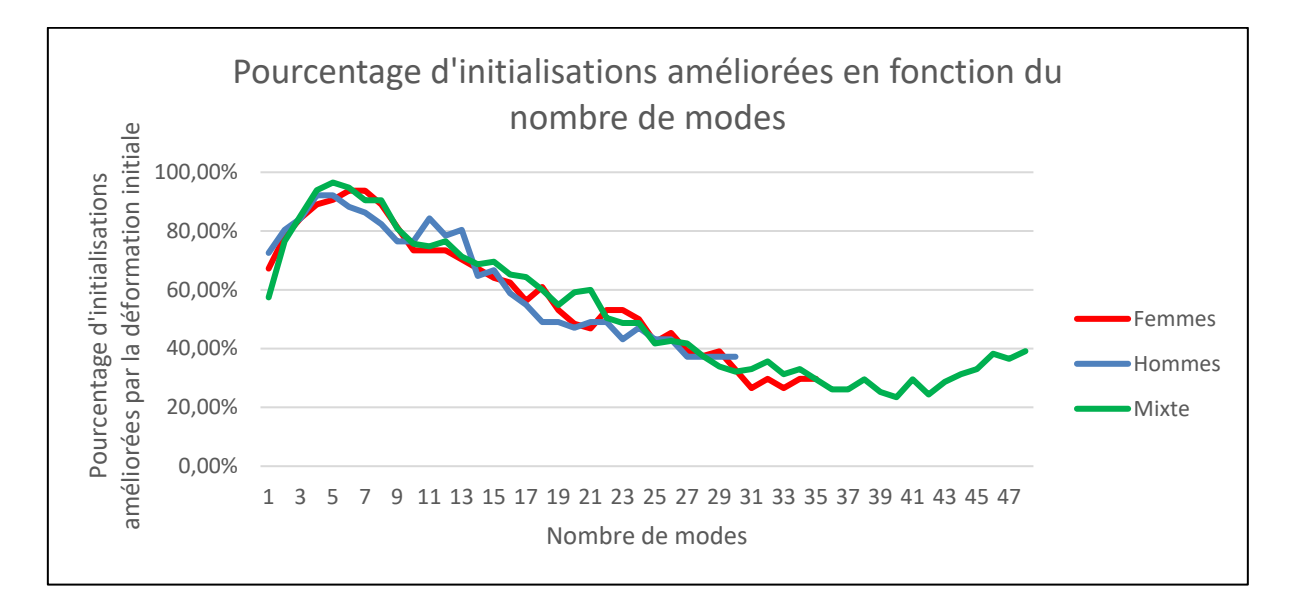

Figure 5.9 Pourcentage d'initialisations améliorées par la déformation initiale en fonction du nombre de modes

Après la déformation initiale en utilisant ces nombres optimaux de modes de déformation, la distance RMS points-surface  $d_{init}$  mesurée entre le modèle initialisé rigidement et le bassin de référence est de 2,7  $\pm$  3,9 mm pour l'ASM féminin, 2,7  $\pm$  3,5 mm pour le masculin et 2,5  $\pm$  3,4 mm pour le mixte (Tableau 5.3). Au niveau des points caractéristiques, la distance RMS points-points mesurée est de  $1,8 \pm 2,4$  mm pour l'ASM féminin,  $2,1 \pm 3,0$  mm pour le masculin et  $1,9 \pm 2,9$  mm pour le mixte (Tableau 5.4)

| Étape              | <b>ASM</b> féminin |            |      | <b>ASM</b> masculin |                   |      | <b>ASM</b> mixte |                                            |      |
|--------------------|--------------------|------------|------|---------------------|-------------------|------|------------------|--------------------------------------------|------|
|                    | Moy                | Ecart-type |      | $Max$ Moy           | <b>Ecart-type</b> |      |                  | $\vert$ Max $\vert$ Moy $\vert$ Ecart-type | Max  |
| <b>Rigide</b>      | 3,8                | 4,8        | 18,2 | 4,6                 | 4,5               | 21.  | 4,1              | 5,2                                        | 19,4 |
| <b>Déformation</b> |                    | 3,9        | 19,6 |                     | 3,5               | 15,8 | 2,5              | 3,4                                        | 15,1 |

Tableau 5.3 Distance points-surface (mm) mesurée après l'initialisation rigide et la déformation initiale

Tableau 5.4 Distance points-points (mm) entre les points caractéristiques mesurée après l'initialisation rigide et la déformation initiale

|               | <b>ASM</b> féminin |        |      | <b>ASM</b> masculin |        |      | <b>ASM</b> mixte |        |      |
|---------------|--------------------|--------|------|---------------------|--------|------|------------------|--------|------|
| Étape         | Moy                | Ecart- | Max  | Moy                 | Ecart- | Max  | Moy              | Ecart- | Max  |
|               |                    | type   |      |                     | type   |      |                  | type   |      |
| <b>Rigide</b> | 3,2                | 4,4    | 12,8 | 3,9                 | 4,6    | 15,8 | 3,3              | 4,6    | 17,2 |
| Déformation   | 1,8                | 2,4    | 6,0  | 2,1                 | 3,0    | 8,2  | 1,9              | 2,9    | 9,3  |

## **5.3.2 Orientation des bassins initialisés**

Puisque l'orientation du bassin peut avoir une grande influence sur les contours projetés (Lamecker, Wenckebach, & Hege, 2006), nous avons également mesuré cette erreur d'orientation des bassins initialisés en effectuant un recalage rigide du bassin initialisé sur le bassin de référence (Horn, 1987) en utilisant l'intégralité des sommets comme points de contrôle. La rotation optimale moyenne à appliquer au modèle initialisé pour le recaler sur la reconstruction de référence est reportée dans le Tableau 5.5. Cette erreur est inférieure à 2° selon les trois axes pour les trois ASM.

|              | <b>ASM</b> féminin | <b>ASM</b> masculin | <b>ASM</b> mixte |
|--------------|--------------------|---------------------|------------------|
| Rx (°)       | 0,42               | 0,39                | 0,40             |
| Rv(°)        | l,46               | 1,90                | 1,66             |
| $Rz(^\circ)$ | 0,43               | 0,41                | 0,42             |

Tableau 5.5 Erreur de rotation (en °) du modèle initialisé

# **5.3.3 Initialisation des poids de l'analyse en composantes principales**

L'objectif de l'étape de déformation initiale est de faciliter la descente de gradient à venir dans l'étape de déformation générale. Pour vérifier que cet objectif est atteint, le signe des poids  $b_{init}$  obtenus après initialisation est comparé aux poids de référence  $b_{ref}$  obtenus lors de la création des ASM (Tableau 5.6). Puisque les poids du modèle moyen sont nuls au départ, vérifier ce signe permet en effet vérifier si la déformation initiale modifie les poids correctement ou si au contraire elle empire leur initialisation. Les poids initialisés sont du bon signe en moyenne dans 76,56 % des cas pour l'ASM féminin, dans 80,00 % des cas pour l'ASM masculin et dans 86,43 % des cas pour l'ASM mixte. De plus, aucun modèle initialisé de notre base de données n'a plus de deux poids de mauvais signe.

| <b>Mode ACP</b> | <b>ASM</b> féminin | <b>ASM</b> masculin | <b>ASM</b> mixte |
|-----------------|--------------------|---------------------|------------------|
|                 | 84,38 %            | 78,43 %             | 85,22 %          |
| $\overline{2}$  | 87,50 %            | 72,55 %             | 92,17 %          |
| 3               | 64,06 %            | 84,31 %             | 88,70 %          |
| $\overline{4}$  | 75,00 %            | 92,16 %             | 80,87 %          |
| 5               | 71,88 %            | 72,55 %             | 85,22 %          |
| 6               | 76,56 %            |                     |                  |
| Moyenne         | 76,56 %            | 80,00 %             | 86,43 %          |

Tableau 5.6 Pourcentage de signe correct de chaque poids ACP après initialisation

Enfin, l'erreur moyenne au niveau de chaque sommet a été mesurée et reportée sur une carte de distances (Figure 5.10 et Figure 5.11). Sur ces figures, le modèle moyen est représenté et chaque sommet est coloré selon la distance point-surface moyenne mesurée sur ce sommet. La visualisation détaillée de la localisation des erreurs montre que pour les trois ASM, l'erreur d'initialisation rigide est majoritairement située sur les crêtes iliaques et la pointe du sacrum. L'erreur finale est elle aussi localisée dans ces deux régions, mais elle est moins importante au niveau des crêtes iliaques pour les trois modèles. L'erreur à la pointe du

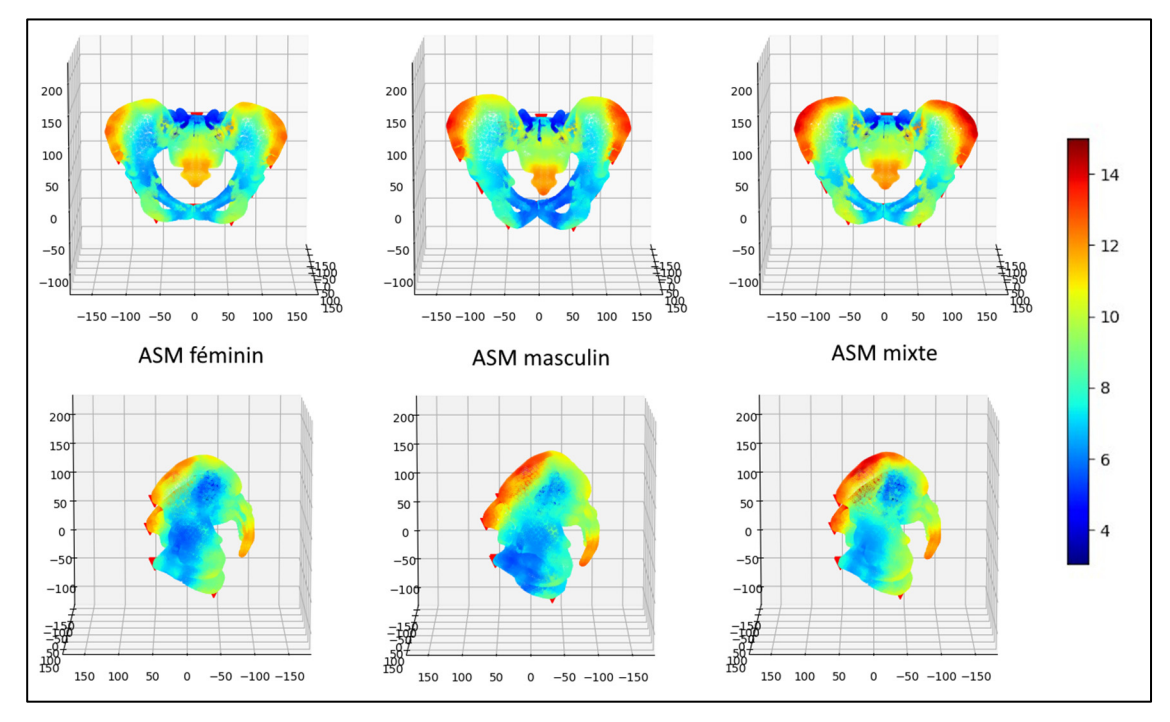

sacrum reste en revanche similaire à la fin de l'initialisation pour le modèle masculin et le modèle mixte et augmente même légèrement pour le modèle féminin.

Figure 5.10 Carte des distances RMS points-surface (mm) des modèles ASM après initialisation rigide

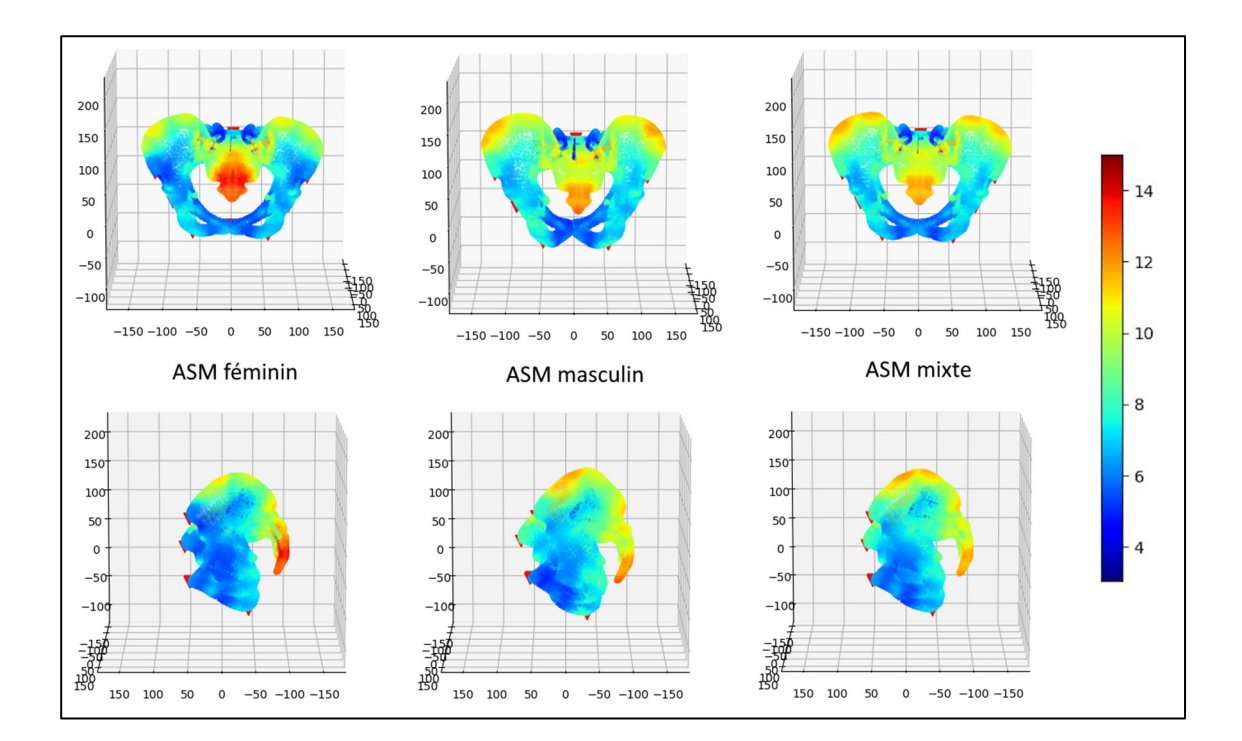

Figure 5.11 Carte des distances RMS points-surface (mm) des modèles ASM après déformation initiale

# **5.4 Évaluation du réseau de neurones convolutifs**

Une implémentation du R2U-Net a été obtenue sur le site paperswithcode.com (Alom, Hasan, Yakopcic, Taha, & Asari, 2018), permettant la création d'un réseau à partir d'hyperparamètres générés aléatoirement :

- Le nombre d'epochs est de 100, 150, 200 ou 250 ;
- Le taux d'apprentissage est initialisé entre 0,00005 et 0,00505 ;
- La réduction du taux d'apprentissage entre chaque epoch est réalisée par la méthode ADAM (Kingma & Ba, 2014) avec un taux de diminution entre 0 et 80 %.

La fonction de coût choisie pour l'entraînement du réseau est l'entropie croisée.

L'apprentissage a été effectué sur les serveurs de calculs de Calcul Canada (www.computecanada.ca) sur des cartes graphiques NVIDIA P100 Pascal. Pour chaque vue (face et profil), 10 réseaux (dont les hyperparamètres sont générés aléatoirement) ont été entraînés, selon les recommandations de l'auteur, pour ensuite sélectionner le jeu d'hyperparamètres permettant d'obtenir le CNN le plus performant, à savoir celui avec le Dice le plus élevé.

La sensibilité, la spécificité, la précision et le Dice des deux CNN sélectionnés sont reportés dans le Tableau 5.7 et leur courbe ROC a été calculée (Figure 5.12). Les métriques d'évaluation sont suffisamment proches de celles obtenues dans l'article d'origine (Alom et al., 2018) pour estimer que les CNN fonctionnent comme prévu. Comme annoncé en section 4.5.2, le seuil qui maximise la moyenne géométrique de la sensibilité et la spécificité est utilisé par la suite pour extraire des acquisitions EOS les silhouettes puis les contours du bassin.

112

| Réseau             | Sensibilité | Spécificité | Précision | <b>Dice</b> |
|--------------------|-------------|-------------|-----------|-------------|
| Alom et al. (2018) | 77,9 %      | 98,1 %      | $95,5\%$  | 81,7%       |
| Face               | 94,1%       | 86,0%       | 89,2 %    | 86,7%       |
| <b>Profil</b>      | 78,2 %      | 93,5 %      | 89,2%     | 76,1%       |

Tableau 5.7 Évaluation du R2U-Net

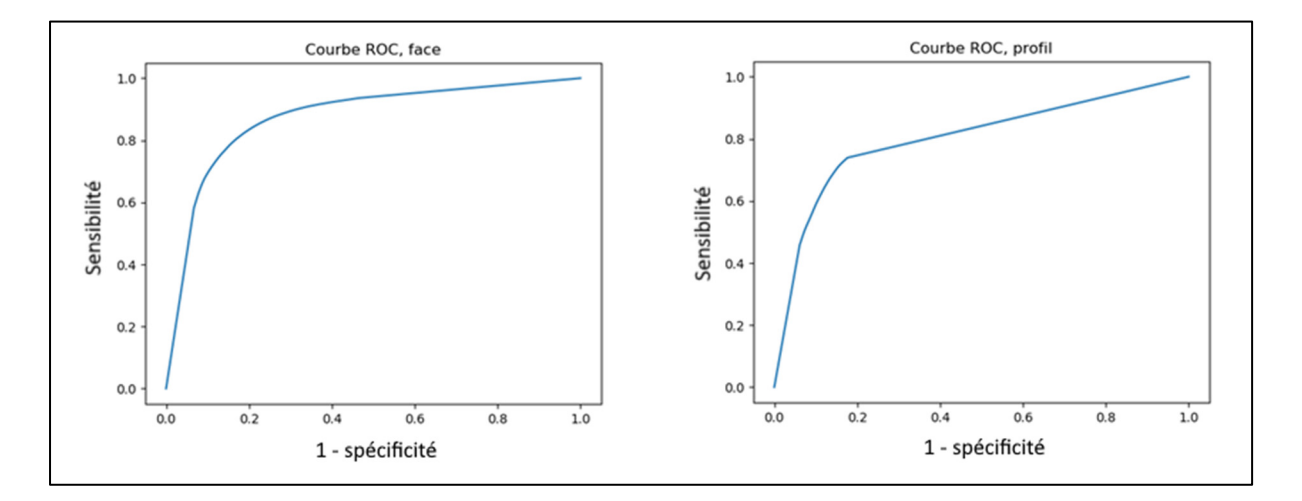

Figure 5.12 Courbes ROC des R2U-Net de face et de profil

## **5.5 Déformation par optimisation de similarité de contours**

Lors de l'entraînement du réseau de neurones, 20 acquisitions EOS (10 hommes et 10 femmes) ont été mises de côté pour créer une base de validation. À partir de chacune de ces acquisitions deux bassins ont été reconstruits, en utilisant un modèle ASM *leave-one-out* genré pour l'un et mixte pour l'autre.

Le bassin initialisé et les reconstructions intermédiaires de chaque itération de l'algorithme présenté en section 4.6.2 ont été conservés et étudiés dans les sections suivantes.

Tout d'abord, afin de s'assurer du bon fonctionnement de la descente de gradient stochastique, l'évolution des énergies a été reportée. Les résultats finaux ont ensuite été évalués à l'aide de la distance point-surface entre le maillage recréé et le maillage tridimensionnel de référence.

Enfin, pour valider la robustesse de la méthode, et vérifier sa sensibilité à une imprécision d'initialisation, les bassins ont de nouveau été reconstruits en ajoutant un bruit aléatoire dans la position des points caractéristiques, utilisés lors de l'initialisation.

### **5.5.1 Hyperparamètres de la méthode de déformation**

Sept hyperparamètres ont été définis dans notre méthode de déformation en section 4.6 :

- Les deux termes de régularisation des Énergies de vraisemblance et de points caractéristiques  $\tau$  et  $\sigma$ ;
- Les pondérations de l'énergie totale  $\alpha$  et  $\beta$ ;
- Le pas s, le seuil S et le taux de décroissance du pas  $\delta_{\text{max}}$  de la descente de gradient.

Les deux termes de régularisation ont été choisis pour correspondre à ceux utilisés par Benameur et al. (2003 et 2005) :  $\tau = \sigma = 3$ .

Les hyperparamètres liés au poids de la descente de gradient stochastiques ont été déterminés expérimentalement. Le pas s est initialisé à  $s = 1$ , c'est-à-dire que les déformations initiales se font selon des modification des poids  $b$  de plus ou moins un écart -type. Le seuil  $S$  est fixé à 0,1 ce qui correspond à la valeur à partir de laquelle les déformations appliquées étaient trop fines pour être visibles à l'œil nu. Enfin, un compromis entre performance et rapidité a été trouvé en appliquant à ce poids une décroissance géométrique de raison  $\delta_{pas} = 0.5$ : lorsqu'aucune amélioration n'est trouvée en faisant varier les poids  $b$  d'un pas  $s$ , ce pas est réduit de 50 %.

Étant donné que nos ASM possèdent une bonne spécificité (voir section 5.2.1), cela signifie qu'ils ont une bonne capacité à ne générer que des instances similaires à des bassins. L'énergie de forme préalable peut donc ne constituer qu'un simple contrôle, puisque tant que les poids ACP n'atteignent pas des valeurs extrêmes, la reconstruction devrait ressembler à un bassin cohérent. Une valeur relativement faible  $\alpha = 0.01$  a donc été retenue. Enfin, concernant le poids de l'énergie de points caractéristiques, un compromis a été trouvé expérimentalement pour prendre en compte la fiabilité de la connaissance de la position dans l'espace des points caractéristique, mais dont l'impact doit être compensé par le faible nombre de points caractéristiques par rapport au nombre de points de contours. La valeur  $\beta = 0.25$  a donc été choisie.

## **5.5.2 Évolution des énergies**

L'étude de l'évolution des énergies a pour but principal de valider le bon déroulement de la méthode de déformation. Les évolutions moyennes entre le modèle initialisé et le modèle final ont été reportées dans le Tableau 5.8. Un exemple d'évolution des énergies au fil du temps est donné en Figure 5.13.

|            | <b>ASM</b> féminin |       | <b>ASM</b> masculin |       | <b>ASM</b> mixte |       |  |
|------------|--------------------|-------|---------------------|-------|------------------|-------|--|
|            | Initialisé         | Final | Initialisé          | Final | Initialisé       | Final |  |
| $E_v$      | 1,75               | 1,44  | 1,71                | 1,39  | 1,85             | 1,50  |  |
| $E_{fp}$   | 0,08               | 0,23  | 0,09                | 0,26  | 0,11             | 0,23  |  |
| $E_{pc}$   | 4,03               | 1,89  | 4,07                | 2,01  | 4,05             | 1,82  |  |
| $E_{vtot}$ | 2,76               | 1,91  | 2,73                | 1,89  | 2,87             | 1,96  |  |

Tableau 5.8 Énergies moyennes des modèles initialisés et finaux

Conformément à ce qui était attendu, l'énergie totale diminue bien au fur et à mesure des déformations. En moyenne, l'énergie de vraisemblance diminue de 19 %, l'énergie de forme préalable augmente de 156 % et l'énergie de points caractéristiques diminue de 53 % ce qui résulte en une baisse de l'énergie totale de 32 %.

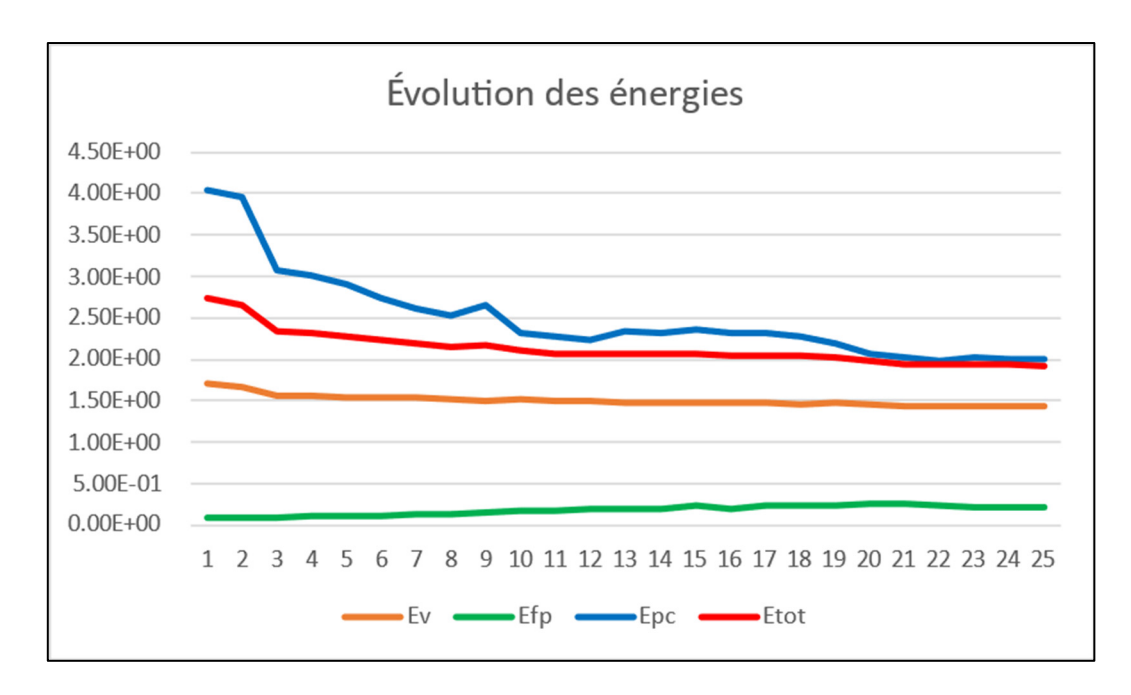

Figure 5.13 Exemple d'évolution des énergies au cours du temps

# **5.5.3 Distances points-surface**

Les distance RMS points-surface entre les bassins reconstruits et les bassins de référence ont également été mesurées et les résultats sont regroupés dans le Tableau 5.9.

| Étape         | <b>ASM</b> féminin |            |      | <b>ASM</b> masculin |            |      | <b>ASM</b> mixte |            |      |
|---------------|--------------------|------------|------|---------------------|------------|------|------------------|------------|------|
|               | Moy                | Ecart-type | Max  | Moy                 | Écart-type | Max  | Moy              | Écart-type | Max  |
| <b>Rigide</b> | 3,8                | 4,8        | 18,2 | 4,6                 | 4,5        | 21,7 | 4,1              | 5,2        | 19,4 |
| Initialisé    | 2,7                | 3,9        | 19,6 | 2,7                 | 3,5        | 15,8 | 2,5              | 3,4        | 15,1 |
| Final         | 2,3                | 3,4        | 17,6 | 2,2                 | 3,0        | 11,7 | 2,2              | 3,0        | 15,9 |

Tableau 5.9 Distance points-surface (mm) mesurées après l'initialisation rigide, la déformation initiale et la déformation finale

Notre méthode permet donc de reconstruire des bassins avec une précision moyenne respective de 2,3 mm; 2,2 mm et 2,2 mm pour l'ASM féminin, masculin et mixte. Toutefois, certains sommets du maillage tridimensionnel restent placés de manière beaucoup moins précise, les erreurs maximales étant de l'ordre de 16 mm. Puisque les méthodes sont différentes, seule la distance finale peut être comparée aux résultats de la méthode actuelle qui permettait une reconstruction avec une distance finale moyenne  $2,0 \pm 5,1$  mm (Baudoin, 2007). Nos résultats sont donc similaires bien que légèrement moins bons.

L'erreur moyenne au niveau de chaque sommet a été mesurée et reportée sur une carte de distances (Figure 5.14). Sur cette figure, le modèle moyen est représenté et chaque sommet est coloré selon la distance point-surface moyenne mesurée sur ce sommet. Pour procéder à une vérification visuelle, nous avons également superposé les reconstructions finales sur les modèles de référence. Trois exemples de superposition (une pour chaque type d'ASM) sont représentés sur la Figure 5.15. L'étude de la carte des distances moyenne et des superpositions des modèles finaux sur les modèles de référence montre que l'erreur est en très grande partie localisée au niveau du sacrum, ainsi que sur la partie postérieure des crêtes iliaques.

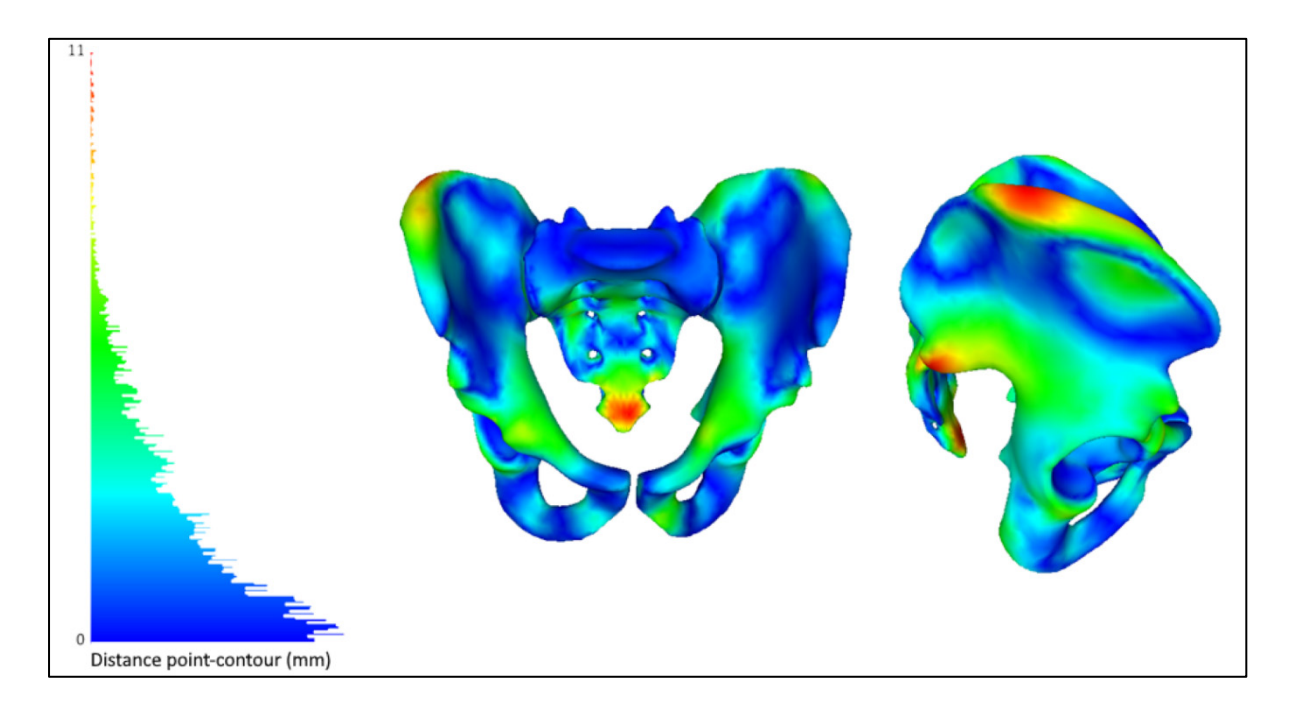

Figure 5.14 Carte des distances RMS points-surface et histogramme de distribution de ces distances

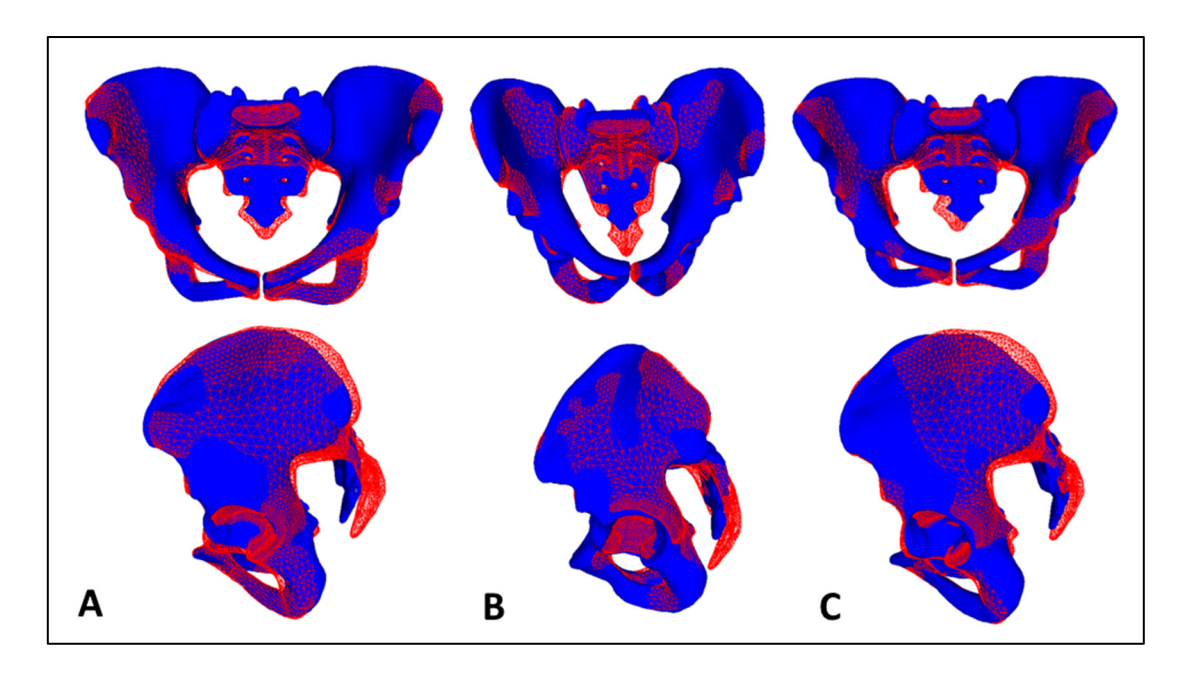

Figure 5.15 Exemples de superposition du bassin reconstruit (en bleu) sur le modèle de référence (en rouge). A : ASM féminin ; B : ASM masculin ; C : ASM mixte

L'étape de déformation a bien permis d'améliorer la qualité du maillage à partir de la position des points caractéristiques et de la projection des contours. Par rapport au modèle initialisé, la distance moyenne points – surface a en effet diminué de 15 %.

De plus, 95 % des sommets des reconstructions finales sont positionnés avec une erreur inférieure à 5 mm. Les points problématiques sont donc très minoritaires et très fortement localisés.

## **5.5.4 Robustesse de la méthode**

Afin de tester la robustesse de la méthode à la qualité des données d'entrée, la méthode de déformation a été appliquée aux mêmes modèles que précédemment, mais en ajoutant un bruit aléatoire dans le positionnement des points caractéristiques. Pour cela, chaque point caractéristique a été translaté d'un vecteur d'orientation aléatoire et de norme générée aléatoirement en suivant une loi Normale de moyenne 2 mm et d'écart-type 1 mm. Nous avons choisi ces valeurs afin de nous rapprocher de l'erreur de positionnement moyen du

CNN déjà existant permettant de détecter neuf des quinze points caractéristiques (Aubert et al., 2019) avec une précision entre  $1,2 \pm 1,0$  mm et  $3,0 \pm 1,7$  mm en fonction des points.

La méthode de reconstruction a ensuite été appliquée de manière similaire, à l'exception de la pondération de l'énergie de points caractéristique qui a été diminuée expérimentalement à 0,15 (pour compenser la perte de fiabilité de la position des points caractéristiques) et les distances points – surface ont de nouveau été mesurées. Les résultats de ces mesures ont été comparés aux résultats précédents et reportés dans le Tableau 5.10.

L'ajout du bruit a augmenté la distance points – surface d'environ 10 %, mais notre méthode semble tout de même toujours capable de reconstruire un maillage relativement fiable à partir de données très fortement bruitées.

|            | <b>ASM</b> féminin |        |      | <b>ASM</b> masculin |        |      | <b>ASM</b> mixte |        |      |
|------------|--------------------|--------|------|---------------------|--------|------|------------------|--------|------|
| Étape      | Moy                | Ecart- | Max  | Moy                 | Ecart- | Max  | Moy              | Ecart- | Max  |
|            |                    | type   |      |                     | type   |      |                  | type   |      |
| Sans bruit | 2,3                | 3,4    | 17,6 | 2,2                 | 3,0    | 11,7 | 2,2              | 3,0    | 15,9 |
| Avec bruit | 2,6                | 3,7    | 18,2 | 2,4                 | 3,6    | 12,1 | 2,5              | 3,5    | 16,8 |

Tableau 5.10 Distance points-surface (mm) mesurées sur les reconstructions avec et sans bruit sur la position des points caractéristiques

#### **CHAPITRE 6**

#### **DISCUSSION**

# **6.1 Création et utilisation du modèle actif de forme**

Les allures des courbes de généralisation, spécificité et compacité des trois modèles, visibles en section 5.2.1 semblent cohérentes. Le modèle mixte est légèrement plus généralisable mais moins compact que les modèles féminins et masculins, mais cette différence n'est pas significative.

Les trois ASM créés sont plutôt compacts, puisque 95 % de la variance des formes des bassins peut être expliquée par seulement une trentaine de modes de déformation (Figure 5.6). L'objectif premier de l'ACP, à savoir la réduction du nombre de variables pour la déformation d'un maillage est donc réalisé. Plutôt que de chercher à optimiser chacune des 3 coordonnées de chacun de 15492 points du maillage, il est possible d'optimiser une vingtaine de poids ACP, faisant passer le nombre de variables de 46476 à 28, 26 et 35 respectivement pour les ASM féminin, masculin et mixte. Comme nous le verrons en section 6.2, ce nombre de modes n'est toutefois adapté qu'à l'étape de déformation finale. Les ASM réagissent en effet différemment lors de l'initialisation où seul un nombre très limité de points caractéristiques sont utilisés.

La généralisation des modèles peut être utilisée pour borner la précision qui peut être attendue des reconstructions à l'aide des ASM. Nos modèles sont donc théoriquement capables de reconstruire en moyenne dans le meilleur des cas des bassins avec une erreur points-surface de 2,14  $\pm$  0,45 mm; 2,18  $\pm$  0,50 mm et 2,09  $\pm$  0,37 mm respectivement pour l'ASM féminin, masculin et mixte (Figure 5.4). Nos ASM ont donc une précision potentielle similaire voire légèrement meilleure que celui de Lamecker, Wenckebach, & Hege (2006) qui avaient créé par ACP un modèle avec une généralisation de  $2.4 \pm 0.4$  mm.

L'utilisation du modèle mixte par rapport à un modèle spécifique au sexe du patient sous ces conditions permet une généralisation légèrement meilleure mais une spécificité moins bonne. Cela signifie que si les poids ACP optimaux sont trouvés, la reconstruction sera en moyenne plus précise avec le modèle mixte, mais que dans le cas où la méthode de déformation serait trop imprécise dans la recherche de ces poids, le modèle sera en moyenne plus précis avec un modèle spécifique au sexe du patient. De plus, les ASM genrés que nous avons créés n'utilisent que 28 et 26 modes de déformation (pour l'ASM féminin et masculin) contre 35 pour le modèle mixte. Le temps de calcul est donc augmenté si le modèle mixte est utilisé puisque le nombre de paramètres à optimiser est plus grand.

Enfin, même si les ASM genrés et l'ASM mixte semblent avoir des capacités proches, la tentative de reconstruire un bassin à l'aide d'un ASM du sexe opposé cause (comme vu en section 5.2.2) une augmentation de l'erreur points-surface par rapport à un reconstruction à l'aide d'un modèle correctement genré de 71 % pour les bassins féminins reconstruits par un ASM masculin et 110 % pour les bassins masculins reconstruits par un ASM féminin. Les deux ASM genrés ont donc bien des fonctionnements différents.

### **6.2 Initialisation du modèle**

Contrairement à ce qui pouvait être attendu, les résultats obtenus en section 5.3.1 montrent que l'augmentation du nombre de modes ne permet pas d'améliorer le gain de précision, et qu'elle entraîne même une dégradation de l'initialisation passé un certain nombre de modes. Les points caractéristiques ne sont probablement pas suffisamment représentatifs de l'ensemble des points et des déformations trop fines du maillage (lorsque le nombre de modes de déformation augmente) permettent certes une légère amélioration de positionnement des points caractéristiques, mais cette amélioration se fait au détriment de tous les autres points du maillage.

Une cause possible serait le faible nombre de points caractéristiques (15) par rapport au nombre total de points du maillage du bassin (15492). De plus, les points caractéristiques ne sont pas répartis de manière homogène sur le maillage : par exemple, aucun point caractéristique n'est présent sur le sacrum en dehors du plateau sacré. Il est donc compréhensible qu'il soit impossible de déformer de manière fine (avec un grand nombre de modes) de manière fiable le sacrum sans avoir de point caractéristique sur cette structure. Nous avons vu en section 5.2.1 que pour les ASM féminin, masculin et mixte en utilisant respectivement 28, 26 et 35 modes de déformation, les ASM étaient capables de positionner les points caractéristiques avec une précision de l'ordre de 2,7 à 3 mm. Une initialisation trop fine du modèle moyen qui résulterait à une erreur au niveau des points caractéristiques très faible serait donc nécessairement liée à une forme de sur-déformation de l'ASM qui favoriserait trop les points caractéristiques au détriment des autres sommets. Il est donc préférable de garder une déformation initiale moins précise pour ne pas créer de mauvaise déformation sur l'ensemble des points du maillage.

Enfin puisque la méthode de déformation finale est basée sur les contours, il est intéressant d'observer que les erreurs d'initialisation sont principalement présentes sur les crêtes iliaques et la pointe du sacrum, deux régions peu représentées par les points caractéristiques (seules les deux EIAS sont détectées sur les crêtes iliaques et seul le plateau sacré est détecté sur le sacrum), mais dont les contours sont très visibles sur les radiographies de face pour les crêtes iliaques et de profil pour le sacrum. Ce sont donc des erreurs qui devraient diminuer en fonction de la qualité de l'optimisation de la similarité de contours.

#### **6.3 Détection des contours**

Puisque nous avons utilisé un réseau déjà existant et compte tenu de la quantité plutôt limitée de données, nous sommes satisfaits d'avoir des résultats similaires à ceux de l'étude dans laquelle le R2U-Net a été développé (Alom et al., 2018), comme reporté dans le Tableau 5.7.

La légère baisse de précision de nos réseaux (nous avons obtenus une précision d'environ 90% alors que lors de leur évaluation, Alom et al. (2018) avaient une précision d'environ 95%) peut en partie s'expliquer par la grande taille de nos images, qui est variable mais de l'ordre de 1900 × 1300, alors que le réseau d'Alom (2018) est entraîné et évalué sur des images de taille d'environ 1000 × 700 pour les images obtenues par TDM. Lors de l'étape de redimensionnement des imagettes décrite en section 4.5.3 (en format  $500 \times 300$  pour les vues de face ou  $400 \times 300$  pour les vues de profil, et en format  $400 \times 300$  dans l'étude d'origine) la perte d'information dans l'image est plus importante. Les formes à distinguer sont également plus complexes dans notre cas, puisque le réseau original est entraîné à détecter des masses relativement convexes (taches sur la peau et poumons) ou des segments très visibles sur les images en entrée (vaisseaux de la rétine).

Des travaux futurs devraient tout de même réussir à améliorer la qualité du réseau, en utilisant plus de données ou en modifiant plus en profondeur l'architecture actuelle.

#### **6.4 Reconstruction du bassin**

## **6.4.1 Évolution des énergies**

L'augmentation de l'énergie de forme préalable était attendue, puisque le modèle est de plus en plus déformé au cours des itérations. Il est donc normal que le maillage final soit plus éloigné du modèle moyen que le modèle initial.

Il est également à noter que même si l'énergie de vraisemblance diminue, la réduction de l'énergie de points caractéristiques est plus importante. Notre méthode permet donc, même après l'initialisation, l'amélioration du positionnement des points caractéristiques du maillage tridimensionnel.

Enfin, aucune différence significative ne peut être notée entre les résultats des modèles genrés et du modèle mixte. Notre méthode semble donc fonctionner de manière similaire dans les deux situations, même si le temps de calcul est plus important pour le modèle mixte puisque le nombre de modes de déformation est plus grand.
## **6.4.2 Reconstruction finale**

Les méthodes de reconstruction semi-automatiques du pelvis à partir de radiographies biplanes trouvées dans la littérature permettaient une reconstruction avec une distance pointssurface de l'ordre de 2 mm (voir section 2.5). Les résultats de notre méthode sont certes légèrement moins bons que ces autres méthodes, mais ont été obtenus de manière majoritairement automatique en dehors de l'initialisation. L'obtention de résultats du même ordre de grandeur de qualité, tout en ayant automatisé totalement la reconstruction, est donc très satisfaisante.

L'erreur de reconstruction est principalement localisée au niveau des crêtes iliaques et de la pointe du sacrum (Figure 5.14 et Figure 5.15). Ces régions étaient déjà les régions reconstruites le moins précisément lors de l'initialisation du modèle statistique et cette erreur a été propagée jusqu'au résultat final de la méthode. L'ajout de nouveaux points caractéristiques dans ces régions pourrait donc grandement améliorer les reconstructions obtenues.

Une fois les bassins reconstruits, les modes de déformation modifiés lors de l'initialisation et de la déformation ont été reportés et il est intéressant de noter que tous les modes utilisables par notre méthode (à savoir les 28, 26 et 35 premiers, respectivement pour les femmes, les hommes et le modèle mixte) ont été utilisés lors de la reconstruction d'au moins un modèle de bassin. Le choix du nombre de modes effectué lors de la création du modèle ACP semble donc pertinent.

Encore une fois, en dehors du temps de calcul, aucune différence significative n'est remarquable entre les modèles genrés et le modèle mixte. Notre méthode ne semble donc pas discriminante en fonction du sexe du patient.

Enfin, l'étude de la robustesse de la méthode nous permet de confirmer que la méthode est toujours fonctionnelle même si les points caractéristiques ne sont pas parfaitement bien positionnés. L'automatisation de la détection des points caractéristiques, même avec une imprécision de l'ordre de 2 mm est donc possible. Le CNN développé par Aubert et al. (2016) pourrait donc être utilisé pour détecter neuf des points caractéristiques, et il est envisageable d'entraîner ce réseau à détecter les six points caractéristiques correspondants pour totalement automatiser la méthode.

## **CONCLUSION ET RECOMMANDATIONS**

Nous avons proposé une méthode de reconstruction du bassin à partir de radiographies biplanes automatique en dehors de son initialisation. Cette méthode fonctionne à l'aide d'un modèle actif de forme et se sert de 15 points caractéristiques et des contours du bassin, détectés à l'aide d'un réseau de neurones convolutifs.

Notre méthode permet des reconstructions avec une erreur RMS points-surface moyenne de 2,2 mm. Notre méthode est donc légèrement moins précise que celle actuellement mise en place dans le logiciel SterEOS© qui permet des reconstructions avec une erreur RMS points surface moyenne de  $2.0 \pm 5.1$  mm (Baudoin, 2007). Notre premier objectif n'est donc que partiellement atteint.

Toutefois, la méthode de Baudoin (2007) nécessite une étape de krigeage en temps réel nécessitant la présence d'un opérateur pendant un temps important. Notre méthode n'exige en revanche que la détection de 15 points caractéristiques en initialisation. La détection de neuf de ces points est déjà automatisée à l'aide d'un CNN (Aubert et al., 2016) et la détection des six points restants est donc automatisable en utilisant un réseau de neurones similaire. Notre deuxième objectif est donc atteint.

Nous avons également rempli notre troisième objectif puisque nous avons montré que si un ASM masculin était incapable de reconstruire de manière précise un bassin féminin (et inversement), il n'y a pas de différence significative entre les reconstructions utilisant un ASM correctement genré et un ASM mixte. Le choix entre l'utilisation de deux modèles genrés ou un modèle mixte peut donc être fait sans avoir à considérer la qualité de la reconstruction. L'utilisation de deux modèles genrés nécessite un travail en amont de séparation de la base de données (et donc une quantité de données disponibles pour l'apprentissage réduite), et une détection (ou une sélection manuelle) du sexe du patient. Elle permet en revanche un temps de calcul moins important puisque moins de modes de déformation doivent être testés à chaque itération.

Avec une erreur points – surface moyenne de moins de 3 mm obtenue en quelques secondes  $(4,2 s \pm 0.3)$ , notre méthode d'initialisation est très satisfaisante, et puisqu'un ajustement final de la reconstruction (ou au moins sa validation) par un expert restera toujours nécessaire, il est pertinent de savoir si un long temps de calcul est pertinent pour une amélioration de l'ordre de 0,5 mm. La déformation (non optimisée) nécessite en effet actuellement un temps de plusieurs dizaines de minutes, mais cette durée est due en grande partie à la récupération de données expérimentales et à la communication indirecte avec le logiciel SterLIO (EOS Imaging, Paris, France) et ces durées seront donc supprimées dans le cadre d'une intégration directe de la méthode dans le logiciel. Il est donc complexe d'évaluer la durée optimale théorique de la reconstruction totale.

Deux biais sont à noter dans le cadre de notre étude. Tout d'abord, les modèles de référence utilisés sont des reconstructions effectuées sur le logiciel SterEOS© et non des reconstructions plus précises (comme des reconstructions issues de tomodensitométrie). Un gain de précision pourrait donc être obtenu en utilisant une base de données contenant des modèles plus précis. Ensuite, les bases de données utilisées contiennent relativement peu de patients, et la plupart d'entre eux sont des personnes âgées (moyenne des patients dont l'âge est connu : 61 ans) ou des adolescentes. Une base de données plus représentative pourrait donc là encore permettre d'améliorer la précision de la méthode ACP par la suite.

De plus, l'erreur de reconstruction à partir de notre méthode est très fortement localisée, notamment au niveau du sacrum. Des premiers essais ont été réalisés pour améliorer la reconstruction de cette région, notamment en ajoutant un point caractéristique supplémentaire à la pointe du sacrum. L'ajout de ce point caractéristique n'a toutefois pas permis de régler ce problème. Il semblerait que le coccyx soit trop éloigné du reste du bassin pour pouvoir le reconstruire précisément sans fortement déformer le reste du maillage tridimensionnel, ce qui ne permet pas d'amélioration moyenne de la reconstruction. Une piste d'amélioration pour des recherches futures pourrait être la création, à la manière de Ehlke et al (2015) de deux modèles statistiques différents, un pour le bassin sans sacrum et un

uniquement pour le sacrum, en ajoutant des contraintes de positionnement entre ces deux modèles. Enfin, puisque notre revue de la littérature montre que les méthodes récentes utilisent de préférence des radiographies simulées pour utiliser la similarité d'intensité, plutôt que de chercher à optimiser la similarité de contours. Un ASM comprenant le bassin sans sacrum, le sacrum seul, les vertèbres lombaires et le fémur pourrait donc améliorer ces deux limites de notre méthode.

En dehors de ces pistes potentielles d'amélioration, nous avons développé une méthode de reconstruction d'une précision similaire à la méthode actuellement mise en place, en réduisant grandement le temps d'intervention de l'opérateur. Notre méthode est automatique en dehors de l'étape d'initialisation, qu'il devrait être possible d'automatiser. La validation d'un expert reste toutefois nécessaire pour l'utilisation clinique de ce type de méthode. La perte de précision par rapport à la méthode actuelle devrait être compensée par un ajustement manuel par l'expert. En revanche le travail nécessaire pour optimiser la reconstruction devrait être grandement réduit grâce à l'utilisation de notre méthode.

## **BIBLIOGRAPHIE**

- Abdel-Aziz, Y., & Karara, H. M. (1971). Direct linear transformation from comparator coordinates into object-space coordinates. Close-range Photogrammetry, 433, 1 18.
- Adeshina, S. A., & Cootes, T. F. (2014). Automatic annotation of Radiographs using Parts and Geometry models for building Statistical Models for skeletal maturity. Dans 2014 11th International Conference on Electronics, Computer and Computation (ICECCO) (pp. 1 4). Abuja, Nigeria : IEEE. https://doi.org/10.1109/ICECCO.2014.6997562
- Agomma, R. O., Vázquez, C., Cresson, T., & Guise, J. D. (2018). Automatic detection of anatomical regions in frontal x-ray images: comparing convolutional neural networks to random forest. Dans Medical Imaging 2018: Computer-Aided Diagnosis (Vol. 10575, p. 105753E). International Society for Optics and Photonics. https://doi.org/10.1117/12.2295214
- Ahmed, A. S. (2018). Comparative study among Sobel, Prewitt and Canny edge detection operators used in image processing. J. Theor. Appl. Inf. Technol, 96(19), 6517 6525.
- Alom, M. Z., Hasan, M., Yakopcic, C., Taha, T. M., & Asari, V. K. (2018a). Recurrent Residual Convolutional Neural Network based on U-Net (R2U-Net) for Medical Image Segmentation. paperswithcode.com. Repéré à https://paperswithcode.com/paper/recurrent-residual-convolutional-neural
- Alom, M. Z., Hasan, M., Yakopcic, C., Taha, T. M., & Asari, V. K. (2018b). Recurrent Residual Convolutional Neural Network based on U-Net (R2U-Net) for Medical Image Segmentation. arXiv:1802.06955 [cs]. Repéré à http://arxiv.org/abs/1802.06955
- Amidi, A., & Amidi, S. (2019). Stanford CS 230 Apprentissage profond Pense-bête VIP : petites astuces. Stanford CS 230 Apprentissage profond - Pense-bête VIP : petites astuces. Repéré à https://stanford.edu/~shervine/l/fr/teaching/cs-230/pense-betepetites-astuces-apprentissage-profond
- Aubert, B., Vázquez, C., Cresson, T., Parent, S., & de Guise, J. A. (2019). Toward Automated 3D Spine Reconstruction from Biplanar Radiographs Using CNN for Statistical Spine Model Fitting. IEEE Transactions on Medical Imaging, 38(12), 2796 2806. https://doi.org/10.1109/TMI.2019.2914400
- Aubert, B., Vergari, C., Ilharreborde, B., Courvoisier, A., & Skalli, W. (2016). 3D reconstruction of rib cage geometry from biplanar radiographs using a statistical parametric model approach. Computer Methods in Biomechanics and Biomedical Engineering: Imaging & Visualization,  $4(5)$ , 281 295. https://doi.org/10.1080/21681163.2014.913990
- Aubert, B., Vidal, P. A., Parent, S., Cresson, T., Vázquez, C., & de Guise, J. (2017). Convolutional Neural Network and In-Painting Techniques for the Automatic Assessment of Scoliotic Spine Surgery from Biplanar Radiographs. Dans M. Descoteaux, L. Maier-Hein, A. Franz, P. Jannin, D. L. Collins, & S. Duchesne (Éds), Medical Image Computing and Computer-Assisted Intervention − MICCAI 2017 (Vol. 10434, pp. 691 699). Cham : Springer International Publishing. https://doi.org/10.1007/978-3-319-66185-8\_78
- Aubert, Benjamin. (2020). Reconstruction 3D automatique de la colonne vertébrale à partir de radiographies bi-planaires EOS (Thèse de doctorat). École de technologie supérieure, Montréal.
- Aubert, Benjamin, Vázquez, C., Cresson, T., Parent, S., & de Guise, J. (2016). Automatic spine and pelvis detection in frontal X-rays using deep neural networks for patch displacement learning. Dans 2016 ieee 13th international symposium on biomedical imaging (isbi) (pp. 1426 1429). IEEE.
- Aubin, C.-É., Dansereau, J., Parent, F., Labelle, H., & de Guise, J. A. (1997). Morphometric evaluations of personalised 3D reconstructions and geometric models of the human spine. Medical and Biological Engineering and Computing, 35(6), 611 618. https://doi.org/10.1007/BF02510968
- Aubin, C.-E., Labelle, H., Cheriet, F., Villemure, I., Mathieu, P. A., & Dansereau, J. (2007). Évaluation tridimensionnelle et optimisation du traitement orthopédique de la scoliose idiopathique adolescente. médecine/sciences, 23(11), 904 909. https://doi.org/10.1051/medsci/20072311904
- Baka, N., Kaptein, B. L., de Bruijne, M., van Walsum, T., Giphart, J. E., Niessen, W. J., & Lelieveldt, B. P. F. (2011). 2D–3D shape reconstruction of the distal femur from stereo X-ray imaging using statistical shape models. Medical Image Analysis, 15(6), 840 850. https://doi.org/10.1016/j.media.2011.04.001
- Balestra, S., Schumann, S., Heverhagen, J., Nolte, L., & Zheng, G. (2014). Articulated Statistical Shape Model-Based 2D-3D Reconstruction of a Hip Joint. Dans D. Stoyanov, D. L. Collins, I. Sakuma, P. Abolmaesumi, & P. Jannin (Éds), Information Processing in Computer-Assisted Interventions (Vol. 8498, pp. 128 137). Cham : Springer International Publishing. https://doi.org/10.1007/978-3-319-07521-1\_14
- Baudoin, A., Skalli, W., de Guise, J. A., & Mitton, D. (2008). Parametric subject-specific model for in vivo 3D reconstruction using bi-planar X-rays: application to the upper femoral extremity. Medical & Biological Engineering & Computing, 46(8), 799 805. https://doi.org/10.1007/s11517-008-0353-8
- Baudoin, Aurélien. (2007). Analyse en pré et post opératoire de l'articulation de la hanche à l'aide de reconstructions 3d issues de radiographies biplanaires basse dose. Arts et Métiers ParisTech, Paris.
- Benameur, S., Mignotte, M., Labelle, H., & DeGuise, J. A. (2005). A Hierarchical Statistical Modeling Approach for the Unsupervised 3-D Biplanar Reconstruction of the Scoliotic Spine. IEEE Transactions on Biomedical Engineering, 52(12), 2041 2057. https://doi.org/10.1109/TBME.2005.857665
- Benameur, Said, Mignotte, M., Parent, S., Labelle, H., Skalli, W., & de Guise, J. (2003). 3D/2D registration and segmentation of scoliotic vertebrae using statistical models. Computerized Medical Imaging and Graphics, 27(5), 321 337. https://doi.org/10.1016/S0895-6111(03)00019-3
- Bonhomme, M. (2021). Méthode d'évaluation des reconstructions 3D de colonne vertébrale, issues d'images radiographiques bi-planaires. École de technologie supérieure.
- Breiman, L. (2001). Random forests. Machine learning, 45, 5 32.
- Burwell, R. G., Cole, A. A., Cook, T. A., Grivas, T. B., Kiel, A. W., Moulton, A., … Wemyss-Holden, S. A. (1992). Pathogenesis of idiopathic scoliosis. The Nottingham concept. Acta orthopaedica Belgica, 58 Suppl 1, 33 58.
- Canny, J. (1986). A computational approach to edge detection. IEEE Transactions on pattern analysis and machine intelligence, (6), 679 698.
- Carboneil, C., Canet, P., Fanelli, G., Mokhbi, J., Pagés, F., Muller, F., & Tuil, L. (2008). Indications de la radiographie du bassin (Rapport No. Février 2008). Haute Autorité de Santé. Repéré à https://www.has-sante.fr/upload/docs/application/pdf/2008- 06/rapport\_radiographie\_bassin.pdf
- Centre intégré de santé et de services sociaux de Chaudière-Appalaches. (2023). Imagerie médicale et endoscopie. Repéré à https://www.cisssca.com/soins-etservices/imagerie-medicale-et-endoscopie
- Chaibi, Y., Cresson, T., Aubert, B., Hausselle, J., Neyret, P., Hauger, O., … Skalli, W. (2012). Fast 3D reconstruction of the lower limb using a parametric model and statistical inferences and clinical measurements calculation from biplanar X-rays. Computer Methods in Biomechanics and Biomedical Engineering, 15(5), 457 466. https://doi.org/10.1080/10255842.2010.540758
- Chen, C., & Zheng, G. (2013). Fully Automatic Segmentation of AP Pelvis X-rays via Random Forest Regression and Hierarchical Sparse Shape Composition. Dans R. Wilson, E. Hancock, A. Bors, & W. Smith (Éds), Computer Analysis of Images and Patterns (Vol. 8047, pp. 335 343). Berlin, Heidelberg : Springer Berlin Heidelberg. https://doi.org/10.1007/978-3-642-40261-6\_40
- Commission canadienne de sûreté nucléaire. (2023, 30 mars). Doses de rayonnement. Repéré à http://nuclearsafety.gc.ca/fra/resources/radiation/introduction-to-radiation/radiationdoses.cfm
- Cootes, T. F., Taylor, C. J., Cooper, D. H., & Graham, J. (1995). Active Shape Models-Their Training and Application. Computer Vision and Image Understanding, 61(1), 38 59. https://doi.org/10.1006/cviu.1995.1004
- Cresson, T., Godbout, B., Branchaud, D., Chav, R., Gravel, P., & de Guise, J. A. (2008). Surface reconstruction from planar x-ray images using moving least squares. Dans 2008 30th Annual International Conference of the IEEE Engineering in Medicine and Biology Society (pp. 3967 3970). Vancouver, BC : IEEE. https://doi.org/10.1109/IEMBS.2008.4650078
- Delin, C., Silvera, S., Bassinet, C., Thelen, P., Rehel, J.-L., Legmann, P., & Folinais, D. (2014). Ionizing radiation doses during lower limb torsion and anteversion measurements by EOS stereoradiography and computed tomography. European Journal of Radiology, 83(2), 371 377. https://doi.org/10.1016/j.ejrad.2013.10.026
- Delorme, S., Petit, Y., de Guise, J. A., Labelle, H., Aubin, C.-E., & Dansereau, J. (2003). Assessment of the 3-d reconstruction and high-resolution geometrical modeling of the human skeletal trunk from 2-d radiographic images. IEEE Transactions on Biomedical Engineering, 50(8), 989 998. https://doi.org/10.1109/TBME.2003.814525
- Delorme, Sebastien. (1996). Etude de la modélisation par krigeage géométrique tridimensionnel des vertèbres saines et scoliotiques. Mémoire de maîtrise. École polytechnique de Montréal, Montréal. Repéré à https://publications.polymtl.ca/8981/
- Deng, R., Shen, C., Liu, S., Wang, H., & Liu, X. (2018). Learning to predict crisp boundaries. arXiv:1807.10097 [cs]. Repéré à http://arxiv.org/abs/1807.10097
- Dice, L. R. (1945). Measures of the amount of ecologic association between species. Ecology, 26(3), 297 302.
- Dubé, E., Allard, P., & Begon, M. (2016). Apport de la morphologie tridimensionnelle de la colonne vertébrale et du bassin à la scoliose idiopathique de l'adolescence. Mémoire. Université de Montréal, Montréal. Repéré à https://papyrus.bib.umontreal.ca/xmlui/bitstream/handle/1866/18636/Dube\_Evelyne\_ 2016 memoire.pdf?sequence=6&isAllowed=y
- Dubousset, J., Charpak, G., Dorion, I., Skalli, W., Lavaste, F., Deguise, J., … Ferey, S. (2005). Une nouvelle imagerie Ostéo-Articulaire basse dose en position debout : le système EOS. Bulletin de l'Académie Nationale de Médecine, 189(2), 287 300. https://doi.org/10.1016/S0001-4079(19)33584-8
- Duval-Beaupere, G. (1992). Rib Hump and Supine Angle as Prognostic Factors for Mild Scoliosis: Spine, 17(1), 103 107. https://doi.org/10.1097/00007632-199201000-00015
- Ehlke, M., Frenzel, T., Ramm, H., Shandiz, M. A., Anglin, C., & Zachow, S. (2015). Towards Robust Measurement Of Pelvic Parameters From AP Radiographs Using Articulated 3D Models.
- EOS imaging. (2023). Système EOS. eos-imaging.com. Repéré à https://www.eosimaging.com/fr/notre-expertise/solutions-imagerie/systeme-eos
- Fan, G., Liu, H., Wu, Z., Li, Y., Feng, C., Wang, D., … He, S. (2018). Deep learning based automatic segmentation of lumbosacral nerves on non-contrast CT for radiographic evaluation: a pilot study. arXiv:1811.11843 [cs]. Repéré à http://arxiv.org/abs/1811.11843
- Fleute, M., Lavallée, S., & Julliard, R. (1999). Incorporating a statistically based shape model into a system for computer-assisted anterior cruciate ligament surgery. Medical Image Analysis, 3(3), 209 222. https://doi.org/10.1016/S1361-8415(99)80020-6
- Gallegos Guillen, J. O., Estacio Cerquin, L. J., Obando, J. D., & Castro-Gutierrez, E. (2018). Segmentation of the Proximal Femur by the Analysis of X-ray Imaging Using Statistical Models of Shape and Appearance. Dans L. Rutkowski, R. Scherer, M. Korytkowski, W. Pedrycz, R. Tadeusiewicz, & J. M. Zurada (Éds), Artificial Intelligence and Soft Computing (Vol. 10842, pp. 25 35). Cham : Springer International Publishing. https://doi.org/10.1007/978-3-319-91262-2\_3
- Gauvin, C., Dansereau, J., Petit, Y., de Guise, J. A., & Labelle, H. (1998). [Customized 3D radiographic reconstruction of the human pelvis]. Annales De Chirurgie, 52(8), 744 751.
- Gou, X., Rao, Y., Feng, X., Yun, Z., & Yang, W. (2019). Automatic Segmentation of Ulna and Radius in Forearm Radiographs. Computational and Mathematical Methods in Medicine, 2019, 1 9. https://doi.org/10.1155/2019/6490161
- Guillot, C. (s.d.). PELVIENNE ANATOMIE. Dans Encyclopædia Universalis. Repéré à https://www.universalis.fr/encyclopedie/anatomie-pelvienne/
- He, K., Zhang, X., Ren, S., & Sun, J. (2015). Deep Residual Learning for Image Recognition. arXiv:1512.03385 [cs]. Repéré à http://arxiv.org/abs/1512.03385
- He, K., Zhang, X., Ren, S., & Sun, J. (2016). Identity mappings in deep residual networks. Dans Computer Vision–ECCV 2016: 14th European Conference, Amsterdam, The Netherlands, October 11–14, 2016, Proceedings, Part IV 14 (pp. 630 645). Springer.
- Heimann, T., Van Ginneken, B., Styner, M. A., Arzhaeva, Y., Aurich, V., Bauer, C., … Bekes, G. (2009). Comparison and evaluation of methods for liver segmentation from CT datasets. IEEE transactions on medical imaging, 28(8), 1251 1265.
- Horn, B. K. P. (1987). Closed-form solution of absolute orientation using unit quaternions. Journal of the Optical Society of America A, 4(4), 629. https://doi.org/10.1364/JOSAA.4.000629
- Hounsfield, G. N. (1980). Computed Medical Imaging. Science, 210(4465), 22 28. https://doi.org/10.1126/science.6997993
- Humbert, L., de Guise, J. A., Aubert, B., Godbout, B., & Skalli, W. (2009). 3D reconstruction of the spine from biplanar X-rays using parametric models based on transversal and longitudinal inferences. Medical Engineering & Physics, 31(6), 681 687. https://doi.org/10.1016/j.medengphy.2009.01.003
- IRSN. (2023, 1 février). FAQ Radioprotection de l'homme. FAQ Radioprotection de l'homme. Repéré à https://www.irsn.fr/page/faq-radioprotection-lhomme
- Jaccard, P. (1901). Étude comparative de la distribution florale dans une portion des Alpes et des Jura. Bull Soc Vaudoise Sci Nat, 37, 547 579.
- Jeukens, C. R. L. P. N., Kütterer, G., Kicken, P. J., Frantzen, M. J., Van Engelshoven, J. M. A., Wildberger, J. E., & Kemerink, G. J. (2020). Gonad shielding in pelvic radiography: modern optimised X-ray systems might allow its discontinuation. Insights into Imaging, 11(1), 15. https://doi.org/10.1186/s13244-019-0828-1
- Kass, M., Witkin, A., & Terzopoulos, D. (1988). Snakes: Active contour models. International Journal of Computer Vision, 1(4), 321 331. https://doi.org/10.1007/BF00133570
- Kauffmann, C., Godbout, B., & de Guise, J. A. (1998). Simplified active contour model applied to bone structure segmentation in digital radiographs. Dans K. M. Hanson (Éd.), (pp. 663 672). Communication présentée au Medical Imaging '98, San Diego, CA. https://doi.org/10.1117/12.310944
- Kelm, A. P., Rao, V. S., & Zoelzer, U. (2019). Object Contour and Edge Detection with RefineContourNet. arXiv:1904.13353 [cs]. Repéré à http://arxiv.org/abs/1904.13353
- Kingma, D. P., & Ba, J. (2014). Adam: A Method for Stochastic Optimization. https://doi.org/10.48550/ARXIV.1412.6980
- Lamecker, H., Wenckebach, T. H., & Hege, H.-C. (2006). Atlas-based 3D-Shape Reconstruction from X-Ray Images. Dans 18th International Conference on Pattern Recognition (ICPR'06) (pp. 371 374). Hong Kong, China : IEEE. https://doi.org/10.1109/ICPR.2006.279
- Laporte, S., Mitulescu, A., Mitton, D., Dubousset, J., de Guise, J., & Skalli, W. (2001). 3D personalized geometric modeling of the pelvis using stereo X rays.
- Laporte, S., Skalli, W., de Guise, J. A., Lavaste, F., & Mitton, D. (2003). A Biplanar Reconstruction Method Based on 2D and 3D Contours: Application to the Distal Femur. Computer Methods in Biomechanics and Biomedical Engineering, 6(1), 1 6. https://doi.org/10.1080/1025584031000065956
- Le Bras, A., Laporte, S., Bousson, V., Mitton, D., de Guise, J. A., Laredo, J. D., & Skalli, W. (2004). 3D reconstruction of the proximal femur with low-dose digital stereoradiography. Computer Aided Surgery, 9(3), 51 57. https://doi.org/10.3109/10929080400018122
- Lebailly, F., Lima, L. V. P. C., Clairemidi, A., Aubert, B., Guerard, S., Chaibi, Y., … Skalli, W. (2012). Semi-automated stereoradiographic upper limb 3D reconstructions using a combined parametric and statistical model: a preliminary study. Surgical and Radiologic Anatomy, 34(8), 757 765. https://doi.org/10.1007/s00276-011-0884-9
- Legaye, J., Duval-Beaupère, G., Marty, C., & Hecquet, J. (1998). Pelvic incidence: a fundamental pelvic parameter for three-dimensional regulation of spinal sagittal curves. European Spine Journal, 7(2), 99 103. https://doi.org/10.1007/s005860050038
- Lemieux, L., Jagoe, R., Fish, D. R., Kitchen, N. D., & Thomas, D. G. T. (1994). A patient-tocomputed‐tomography image registration method based on digitally reconstructed radiographs. Medical physics, 21(11), 1749 1760.
- Li, Z., Liu, F., Yang, W., Peng, S., & Zhou, J. (2021). A survey of convolutional neural networks: analysis, applications, and prospects. IEEE transactions on neural networks and learning systems.
- Liang, M., & Hu, X. (2015). Recurrent convolutional neural network for object recognition. Dans Proceedings of the IEEE conference on computer vision and pattern recognition (pp. 3367 3375).
- Lin, E. C. (2010). Radiation Risk From Medical Imaging. Mayo Clinic Proceedings, 85(12), 1142 1146. https://doi.org/10.4065/mcp.2010.0260
- Lindner, C., Thiagarajah, S., Wilkinson, J. M., Wallis, G. A., & Cootes, T. F. (2012). Accurate Fully Automatic Femur Segmentation in Pelvic Radiographs Using Regression Voting. Dans N. Ayache, H. Delingette, P. Golland, & K. Mori (Éds), Medical Image Computing and Computer-Assisted Intervention – MICCAI 2012 (pp. 353 360). Springer Berlin Heidelberg.
- Liu, Y., Cheng, M.-M., Hu, X., Bian, J.-W., Zhang, L., Bai, X., & Tang, J. (2018). Richer Convolutional Features for Edge Detection. IEEE Transactions on Pattern Analysis and Machine Intelligence, 1 1. https://doi.org/10.1109/TPAMI.2018.2878849
- Mac-Thiong, J.-M., Labelle, H., Charlebois, M., Huot, M.-P., & de Guise, J. A. (2003). Sagittal Plane Analysis of the Spine and Pelvis in Adolescent Idiopathic Scoliosis According to the Coronal Curve Type: Spine, 28(13), 1404 1409. https://doi.org/10.1097/01.BRS.0000067118.60199.D1
- Mahalanobis, P. C. (1936). Mahalanobis distance. Dans Proceedings National Institute of Science of India (Vol. 49, pp. 234 256).
- Maken, P., & Gupta, A. (2023). 2D-to-3D: A Review for Computational 3D Image Reconstruction from X-ray Images. Archives of Computational Methods in Engineering, 30(1), 85 114. https://doi.org/10.1007/s11831-022-09790-z
- Melhem, E., Assi, A., El Rachkidi, R., & Ghanem, I. (2016). EOS ® biplanar X-ray imaging: Concept, developments, benefits, and limitations. Journal of Children's Orthopaedics, 10(1), 1 14. https://doi.org/10.1007/s11832-016-0713-0
- Mitton, D., Deschênes, S., Laporte, S., Godbout, B., Bertrand, S., de Guise, J. A., & Skalli, W. (2006). 3D reconstruction of the pelvis from bi-planar radiography. Computer Methods in Biomechanics and Biomedical Engineering, 9(1), 1 5. https://doi.org/10.1080/10255840500521786
- Mitton, D., Landry, C., Véron, S., Skalli, W., Lavaste, F., & de Guise, J. A. (2000). 3D reconstruction method from biplanar radiography using non-stereocorresponding points and elastic deformable meshes. Medical and Biological Engineering and Computing, 38(2), 133 139. https://doi.org/10.1007/BF02344767
- Mitulescu, A., Semaan, I., de Guise, J. A., Leborgne, P., Adamsbaum, C., & Skalli, W. (2001). Validation of the non-stereo corresponding points stereoradiographic 3D reconstruction technique. Medical and Biological Engineering and Computing, 39(2), 152 158. https://doi.org/10.1007/BF02344797
- Mitulescu, A., Skalli, W., Mitton, D., & de Guise, J. (2002). Three-dimensional surface rendering reconstruction of scoliotic vertebrae using a non stereo-corresponding points technique. European Spine Journal, 11(4), 344 352. https://doi.org/10.1007/s00586-002-0432-8
- Mortensen, E. N., & Barrett, W. A. (1995). Intelligent scissors for image composition. Dans Proceedings of the 22nd annual conference on Computer graphics and interactive techniques (pp. 191 198).
- Netter, F. H., & SCOTT, J. (2019). Atlas d'anatomie humaine. (S.l.) : Elsevier Health Sciences.
- Otero, J. E., Fehring, K. A., Martin, J. R., Odum, S. M., & Fehring, T. K. (2018). Variability of Pelvic Orientation in the Lateral Decubitus Position: Are External Alignment Guides Trustworthy? The Journal of Arthroplasty, 33(11), 3496 3501. https://doi.org/10.1016/j.arth.2018.07.021
- Patriquin, M., Steyn, M., & Loth, S. (2002). Metric assessment of race from the pelvis in South Africans. Forensic science international, 127(1 2), 104 113.
- Pearcy, M. J. (1985). Stereo radiography of lumbar spine motion. Acta Orthopaedica Scandinavica. Supplementum, 212, 1 45.
- Penney, G. P., Weese, J., Little, J. A., Desmedt, P., Hill, D. L. G., & hawkes, D. J. (1998). A comparison of similarity measures for use in 2-D-3-D medical image registration. IEEE Transactions on Medical Imaging, 17(4), 586 595. https://doi.org/10.1109/42.730403
- Poesen, K., & Rex, S. (1940). 6. CHAPTER VI: SERUM PROTEIN S100 AS MARKER OF POSTOPERATIVE DELIRIUM AFTER OFF-PUMP CORONARY ARTERY BYPASS SURGERY: SECONDARY ANALYSIS OF TWO PROSPECTIVE RANDOMIZED CONTROLLED TRIALS. Use of xenon anaesthesia in patients at high risk for postoperative organ dysfunction, 54(10), 160.
- Pomero, V., Mitton, D., Laporte, S., de Guise, J. A., & Skalli, W. (2004). Fast accurate stereoradiographic 3D-reconstruction of the spine using a combined geometric and statistic model. Clinical Biomechanics, 19(3), 240 247. https://doi.org/10.1016/j.clinbiomech.2003.11.014
- Putman, S., Girier, N., Girard, J., Pasquier, G., Migaud, H., & Chazard, E. (2017). Épidémiologie des prothèses de hanche en France : analyse de la base nationale du PMSI de 2008 à 2014. Revue de Chirurgie Orthopédique et Traumatologique, 103(7), S90. https://doi.org/10.1016/j.rcot.2017.09.158
- Quijano, S., Serrurier, A., Aubert, B., Laporte, S., Thoreux, P., & Skalli, W. (2013). Threedimensional reconstruction of the lower limb from biplanar calibrated radiographs. Medical Engineering & Physics, 35(12), 1703 1712. https://doi.org/10.1016/j.medengphy.2013.07.002
- Reyneke, C. J. F., Luthi, M., Burdin, V., Douglas, T. S., Vetter, T., & Mutsvangwa, T. E. M. (2019). Review of 2-D/3-D Reconstruction Using Statistical Shape and Intensity Models and X-Ray Image Synthesis: Toward a Unified Framework. IEEE Reviews in Biomedical Engineering, 12, 269 286. https://doi.org/10.1109/RBME.2018.2876450
- Reynolds, H. M., Snow, C. C., & Young, J. W. (1982). Spatial geometry of the human pelvis. FEDERAL AVIATION ADMINISTRATION OKLAHOMA CITY OK CIVIL AEROMEDICAL INST.
- Ronneberger, O., Fischer, P., & Brox, T. (2015). U-Net: Convolutional Networks for Biomedical Image Segmentation. arXiv:1505.04597 [cs]. Repéré à http://arxiv.org/abs/1505.04597
- Sadowsky, O., Chintalapani, G., & Taylor, R. H. (2007). Deformable 2D-3D registration of the pelvis with a limited field of view, using shape statistics. Medical image computing and computer-assisted intervention: MICCAI ... International Conference on Medical Image Computing and Computer-Assisted Intervention, 10(Pt 2), 519 526.
- Safari, A., Parsaei, H., Zamani, A., & Pourabbas, B. (2019). A Semi-Automatic Algorithm for Estimating Cobb Angle. Journal of Biomedical Physics and Engineering, 9(3Jun). https://doi.org/10.31661/jbpe.v9i3Jun.730
- Samueli, J.-J. (2009). La découverte des rayons X par Röntgen. BibNum. https://doi.org/10.4000/bibnum.714
- Santucci Ribeiro, C. (2014). Morphologie tridimensionnelle du bassin scoliotique.
- Science Stock Photography. (2016). Human Adult Male Female Pelvis. fineartamerica.com. Repéré à https://fineartamerica.com/featured/human-adult-male-female-pelvisscience-stock-photography.html
- Simonyan, K., & Zisserman, A. (2014). Very Deep Convolutional Networks for Large-Scale Image Recognition. arXiv:1409.1556 [cs]. Repéré à http://arxiv.org/abs/1409.1556
- Studholme, C., Hill, D. L. G., & Hawkes, D. J. (1999). An overlap invariant entropy measure of 3D medical image alignment. Pattern Recognition, 32(1), 71 86. https://doi.org/10.1016/S0031-3203(98)00091-0
- Taha, A. A., & Hanbury, A. (2015). Metrics for evaluating 3D medical image segmentation: analysis, selection, and tool. BMC medical imaging, 15(1), 1 28.
- Tang, T. S. Y., & Ellis, R. E. (2005). 2D/3D Deformable Registration Using a Hybrid Atlas. Dans J. S. Duncan & G. Gerig (Éds), Medical Image Computing and Computer-Assisted Intervention – MICCAI 2005 (Vol. 3750, pp. 223 230). Berlin, Heidelberg : Springer Berlin Heidelberg. https://doi.org/10.1007/11566489\_28
- Taylor, C., & Noble, J. A. (Éds). (2003). Information Processing in Medical Imaging: 18th International Conference, IPMI 2003, Ambleside, UK, July 20-25, 2003. Proceedings (Vol. 2732). Berlin, Heidelberg : Springer Berlin Heidelberg. https://doi.org/10.1007/b11820
- Trochu, F. (1993). A contouring program based on dual kriging interpolation. Engineering with Computers, 9(3), 160 177. https://doi.org/10.1007/BF01206346
- Upasani, V. V., Tis, J., Bastrom, T., Pawelek, J., Marks, M., Lonner, B., … Newton, P. O. (2007). Analysis of Sagittal Alignment in Thoracic and Thoracolumbar Curves in Adolescent Idiopathic Scoliosis: How Do These Two Curve Types Differ? Spine, 32(12), 1355 1359. https://doi.org/10.1097/BRS.0b013e318059321d
- Vilar-Palop, J., Vilar, J., Hernández-Aguado, I., González-Álvarez, I., & Lumbreras, B. (2016). Updated effective doses in radiology. Journal of Radiological Protection, 36(4), 975 990. https://doi.org/10.1088/0952-4746/36/4/975
- Viola, P., & Jones, M. (2001). Rapid object detection using a boosted cascade of simple features. Dans Proceedings of the 2001 IEEE computer society conference on computer vision and pattern recognition. CVPR 2001 (Vol. 1, p. I I). Ieee.
- Walde, T. A., Weiland, D. E., Leung, S. B., Kitamura, N., Sychterz, C. J., Engh, C. A. J., … Engh, C. A. S. (2005). Comparison of CT, MRI, and Radiographs in Assessing Pelvic Osteolysis: A Cadaveric Study. Clinical Orthopaedics and Related Research (1976- 2007).
- Webb, S. (1993). The physics of three dimensional radiation therapy: Conformal radiotherapy, radiosurgery and treatment planning. (S.l.) : CRC Press.
- Weese, J., Buzug, T. M., Lorenz, C., & Fassnacht, C. (1997). An approach to 2D/3D registration of a vertebra in 2D x-ray fluoroscopies with 3D CT images. Dans J. Troccaz, E. Grimson, & R. Mösges (Éds), CVRMed-MRCAS'97 (Vol. 1205, pp. 119 128). Berlin, Heidelberg : Springer Berlin Heidelberg. https://doi.org/10.1007/BFb0029231
- Weinstein, S. L., Dolan, L. A., Cheng, J. C., Danielsson, A., & Morcuende, J. A. (2008). Adolescent idiopathic scoliosis. The Lancet, 371(9623), 1527 1537. https://doi.org/10.1016/S0140-6736(08)60658-3
- Winter, R. B., Lonstein, J. E., Drogt, J., & Noren, C. A. (1986). The Effectiveness of Bracing in the Nonoperative Treatment of Idiopathic Scoliosis. Spine, 11(8). Repéré à https://journals.lww.com/spinejournal/Fulltext/1986/10000/The Effectiveness of Br acing in the Nonoperative.8.aspx
- Xie, W., Franke, J., Chen, C., Grützner, P. A., Schumann, S., Nolte, L.-P., & Zheng, G. (2015). A complete-pelvis segmentation framework for image-free total hip arthroplasty (THA): methodology and clinical study: Complete-pelvis segmentation framework for image-free THA. The International Journal of Medical Robotics and Computer Assisted Surgery, 11(2), 166 180. https://doi.org/10.1002/rcs.1619
- Yamashita, R., Nishio, M., Do, R. K. G., & Togashi, K. (2018). Convolutional neural networks: an overview and application in radiology. Insights into Imaging, 9(4), 611 629. https://doi.org/10.1007/s13244-018-0639-9
- Yang, J., Price, B., Cohen, S., Lee, H., & Yang, M.-H. (2016). Object Contour Detection with a Fully Convolutional Encoder-Decoder Network. arXiv:1603.04530 [cs]. Repéré à http://arxiv.org/abs/1603.04530
- Zheng, G. (2010). Statistical shape model-based reconstruction of a scaled, patient-specific surface model of the pelvis from a single standard AP x-ray radiograph: SSM-based surface model reconstruction from a single image. Medical Physics, 37(4), 1424 1439. https://doi.org/10.1118/1.3327453